### **REPUBLIQUE ALGERIENNE DEMOCRATIQUE ET POPULAIRE MINISTERE DE L'ENSEIGNEMENT SUPERIEUR ET DE LA RECHERCHE SCIENTIFIQUE**

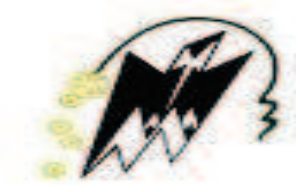

## **UNIVERSITE MOULOUD MAMMERI DE TIZI OUZOU FACULTE DE GENIE ELECTRIQUE ET D'INFORMATIQUE DEPARTEMENT D'ELECTROTECHNIQUE**

# MEMOIRE DE FIN D'ETUDES

## **EN VUE DE L'OBTENTION DU DIPLOME DE MASTER ACADEMIQUE EN ELECTROTECHNIQUE**

**OPTION : MACHINES ELECTRIQUES** 

**THEME** 

## **IDENTIFICATION DES PARAMETRES ELECTRIQUES DE LA MACHINE ASYNCHRONE A CAGE D'ECUREUIL**

**Proposé par :**  $\qquad \qquad \text{dirig\'e par}$  :

**Pr. BENAMROUCHE Nacereddine** 

**. LOUNI Amar** 

 **M<sup>r</sup> . ALLOUCHENE Madjid** 

**PROMOTION: 2011/2012**

## *Remerciements*

*Nous tenons à exprimer notre plus vives reconnaissances à tous ceux qui ont permis de prés ou de loin à l'aboutissement de ce modeste travail, et plus particulièrement à notre promoteur Monsieur N. BENAMROUCHE professeur à l'U.M.M.T.O directeur du laboratoire et à tous les membres du laboratoire des Technologies Avancées du Génie Electrique (LATAGE).* 

## *Dédicaces*

*Je dédie cette thèse à la mémoire de mes parents, à ma belle mère,* 

*à toute ma famille et à tous mes amis.* 

*Louni Amar* 

*Je dédie cette thèse à la mémoire de ma chère jumelle Nouara,* 

*à la mémoire de mon cher frère Ferhat, à la mémoire de mes grands parents,* 

*à mes parents, à toute ma famille et à tous ceux qui me sont chers(es).* 

*Allouchène Madjid* 

## **SOMMAIRE**

## **SOMMAIRE**

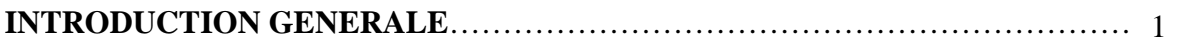

#### C**HAPITRE I : GENERALITE SUR LES MOTEURS ASYNCHRONE**

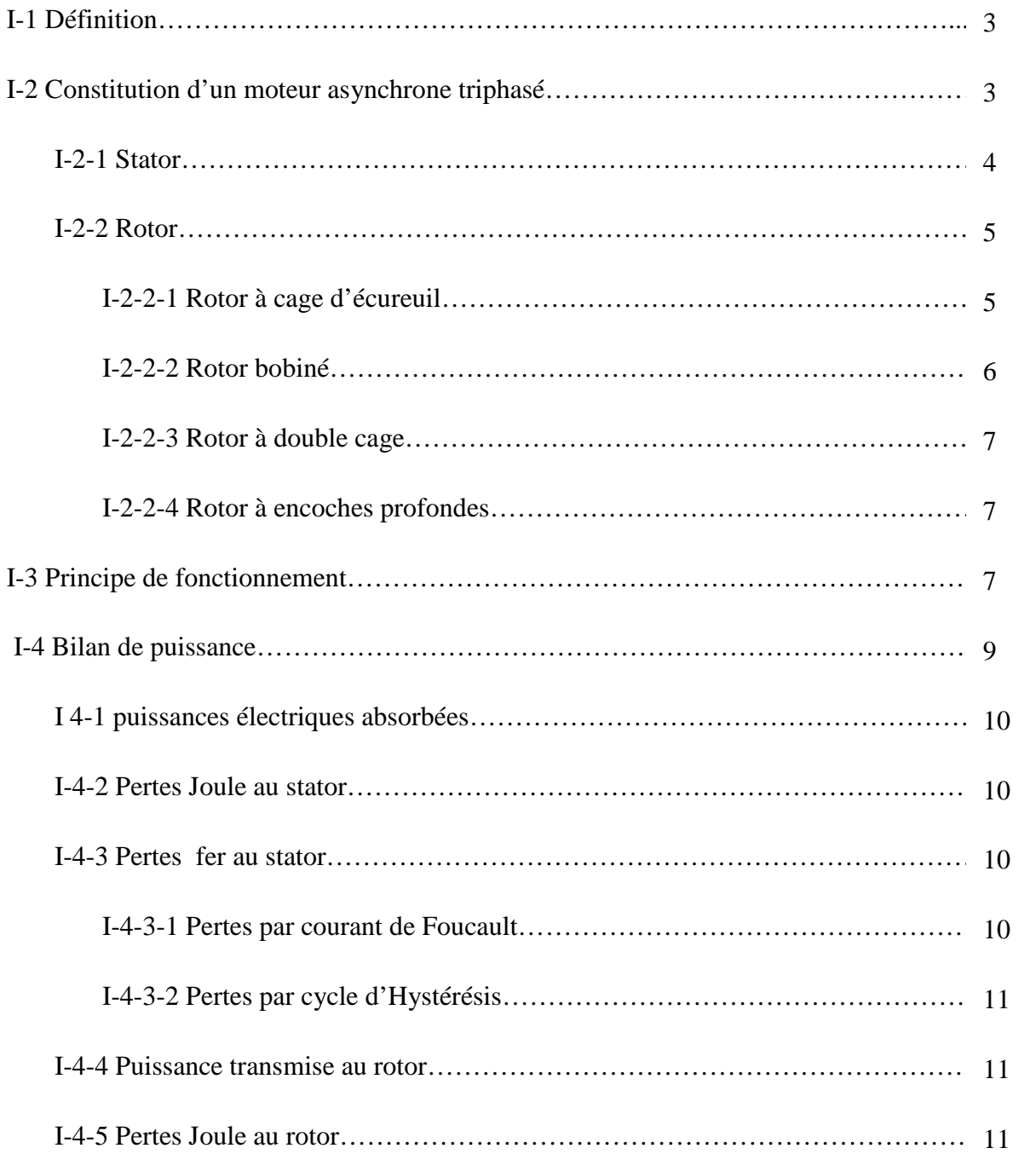

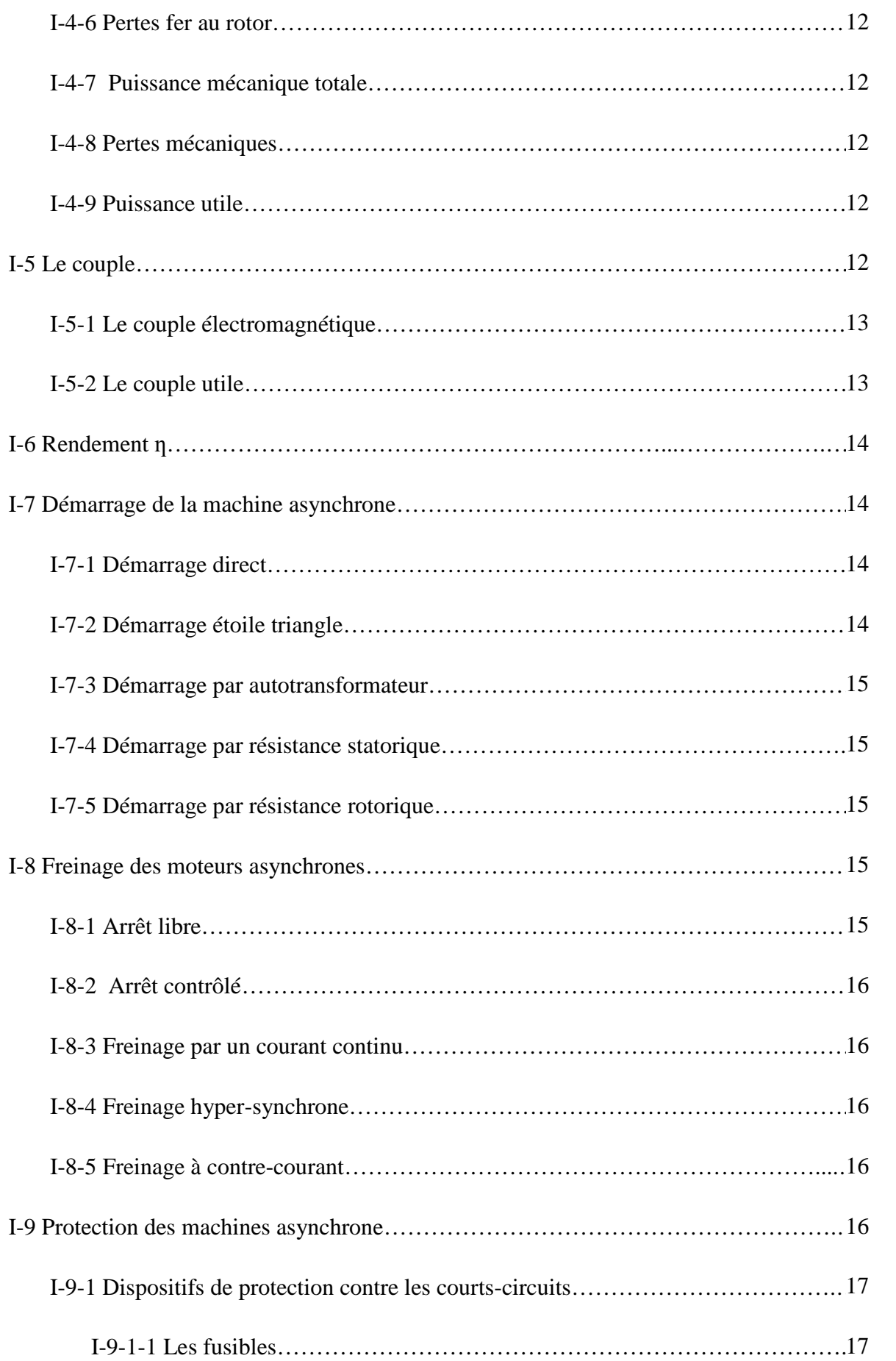

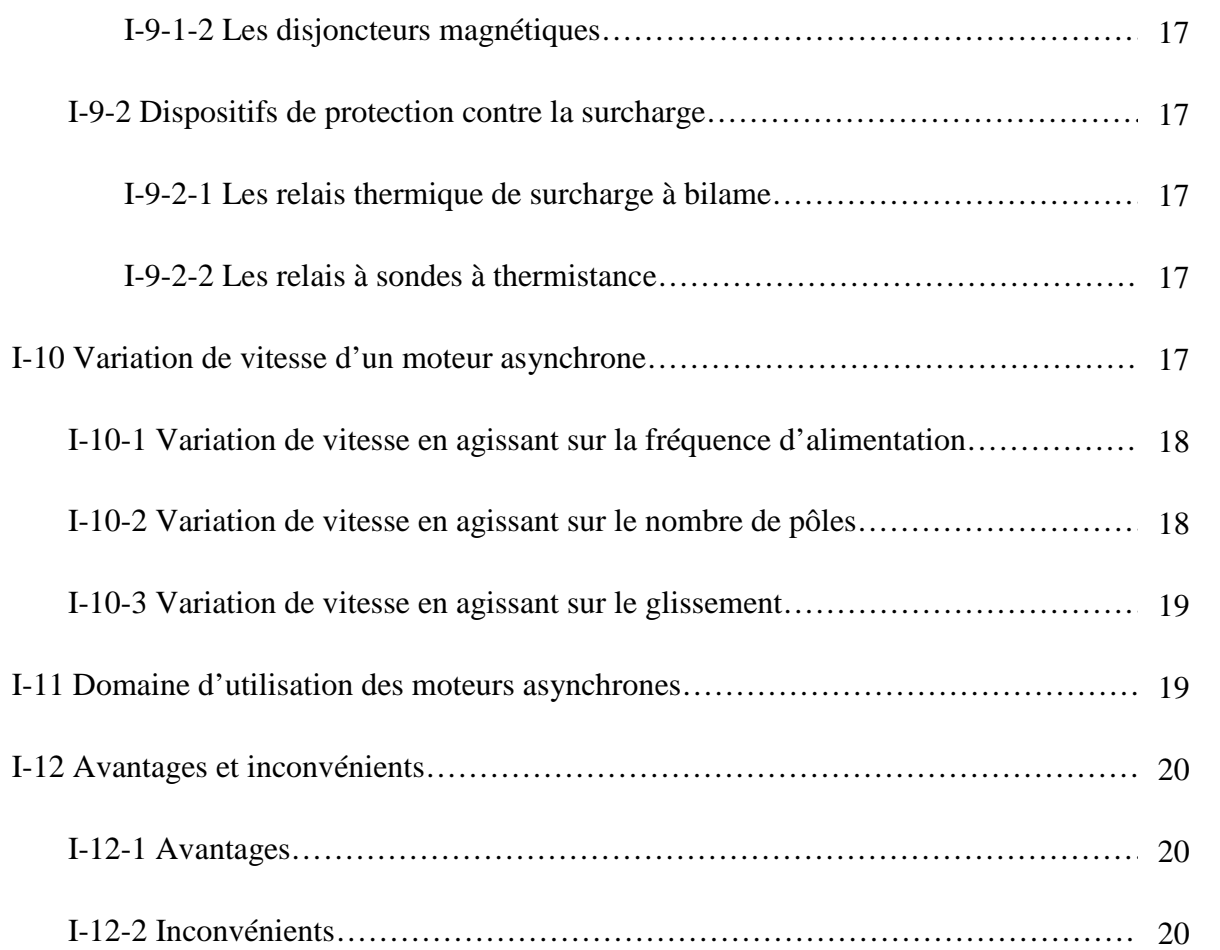

## **CHAPITRE II : EFFETS DE LA CHARGE SUR LES PARAMETRES ELECTRIQUES DE LA MACHINE ASYNCHRONE**

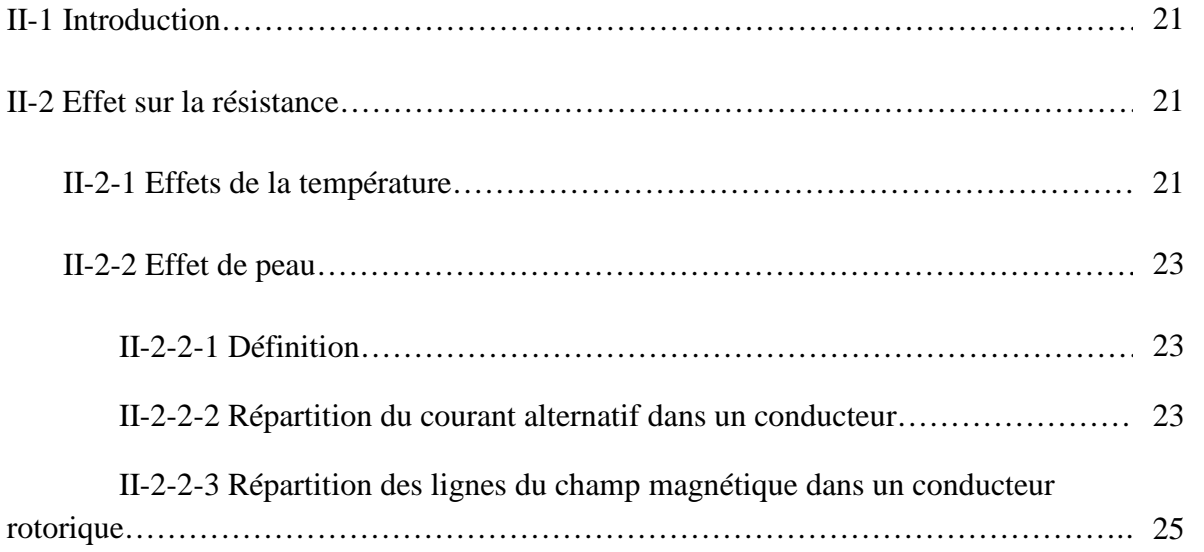

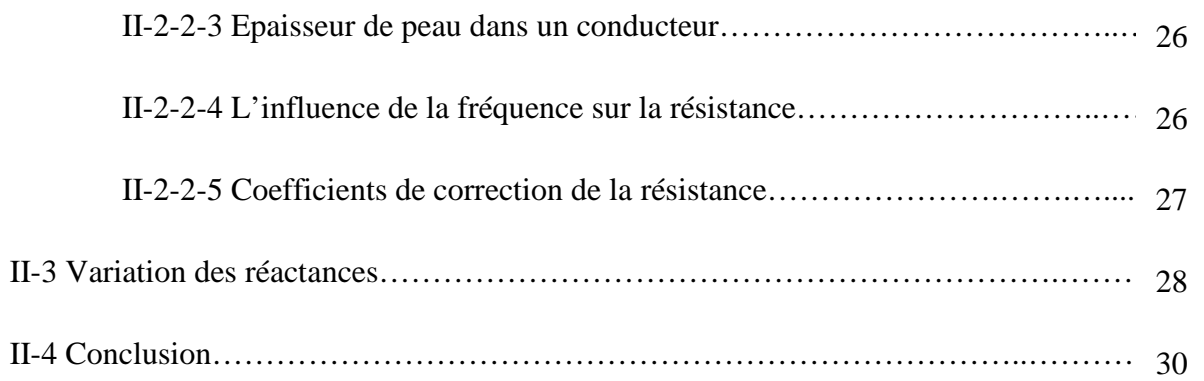

## **CHAPITRE III : IDENTIFICATION DES PARAMETRES ELECTRIQUES D'UN MOTEUR ASYNCHRONE**

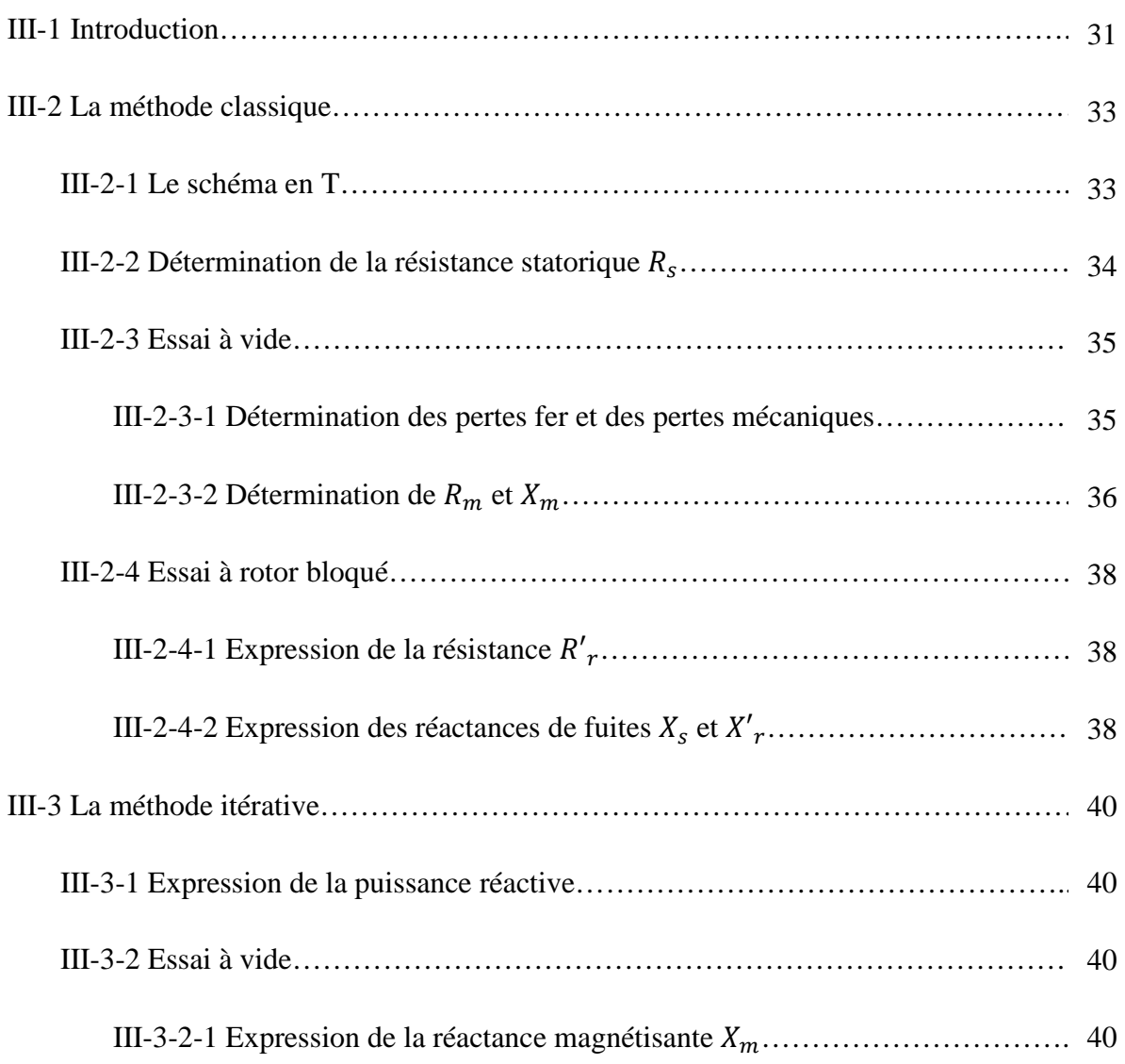

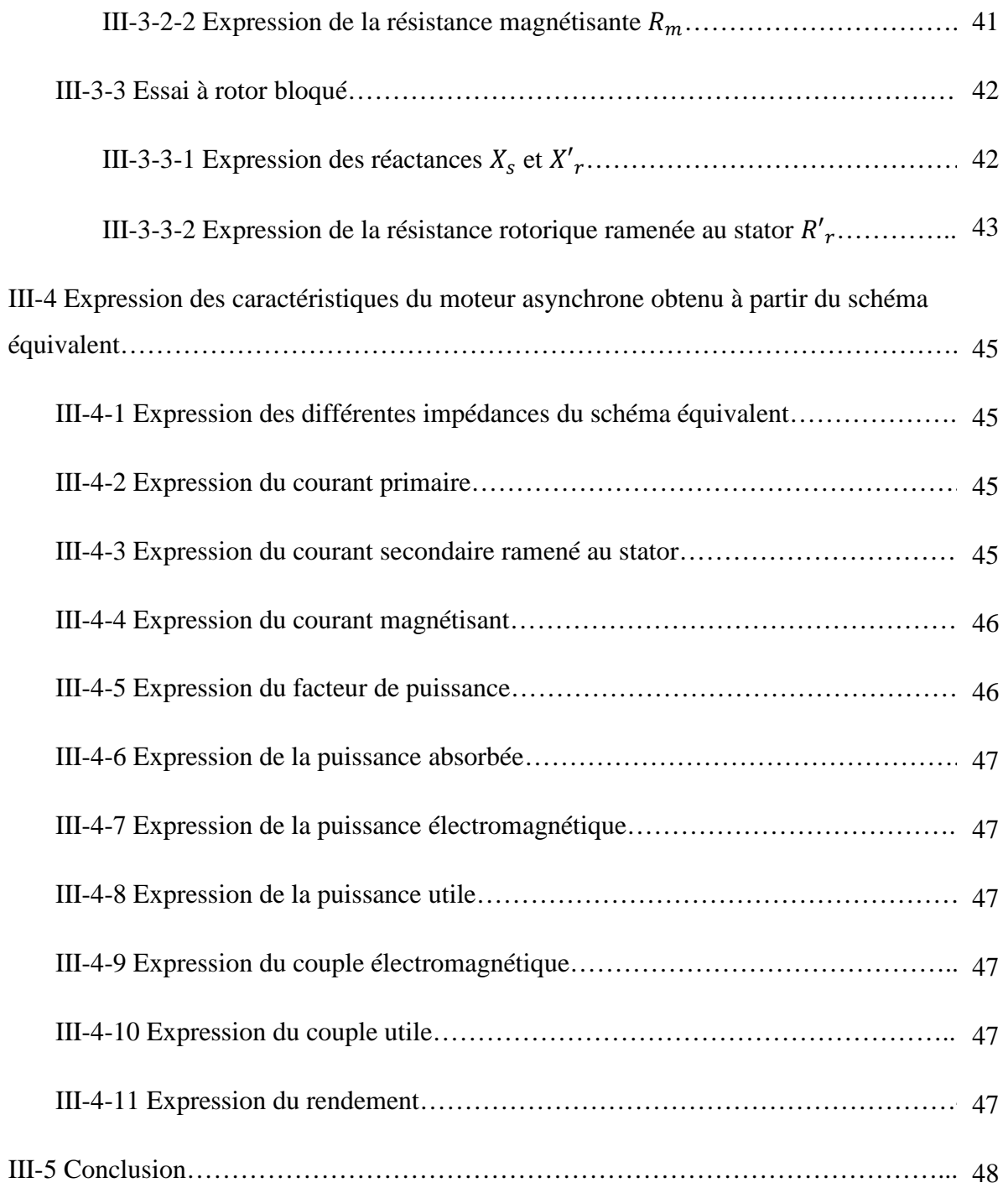

### **CHAPITRE IV : ESSAIS ET INTERPRETATION DES RESULTATS**

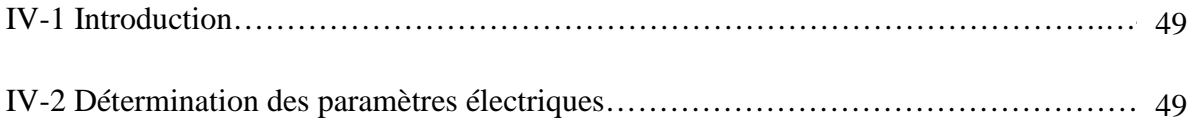

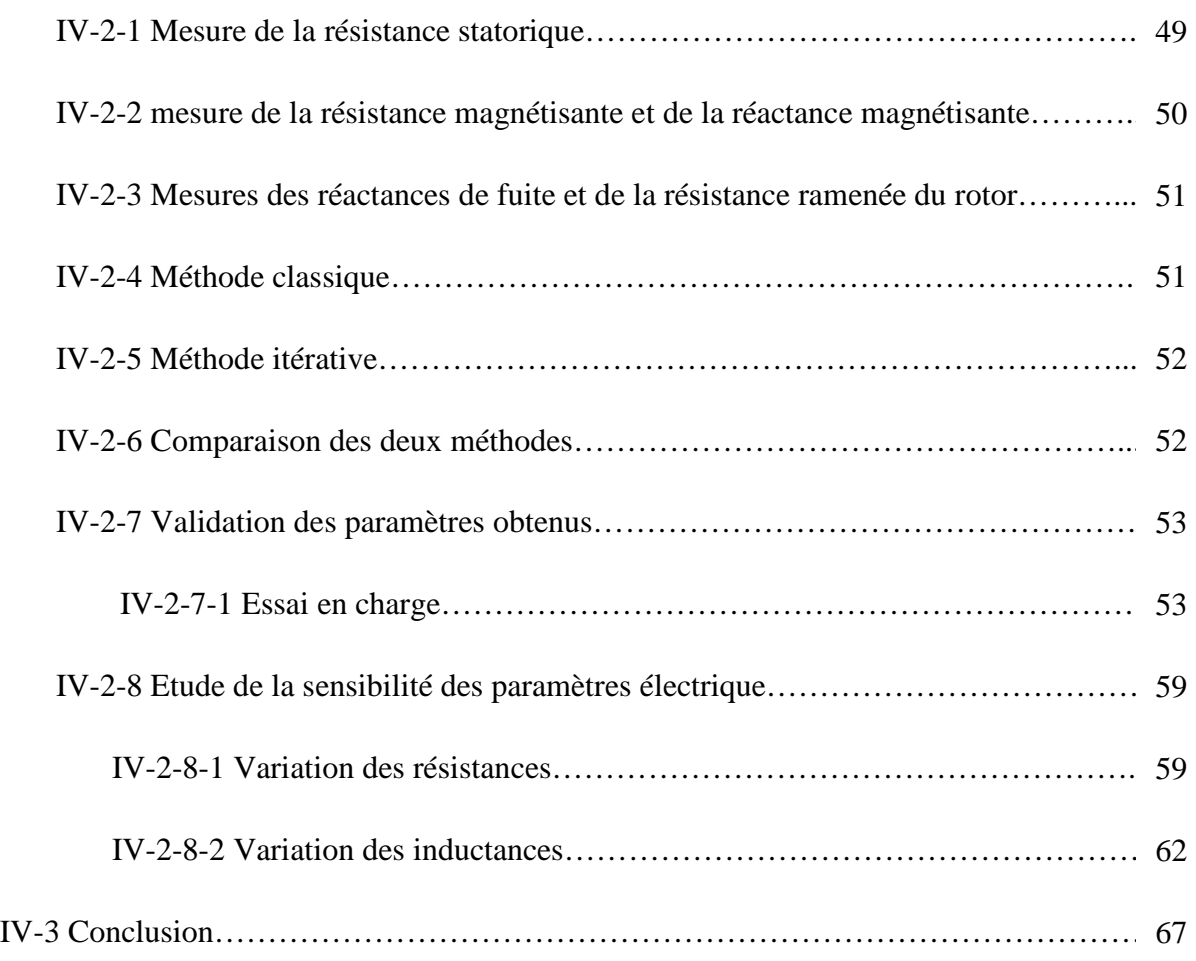

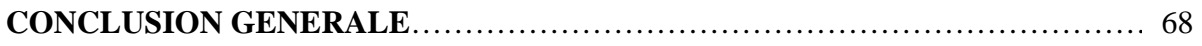

**INTRODUCTION GENERALE** 

#### **Introduction générale**

 Le niveau de prospérité d'une communauté est relié à sa capacité de produire des biens et des services. Ces deux derniers sont directement reliés à l'usage de l'énergie d'une manière intelligente et économique.

 Plus de la moitié de l'énergie électrique produite dans les pays industrialisés est transformée en énergie mécanique par des moteurs électrique. Les moteurs asynchrones produisent autour de 70% de cette énergie et toujours en croissances dans le marché, grâce à leurs simplicités, leurs robustesses et leurs faibles coûts de fabrication. Malgré tous ces avantages, sa commande reste une des plus complexes comparativement aux autres machines électriques. Pour réaliser des commandes performantes surtout dans le cas des applications à vitesse variable une bonne détermination des paramètres électriques de la machine asynchrone s'avère plus que nécessaire.

 Notre travail consiste à identifier les paramètres électriques de la machine asynchrone à cage d'écureuil en utilisant deux méthodes : une méthode classique et une méthode itérative à partir d'un modèle équivalent simplifié.

Pour bien présenter notre travail, nous l'avons organisé en quatre chapitres :

 Le premier chapitre est consacré à la description générale de la machine asynchrone, ainsi qu'à son principe de fonctionnement, son bilan de puissance, son couple, et son rendement. En plus, on a illustré les différents modes de démarrage, de freinage et de protection de la machine et aussi les différentes techniques de variation de vitesse, d'une manière générale sans les approfondir dans les détails.

 Le deuxième chapitre est consacré à l'étude de l'effet de la charge sur les paramètres électriques de la machine asynchrone, comme l'effet de la température, l'effet de peau et l'effet de saturation.

 Le troisième chapitre, propose les deux méthodes utilisées à savoir la méthode classique et la méthode itérative pour l'identification des paramètres électriques de la machine asynchrone en régime permanant à partir du schéma équivalent ramené au stator, en utilisant des essais tels que l'essai en continu, l'essai à vide et l'essai à rotor bloqué.

 Le quatrième chapitre est réservé à la présentation des essais qu'on a fait au laboratoire des Technologies Avancées du Génie Electrique (LATAGE) et de donner les résultats obtenus par les deux méthodes : classique et itérative. Pour valider nos résultats, on a comparé les performances de la machine obtenues en utilisant un modèle découlant du schéma équivalent classique avec les paramètres identifiés aux performances obtenues expérimentalement en menant un essai en charge sur un banc d'essais que nous avons spécialement monté au laboratoire pour cet effet. De plus une étude de la sensibilité des performances vis-à-vis à une variation des paramètres électriques est menée. Nous terminons par une conclusion générale.

## **CHAPITRE I**

## **GENERALITE SUR LE MOTEUR ASYNCHRONE**

#### **I-1 Définition**

Le moteur asynchrone est une machine tournante appelé aussi moteur à induction, il fonctionne avec du courant alternatif. Sa particularité est de fonctionner avec un induit en court-circuit. Le mot **asynchrone** veut dire que le rotor ne tourne pas à la même vitesse que le champ statorique. Il existe deux types de moteur asynchrone :

- $\triangleright$  Moteur asynchrone monophasé.
- $\triangleright$  Moteur asynchrone triphasé.

Dans ce qui suit on s'intéresse au moteur asynchrone triphasé.

#### **I-2 Constitution d'un moteur asynchrone triphasé**

 Un moteur asynchrone triphasé comporte deux parties principales : un stator ou inducteur et un rotor ou induit séparés par un entrefer de faible épaisseur.

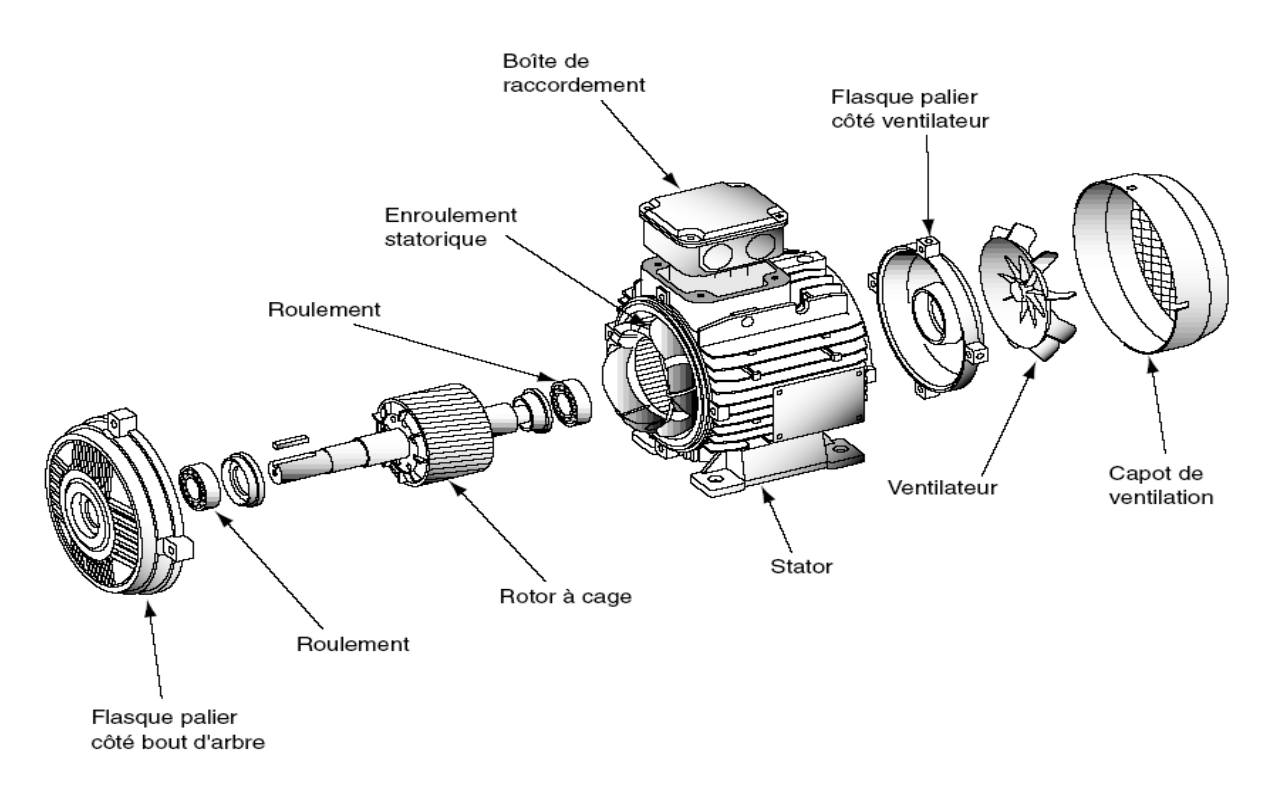

**Figure (I-1) :** Eclaté d'un moteur asynchrone à cage.

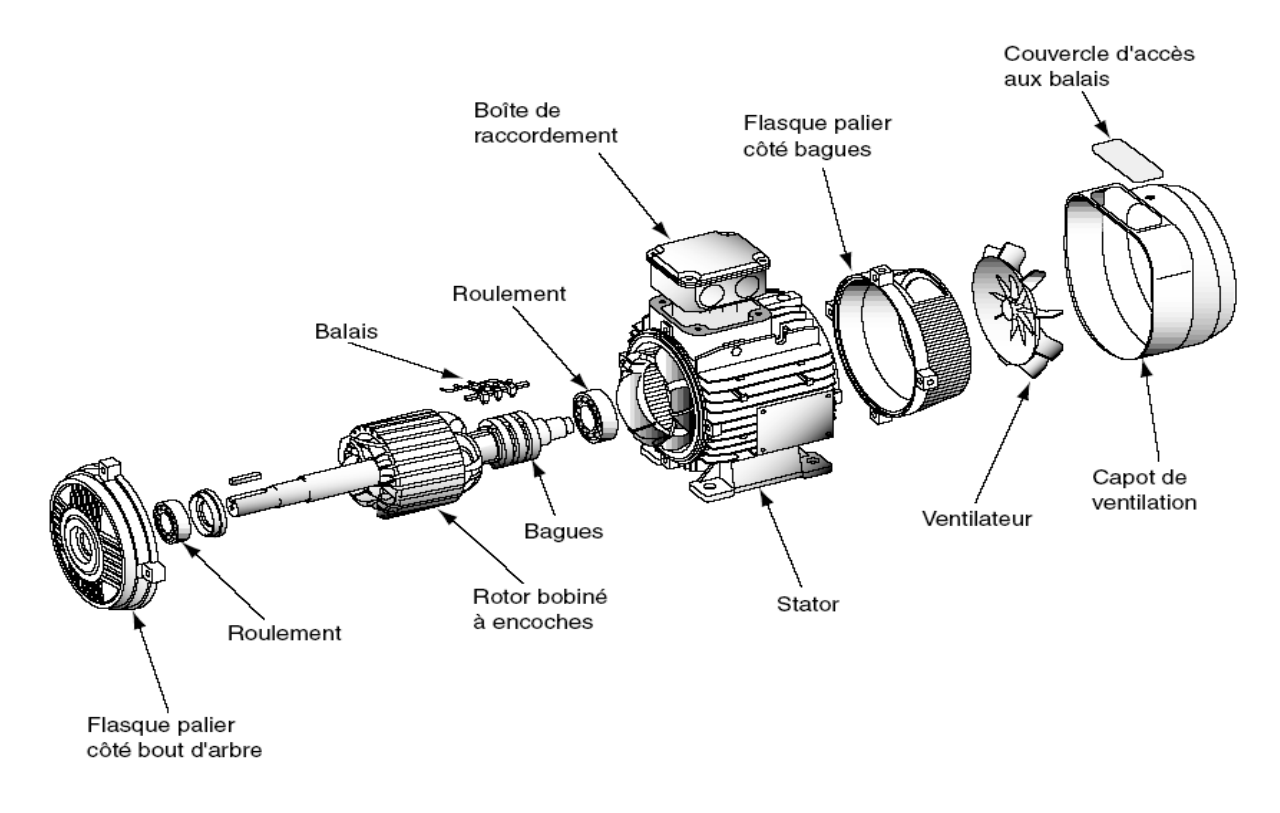

Figure (I-2) : Eclaté d'un moteur asynchrone à bagues.

#### **I-2-1 Stator (inducteur)**

 C'est la partie fixe du moteur. Une carcasse en fonte ou en alliage léger referme une couronne de tôles minces (de l'ordre de 0.5 mm d'épaisseur) en acier au silicium. Les tôles sont isolées entre elles par oxydation ou par un vernis isolant. Le feuilletage du circuit magnétique réduit les pertes par cycle d'Hystérésis et par courants de Foucault. Les tôles sont munies d'encoches dans lesquelles prennent place les enroulements statoriques destinés à produire le champ tournant. Chaque enroulement est constitué de plusieurs bobines. Le mode de couplage de ces bobines entre elles définit le nombre de paires de pôles du moteur, donc la vitesse du champ tournant.

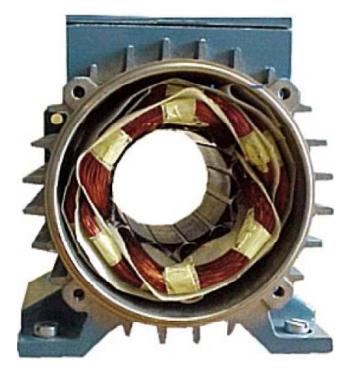

**Figure (I-3) :** Stator d'un moteur asynchrone

#### **I-2-2 Rotor (Induit)**

 C'est l'élément mobile du moteur. Comme le circuit magnétique du stator, il est constitué d'un empilage de tôles minces, isolées entre elles, et formant un cylindre claveté sur l'arbre du moteur. Le rotor est constitué de conducteurs en court-circuit donc n'est relié à aucune alimentation électrique et il tourne à une vitesse (N) inférieure à celle du champ tournant.

 Selon la construction du rotor, on peut distinguer deux familles de moteurs asynchrones : Les moteurs à cage dont le rotor forme une cage d'écureuil et les moteurs à bague dont le rotor est bobiné.

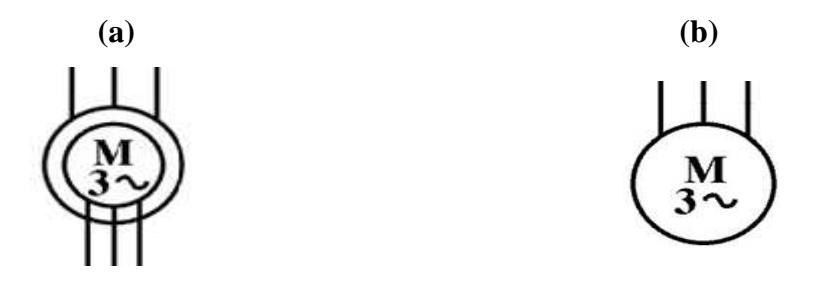

**Figure (I**-**4) :** Symboles électrique du moteur asynchrone à rotor bobiné (a) et à cage d'écureuil (b)

#### **I-2-2-1 Rotor à cage d'écureuil**

 C'est le plus fréquent. Ce type de rotor a été inventé par **Michail Ossipowitsch Doliwo-Dobrowolski** en 1889. Il est constitué de tôles ferromagnétiques et de barres conductrices très souvent en aluminium avec des extrémités court-circuitées par deux couronnes également conductrices, sa résistance électrique est très faible.

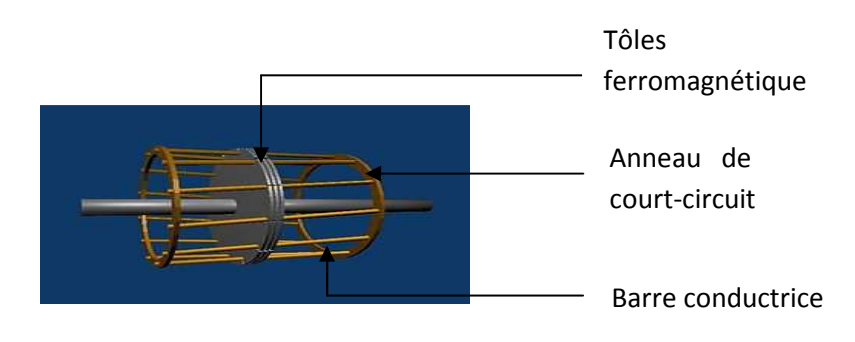

**Figure (I-5) :** Rotor à cage d'écureuil

#### **I-2-2-2 Rotor bobiné**

 Les tôles du rotor sont munies d'encoches dans lesquelles sont placées des conducteurs d'un enroulement triphasé identiques à ceux du stator. Une extrémité de chacun des enroulements est reliée à un point commun (couplage étoile) et l'autre extrémité est reliée à une bague.

 On peut accéder à ces bobinages par l'intermédiaire de trois bagues sur lesquelles frottent trois balais, cet accès est plus souvent utilisé pour augmenter le couple de démarrage par l'intermédiaire de résistances situées à l'extérieur de la machine.

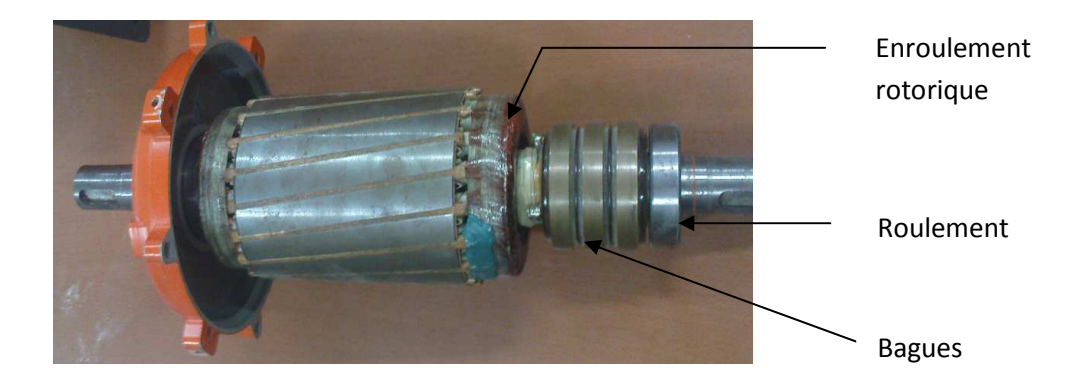

**Figure (I-6) :** Rotor bobiné

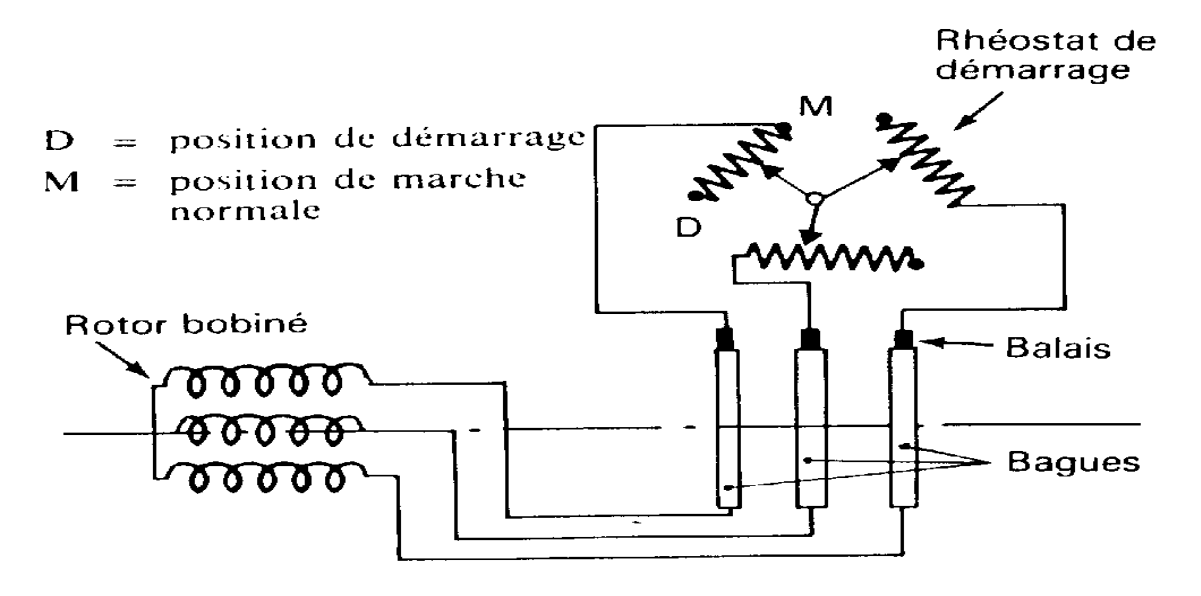

**Figure (I-7) :** Schéma de principe d'un rotor bobiné

#### **I-2-2-3 Rotor à double cage :**

 Le rotor comporte deux cages coaxiales. La cage externe (fréquemment réalisée en laiton ou en bronze) à une résistance élevée, elle est active au démarrage pour réduire l'appel de courant et d'augmenter le couple. La cage interne (en cuivre) est moins résistive, elle est active en régime nominal et cela pour réduire les pertes par effet Joule au rotor [1].

#### **I-2-2-4 Rotor à encoches profondes**

 C'est un rotor à cage simple avec des barres très plates s'enfonçant dans le circuit magnétique. Au démarrage, et par effet de peau, le courant se localise dans la partie supérieur de la barre et donc la section utile réduite, la résistance augmente et le courant diminue. Mais au fonctionnement nominal, cet effet diminue avec l'augmentation de la vitesse et la diminution de la fréquence, ce qui va réduire la résistance des barres [1].

#### **I-3 Principe de fonctionnement**

En alimentant les trois bobines statoriques déphasées de 120 degrés ou de 2π/3rad par un système alternatif triphasé, ceci permet de créer un champ magnétique tournant dans l'espace et dans le temps, il peut être considéré comme un champ constant qui tourne à la pulsation de synchronisme [2].

$$
\Omega_s = \frac{\omega_s}{P} \qquad [rd/s]
$$

 La vitesse à laquelle tourne ce champ magnétique dans l'entrefer est dite : **vitesse de synchronisme**, elle est directement proportionnelle à la fréquence, f, du réseau et inversement proportionnelle au nombre de paires de pôles, P.

$$
N_s = 60 \frac{f}{P} \qquad [tr/min]
$$

Ce champ variable coupe les conducteurs rotorique ; et d'après la loi de **Faraday**:

 $e = \frac{d\phi}{dt}$  (tout conducteur soumis à une variation du flux est un siège d'une f.e.m), et donc une force électromotrice induite apparaît, ce qui engendre des courants induits circulant dans les conducteurs rotoriques en court-circuit.

La loi de **Lenz** ( $e = -\frac{d\phi}{dt}$  $\frac{d\psi}{dt}$ , explique que la f.e.m induite crée dans les conducteurs rotorique s'oppose à la cause qui lui a donné naissance, donc elle s'oppose à la variation du flux. Et pour cela le rotor va se mètre à tourner dans la même direction que le champ statorique pour tenter de le rattraper [2].

 La rotation du rotor est engendrée par l'apparition des forces de **Laplace** (de Lorentz**,**  pour le Anglo-Saxons), qui sont un résultat de l'interaction entre le champ tournant et les courants induits :

### $d\vec{F} = i d\vec{l} \wedge \vec{B}$

 Le rotor n'arrivera jamais a tourner à la même vitesse que le champs statorique, cet écart avec la vitesse de synchronisme joue un rôle fondamental et il est défini par un paramètre important dit : **glissement**.

$$
g = \frac{\Omega_s - \Omega}{\Omega_s} = \frac{N_s - N}{N_s} \qquad ; \qquad \Omega = (1 - g)\Omega_s
$$

Le glissement vaut 1 au démarrage et 0 à la vitesse de synchronisme. En fonctionnement normal, il est toujours faible : 7% pour les petites machines et pour les grosses machines jusqu'à 2%.

 En fonctionnement normal, la fréquence des f.e.m. et des courants rotoriques est très faible, elle est donnée en fonction du glissement :

$$
f_r = g.f \qquad [Hz]
$$

Avec :

f : fréquence du réseau en hertz (Hz).

 $\omega_s$ : Pulsation électrique du champ tournant en [rad/s].

 $N_s$ : vitesse de synchronisme en (tr/min).

N : vitesse de rotation du rotor en [tr/min].

 $\Omega_s$ : vitesse mécanique synchrone de rotation du champ tournant en [rad/s].

Ω : vitesse mécanique de rotation du rotor en [rad/s].

P : nombre de paires de pôles.

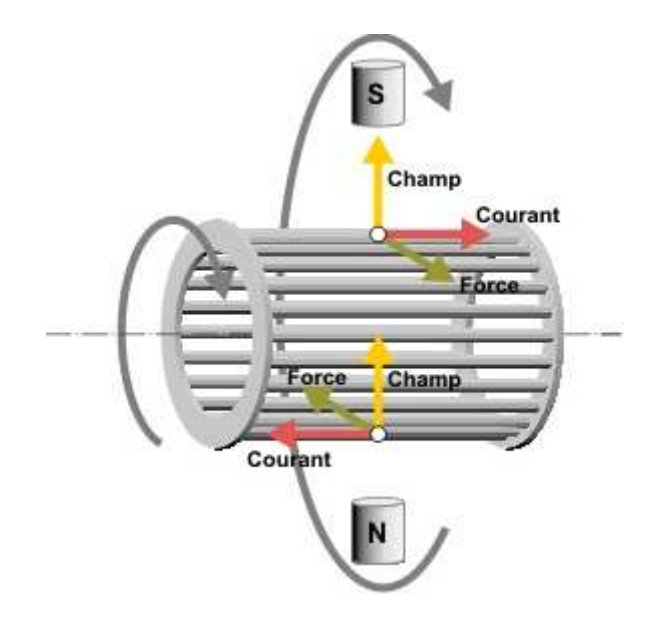

**Figure (I-8) :** Schéma de représentation d'une machine asynchrone

#### **I-4 Bilan de puissance**

 Lors de la transformation d'énergie électrique en énergie mécanique, apparait une forme intermédiaire d'énergie, l'énergie électromagnétique. L'énergie électrique absorbée est en partie transformée en énergie mécanique utile, une autre partie stockée sous forme d'énergie magnétique, le reste étant dissipé sous forme de pertes, d'où le bilan de puissances suivant :

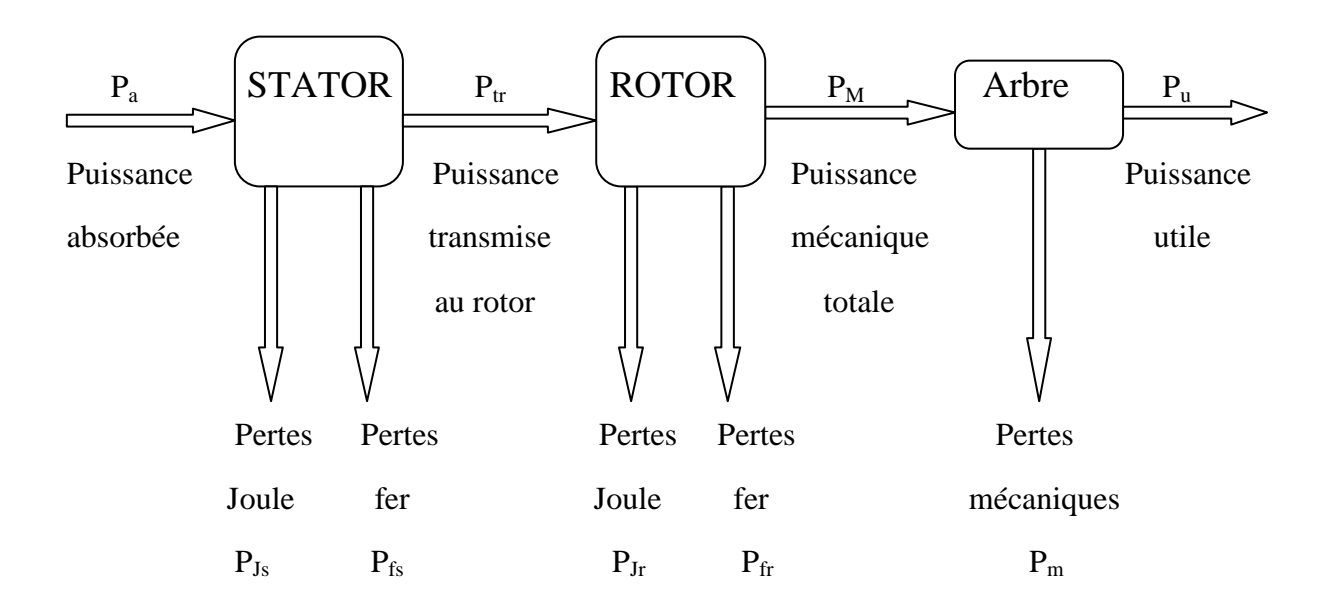

#### **I-4-1 puissance électrique absorbée P<sup>a</sup>**

La puissance électrique  $P_a$  absorbée par un stator d'un moteur asynchrone quelque soit le couplage de ses bobines (étoile ou triangle) est :

$$
P_a = \sqrt{3}. U. I. \cos \varphi \qquad [W]
$$

Avec :

U : Tension composée aux bornes du moteur [V].

I : Courant de ligne [A].

 $cos\varphi$ : Facteur de puissance du moteur.

#### **I-4-2 Pertes Joule au stator**  $P_{Is}$

 Elles représentent les pertes ohmiques dans l'enroulement statorique, donc c'est l'énergie dissipée sous forme de chaleur.

$$
P_{Js} = 3. R_s. I_s^2 \qquad [W]
$$

Avec :

Rs : La résistance d'une phase statorique [Ω].

 $I_s$ : Le courant efficace traversant l'enroulement statorique [A].

#### **I-4-3 Pertes fer au stator**  $P_{fs}$

 Les pertes fer rassemble les pertes par courant de Foucault et les pertes par cycle d'Hystérésis, elles sont fonction du flux magnétique, donc elles ne dépendent que de la tension d'alimentation et de la fréquence des courants statoriques. Or, en régime de fonctionnement nominal, ces grandeurs ne varient pas, et par conséquent, les pertes fer peuvent être considérées comme constantes quelle que soit la charge du moteur. Dans la pratique, on néglige les pertes fer rotorique car la fréquence des courants induits est très faible. Elles sont mesurées lors d'un essai à vide.

#### **I-4-3-1 Pertes par courant de Foucault**

 Ce sont les pertes engendrées par la circulation des courants induits (courant de Foucault) dans la masse du métal qui sont dus à la variation du champ magnétique, ce phénomène a été découvert par le physicien Français **Léon Foucault** en 1851. Elles sont proportionnelles au carré de la fréquence et de l'amplitude de l'induction [3].

 $P_F = K_f \cdot f^2 \cdot V \cdot e^2 \cdot B_{max}^2$  $[W/Kg]$ 

#### **I-4-3-2 Pertes par cycle d'Hystérésis**

 L'hystérésis est le retard de l'effet sur la cause. Donc ces pertes sont dues au fait que les domaines du métal présentent une certaine constante de temps avant de s'orienter, il existe un retard entre l'application du champ et l'apparition de l'induction. Elles sont proportionnelles à la fréquence f, et au carré de l'induction maximale [3].

 $P_H = K_h \cdot f \cdot V \cdot B_{max}^2$  $[W/Kg]$ 

Avec :

 $K_h$  et  $K_f$ : sont des constantes caractérisant la tôle.

 $B_{max}$ : L'induction maximale [T].

 $V$  : Le volume d'une tôle magnétique  $[m^3]$ .

: L'épaisseur d'une tôle magnétique [mm].

#### **I-4-4 Puissance transmise au rotor**  $P_{tr}$

 La puissance transmise au rotor est la puissance du champ magnétique tournant, que l'on appel aussi puissance électromagnétique.

$$
P_{tr} = P_a - P_{fs} - P_{fs} \qquad [W]
$$

#### **I-4-5 Pertes Joule au rotor**  $P_{Ir}$

 Elles représentent les pertes ohmiques dans le rotor. Quelque soit à cage ou à rotor bobiné, elles sont fonction de la puissance transmise et du glissement.

$$
P_{jr} = g.P_{tr}
$$

Et pour le rotor bobiné, les pertes Joules peuvent être aussi calculées comme celles du stator.  $P_{jr} = 3. R_r I_r^2$  $[W]$ 

Avec :

Rr : Résistance d'une phase rotorique.

- Ir : Courant efficace traversant l'enroulement rotrique.
- g : Glissement.

#### **I-4-6 Pertes fer au rotor**

 Puisque la fréquence des courants rotoriques est faible, et les pertes fer dépendent d'elle, donc en pratique on peut négliger ces pertes.

#### **I-4-7** Puissance mécanique totale  $P_M$

La puissance mécanique c'est la puissance transmise à l'arbre du moteur.

$$
P_M = P_{tr} - P_{jr} = (1 - g) \cdot P_{tr} \qquad [W]
$$

Avec des pertes fer rotoriques négligées.

#### **I-4-8 Pertes mécaniques**  $P_m$

 Elles regroupent les pertes par frottements et par ventilation, et elles dépendent uniquement de la vitesse de rotation du moteur. Puisque la vitesse de rotation du moteur variant peu avec la charge, donc on peut considérer ces pertes comme constantes. On peut les déterminer à l'aide d'un essai à vide.

#### **I-4-9 Puissance utile**  $P_u$

 C'est la puissance transmise à la charge, en peut la déterminer en connaissant les pertes mécaniques.

$$
P_u = P_M - P_m \qquad [W]
$$

#### **I-5 Le couple**

 Parmi les caractéristiques d'un moteur, il est important de connaitre la valeur du couple développé sur l'arbre.

#### **I-5-1 Le couple électromagnétique Cem**

Les forces qui s'exercent sur les conducteurs du rotor tournent à la vitesse  $\Omega_s$ , elles glissent sur le rotor, qui lui il tourne à la vitesse Ω, l'action de l'ensemble des forces électromagnétiques, il réduit à l'application d'un moment de couple électromagnétique.

$$
C_{em} = \frac{P_{tr}}{\Omega_s} = \frac{P_M}{\Omega} \qquad [N. m]
$$

#### **I-5-2 Le couple utile C<sup>u</sup>**

Le rotor tourne à la vitesse  $\Omega$  et transmis à la charge une puissance  $P_u$ , l'action de ces forces engendre le couple utile.

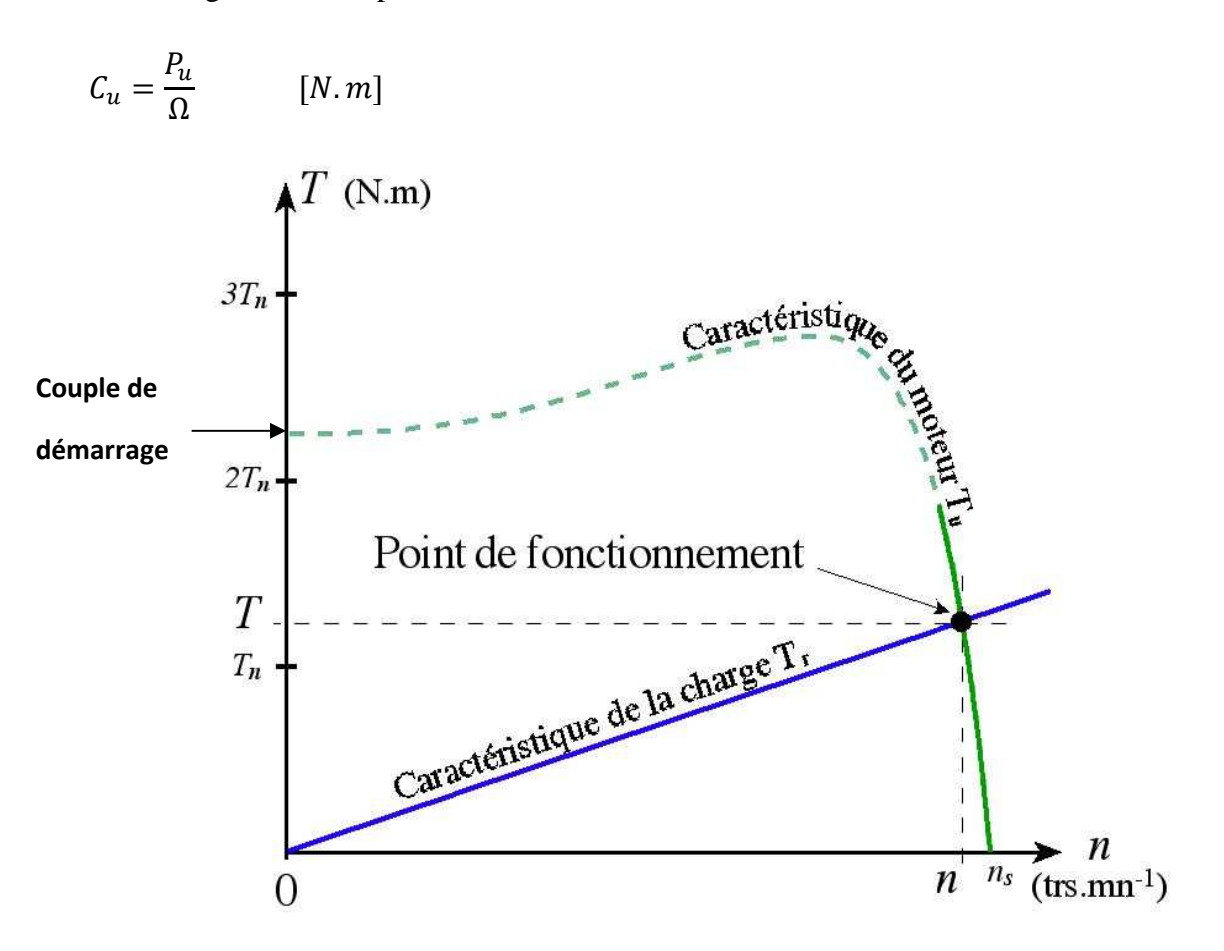

**Figure (I-9) :** la caractéristique du couple en fonction de la vitesse

 Les moteurs asynchrones sont caractérisés par un couple de démarrage très élevé, donc ils peuvent démarrer en charge facilement.

 Le couple moteur varie avec la vitesse de rotation jusqu'à sa valeur max et redescend jusqu'à avoir une valeur nulle pour une vitesse égale à celle du synchronisme. Pour des

vitesses proches de celle du synchronisme ou pour les faibles glissements, la courbe du couple peut être considérée comme une droite de pente négative, donc le couple est inversement proportionnel à la vitesse de rotation.

 Le point de fonctionnement correspond au point d'intersection de la caractéristique mécanique de la charge entraînée par le moteur  $T_r(N)$  avec la caractéristique électromécanique du moteur.

#### **I-6 Rendement**

 Le rendement d'un moteur asynchrone est le rapport entre la puissance utile et la puissance absorbée.

$$
\eta=\frac{P_u}{P_a}
$$

#### **I-7 Démarrage de la machine asynchrone**

 Lors de la mise sous tension d'un moteur, l'appel de courant sur le réseau est très élevé, il peut être de 6 à 10 fois le courant nominal, ce qui peut perturber le réseau et aussi endommager le moteur. Pour résoudre ce problème plusieurs procédures de démarrage sont utilisées afin de limiter l'appel des courants à des valeurs tolérables.

#### **I-7-1 Démarrage direct**

 Ce mode de démarrage est utilisé pour les moteurs de faible puissance (Pu<1.5KW). Il est le plus simple, dont lequel le stator est directement couplé sur le réseau, donc le moteur démarre sous ses caractéristiques naturelles. Il nous permet d'avoir un démarrage en moins de temps avec un couple élevé, mais l'appel de courant est très important c'est pour ça qu'il est déconseillé pour les moteurs de grande puissance.

#### **I-7-2 Démarrage étoile triangle**

 Lors d'un démarrage étoile triangle, le moteur est d'abord connecté au réseau avec un couplage étoile, et lorsque sa vitesse se stabilise on passe sur le couplage triangle. Cette procédure nous permet d'avoir un courant de démarrage trois fois plus faible que lors de démarrage direct en triangle, mais le couple de démarrage diminue également de la même quantité que le courant. Ce type de démarrage convient aux machines qui ont un faible couple résistant ou qui démarrent à vide (ventilateurs, compresseurs centrifuges, etc.).

#### **I-7-3 Démarrage par autotransformateur**

 Dans ce mode de démarrage, le stator de la machine asynchrone est alimenté via un autotransformateur qui permet d'effectuer un démarrage sous tension réduite. La tension est progressivement augmentée, ce qui nous donne la possibilité de contrôler le courant et le couple de démarrage. Ce mode de démarrage est généralement réservé à des moteurs de grande puissance (Pu>150KW), car il conduit à des équipements relativement couteux en raison du prix élevé de l'autotransformateur.

#### **I-7-4 Démarrage par résistance statorique**

 Dans ce mode de démarrage on insère des résistances en série avec les enroulements statoriques ce qui a pour effet de limiter la tension à leurs bornes, et donc de limiter le courant de démarrage. Ce type de démarrage a pour conséquence la démunissions du couple de démarrage. Il ne peut être utilisé que pour les couples résistants faibles.

#### **I-7-5 Démarrage par résistance rotorique**

Ce type de démarrage ne peut être mis en œuvre qu'avec des moteurs à rotor bobiné muni de contact glissant (bagues et balais) permettant les connexions électriques des enroulements rotoriques, car on doit insérer des résistances de puissances (rhéostat de démarrage) en série avec ce dernier afin de réduire le courant de démarrage. Contrairement au courant, le couple peut atteindre sa valeur maximale vu au couplage direct.

 Par rapport à la cherté de cette procédure, ce couplage est réservé pour les moteurs de grande puissance.

#### **I-8 Freinage des moteurs asynchrones**

 Dans un grand nombre d'applications, l'arrêt du moteur est obtenu simplement par décélération naturelle. Le temps de décélération dépend alors uniquement de l'inertie et du couple résistant de la machine entraînée. Mais il est souvent nécessaire de réduire le temps de freinage.

#### **I-8-1 Arrêt libre**

 La mise hors tension du stator conduit à une décélération naturelle, ce qui va prendre un peut de temps pour l'arrêt complet

#### **I-8-2 Arrêt contrôlé**

 On va réduire la tension statorique progressivement jusqu'à zéro, ce qui nécessite un autotransformateur.

#### **I-8-3 Freinage par un courant continu**

 Cette procédure consiste à envoyer un courant continu dans le stator préalablement séparé du réseau. Ce courant continu crée un champ fixe dans la machine qui s'oppose au mouvement du rotor, et nous permettre de contrôler le freinage par le contrôle de l'intensité du courant d'excitation.

#### **I-8-4 Freinage hyper-synchrone**

 Son principe et d'imposer au moteur, via un variateur de fréquence, une fréquence supérieur à celle du synchronisme, afin d'avoir la vitesse de rotation du rotor supérieur à celle du synchronisme. Il se comporte alors comme une génératrice asynchrone qui renvoie de l'énergie au réseau à la même fréquence, d'où la récupération de l'énergie.

#### **I-8-5 Freinage à contre-courant**

 Le principe consiste, après avoir isolé le moteur du réseau, alors qu'il tourne encore, à le reconnecter sur le réseau en inversant deux phases (sens de rotation). C'est un mode de freinage très efficace avec un couple en général supérieur au couple de démarrage, et le courant appelé est également très important (de l'ordre 10 à 12 fois le courant nominal).

Les enroulements du moteur risquent un sur-échauffement : on peut prévoir des résistances supplémentaires afin de diminuer ce courant.

#### **I-9 Protection des machines asynchrone**

 Les protections des moteurs électriques contre les surintensités (surcharges et courtcircuits) ont pour but d'éviter un échauffement excessif, dû à l'absorption d'un courant très élevé et pouvant entrainer sa destruction.

#### **I-9-1 Dispositifs de protection contre les courts-circuits**

#### **I-9-1-1 Les fusibles (coupe-circuits)**

 Les fusibles réalisent une protection phase par phase (unipolaire) avec un pouvoir de coupure important sous un faible volume. Ils se montent, généralement, sur des supports spécifiques appelés porte-fusibles. Leur particularité est de laisser passer les surintensités du courant de démarrage à la mise sous tension des moteurs.

#### **I-9-1-2 Les disjoncteurs magnétiques**

Ces disjoncteurs assurent, dans la limite de leur pouvoir de coupure et par l'intermédiaire de leurs déclencheurs magnétiques, la protection des moteurs contre les courts-circuits. Le seuil de déclenchement est réglé par l'utilisateur.

#### **I-9-2 Dispositifs de protection contre la surcharge**

#### **I-9-2-1 Les relais thermiques de surcharge à bilame**

 Leur principe de fonctionnement repose sur la déformation de ses bilames chauffés par les courants de surcharges qui les traversent, cette déformation provoque le déclenchement du dispositif.

 Ces relais protègent les moteurs contre les surcharges, mais ils doivent admettre la surcharge temporaire due au démarrage. Il est donc nécessaire de disposer de relais adaptés à la durée de démarrage.

#### **I-9-2-2 Les relais à sonde à thermistance CTP**

 Ils sont composés d'une ou plusieurs sondes à thermistance à coefficient de température positif (CT) placées au sein des bobinages des moteurs ou tout endroit susceptible à s'échauffer (palier, roulement, etc.). Ce sont des résistances qui augmentent brutalement quand la température atteint un seuil appelé : température nominale de fonctionnement, elles sont mesurées, en permanence, à l'aide d'un dispositif électronique.

#### **I-10 Variation de vitesse d'un moteur asynchrone**

 La vitesse de rotation d'un moteur asynchrone est très proche de celle du synchronisme, elle est donnée en fonction de la fréquence, du nombre de paire de pôles et du glissement.

$$
N=(1-g).N_s
$$

Avec :

$$
N_s=\frac{60f}{P}
$$

 Donc pour faire varier la vitesse d'un moteur asynchrone il faut agir sur l'un des paramètres, f, P ou g.

#### **I-10-1 Variation de vitesse en agissant sur la fréquence d'alimentation**

 On peut varie la fréquence d'alimentation à l'aide d'un onduleur. Mais pour la faire varier sans modifier le couple utile, il faut garder le rapport  $\frac{V}{f}$  $\frac{1}{f}$  constant, donc si on augmente la vitesse, il faut augmenter la fréquence et la tension d'alimentation dans les limites du bon fonctionnement de la machine.

 L'outil utilisé dans ce genre de commande est le variateur de vitesse qui est un équipement électrotechnique alimentant un moteur électrique de façon à pouvoir faire varier sa vitesse de manière continue, de l'arrêt jusqu'à sa vitesse nominale. Il est constitué d'un redresseur combiné à un onduleur. Le redresseur va permettre d'obtenir un courant quasi continu. À partir de ce courant continu, l'onduleur (*MLI*) va permettre de créer un système triphasé de tensions alternatives dont on pourra faire varier la valeur efficace de la tension et la fréquence.

#### **I-10-2 Variation de vitesse en agissant sur le nombre de pôles**

On peut jouer sur le nombre de pôles par deux méthodes :

 Méthode 1 : On munit le stator de deux enroulements électriquement indépendant l'un de l'autre et différent dans le nombre de pôles pour avoir deux vitesses, et pour avoir plusieurs vitesses il serait théoriquement possible d'envisager plus de deux enroulements, mais pratiquement cela induirait une augmentation des dimensions externes de la machine ainsi qu'une dégradation trop importante des performances [5].

Méthode 2 : Il est possible d'obtenir des moteurs à deux vitesses avec un seul enroulement statorique constitué de 3\*2 demi enroulements qui par couplage feront apparaitre un nombre de paires de pôles simples ou doubles et cela est fait par inversion de la polarité de la moitié des pôles de chacune des phases d'un enroulement par des connexions extérieures [5].

#### **I-10-3 Variation de vitesse en agissant sur le glissement**

 Il est possible de faire varier la vitesse d'un moteur asynchrone à bagues, en augmentant la résistance rotorique à l'aide d'un rhéostat de résistance Rh. Ce mode de commande convient bien pour un entrainement à couple résistant constant. D'après l'expression de couple moteur, on a :

$$
C =
$$
Cte pour  $\frac{R_2}{g} =$ Cte

On fait passer la résistance par phase du rotor de  $R_r$  à  $R_r + R_h$  et le couple reste constant, donc :

$$
\frac{R_r}{g} = \frac{R_r + R_h}{g'}
$$

Ce qui va changer effectivement le glissement de la valeur  $q$  à la valeur  $q'$ , et donc la vitesse de rotation change aussi [6].

#### **I-11 Utilisation des moteurs asynchrones**

 Depuis l'invention de la machine asynchrone en 1889, cette dernière ne cesse pas d'avoir des progrès. Dans nos jours la machine asynchrone est utilisée dans tous les domaines, et elle couvre 60 à 70% des machines électriques. Dans les pays développés chaque personne consomme une puissance moyenne de 3kW par l'utilisation des machines électriques par jour, et la plupart de ces machines sont des machines à induction [7].

 Au début, les machines asynchrones ont été utilisées dans des applications à vitesse constante, mais avec les progrès de l'électronique de puissance ces machines sont de plus en plus utilisées dans des applications à vitesse variable. Dans les pays développés, déjà 10% des machines asynchrones sont utilisées dans le domaine de la vitesse variable. Le tableau suivant nous donne les pourcentages d'utilisation des machines asynchrones à vitesse variable selon leurs puissances. [7]

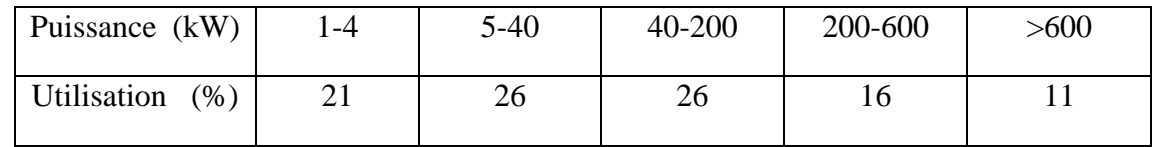

 Ces machines associées à des variateurs de vitesse sont utilisées dans plusieurs applications telles que l'industrie de papier, les turbines à gaz et dans la marine comme pompes, compresseurs, etc, car elles sont adaptables à des environnements agressifs qui sont caractérisés par la poussière, la saleté et l'humidité. De plus, pour le domaine de la vitesse variable et grâce aux progrès de l'électronique de puissance, elles sont associées à des onduleurs, et sont de plus en plus utilisées en traction comme dans les TGV, les tramways, et même dans les trolleybus de dernière génération. A titre d'exemple on peut citer:

-La première génération, le TGV Sud-Est, utilisait une traction à moteur à courant continu.

-La seconde génération, le TGV Atlantique, passe à l'utilisation des machines synchrones.

-La troisième génération, le TGV Trans-Manche, poursuit la révolution engagée en passant au moteur à induction associé à des onduleurs de tension.

 Aujourd'hui, la plus part des machines utilisées dans le domaine de l'énergie éolienne sont des machines asynchrones selon ces deux modes : à vitesse variable et à vitesse fixe. Grâce aux machines asynchrones la conversion de l'énergie électromécanique dans les systèmes éoliens a fait une nette amélioration technologique vu leurs robustesses, leurs performances et leurs coût de revient. Elles sont classées les premières devant les machines synchrones et les autres machines.

#### **I-12 Avantages et inconvénients**

#### **I-12-1 Avantages**

 Facile à construire, faible coût de fabrication, performant, robuste, entretien plus simple, pas de collecteur pour les moteurs à cage donc absence des problèmes liés à la commutation.

#### **I-12-2 Inconvénients**

 Dans des utilisations à vitesse variable le moteur asynchrone a besoin d'un outil de commande plus complexe.

## **CHAPITRE II**

# **EFFETS DE LA CHARGE SUR LES PARAMETRES ELECTRIQUES DE LA MACHINE ASYNCHRONE**

#### **II-1 Introduction**

 Les paramètres électriques de la machine asynchrone varient en fonction de la charge c'est-à-dire, lorsque le glissement augmente. Ces variations peuvent atteindre jusqu'à 100 % de la valeur effective des paramètres. La figure suivante montre les variations des paramètres en fonction du glissement :

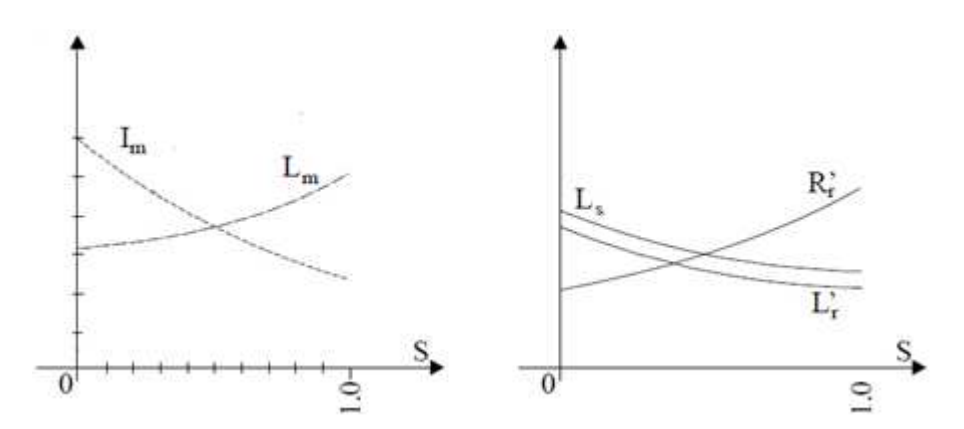

**Figure (II-1) :** Variation de l'inductance magnétisante et des inductances de fuite statorique et de fuite rotorique ramenée et la résistance rotorique ramenée en fonction du glissement [7]

 Plusieurs paramètres interviennent, comme l'effet de la température, l'effet de peau et l'effet de la saturation, que nous allons expliquer dans ce chapitre.

#### **II-2 Effet sur la résistance**

 Dans une machine asynchrone, il existe deux effets qui peuvent faire varier la résistance : l'effet de la température et l'effet de peau.

#### **II-2-1 Effets de la température**

 La résistance de la plupart des matériaux conducteurs augmente avec la température, en raison de l'agitation accrue des molécules du matériau qui gène le passage des charges. La figure ci-dessous indique que la résistance du cuivre augmente de façon presque linéaire avec la température.

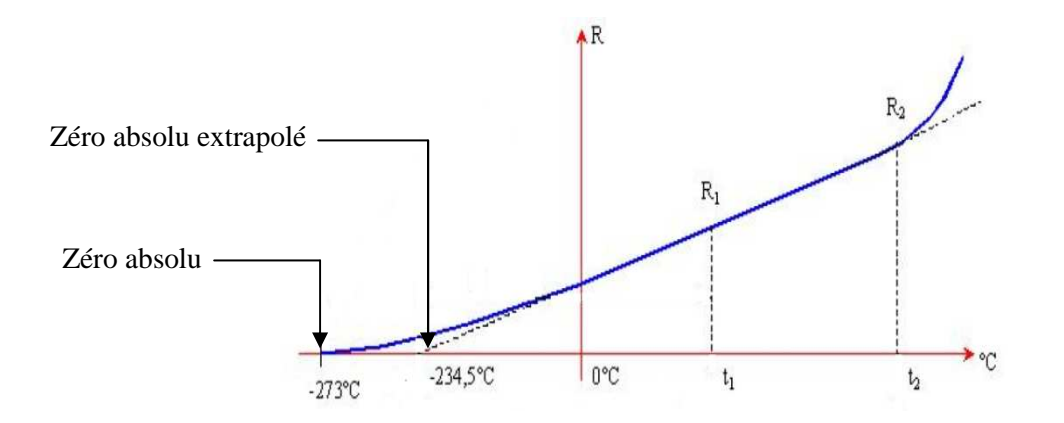

**Figure (II-2) :** La résistance du cuivre en fonction de la température

 Nous pouvons écrire l'équation approximative de la courbe de la figure ci-dessus en supposant qu'il s'agisse d'une droite coupant l'échèle des températures au point zéro absolu extrapolé  $(-234.5 \text{ °C})$ . Bien que la courbe réelle croise cette échelle au zéro absolu  $(-273.0 \text{ °C})$ , l'approximation de la ligne droite est suffisamment précise dans la gamme des températures normales de service. Donc, on peut considérer que l'évolution de la résistance de cuivre en fonction de la température est linéaire. La relation mathématique donnant la résistance en fonction de sa température est la suivante :

$$
\frac{234.5 + t_1}{R_1} = \frac{234.5 + t_2}{R_2}
$$

 Le point où le prolongement de la partie linéaire de la courbe coupe l'échelle des températures (-234.5 °C) est le zéro absolu extrapolé du cuivre. Le zéro absolu extrapolé de deux matériaux différents n'est évidemment pas le même. Le tableau ci-dessous donne le zéro absolu extrapolé de certains matériaux communément employés.

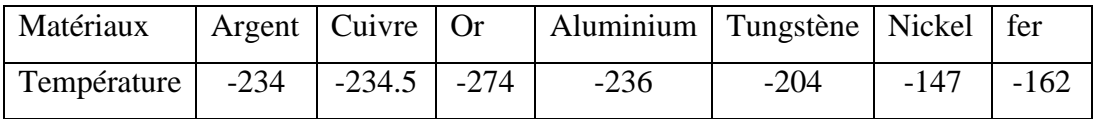

 L'équation vue précédemment est évidemment valable pour tout matériau, à condition qu'on y utilise le zéro absolu extrapolé de ce matériau et connaissant la valeur de la résistance  $R_1$  à la température  $t_1$ . On peut donc généralisé :

$$
R_2 = R_1 \cdot \frac{|T| + t_2}{|T| + t_1} \qquad [\Omega]
$$

|T| : Représente la valeur absolue du zéro absolu extrapolé.

 Voici une deuxième équation bien connue qui permet de calculer la résistance d'un conducteur à diverses températures. Définissons :

$$
\alpha_1 = \frac{1}{|T|+t_1}
$$

comme étant le coefficient de température de la résistance à la température  $t_1$ ; nous avons par conséquent :

$$
R_2 = R_1[1 + \alpha_1(t_2 - t_1)] \qquad [\Omega]
$$

On a déterminé les valeurs de  $\alpha_1$  à 20°C pour un assez grand nombre des matériaux. Nous donnons le coefficient de certains matériaux au tableau ci-dessous :

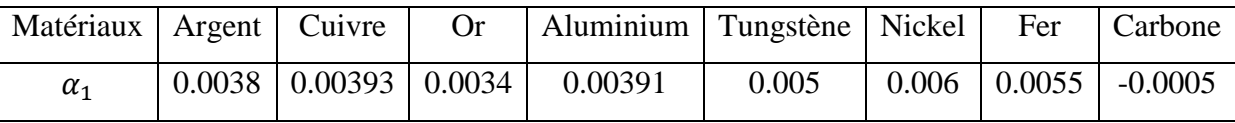

#### **Remarque :**

 A noter dans ce tableau que le carbone a un coefficient de température négatif, et aussi c'est le cas des matériaux semi-conducteurs. En d'autres termes, la résistance de ces matériaux chute lorsque la température augmente.

#### **II-2-2 Effet de peau**

#### **II-2-2-1 Définition**

 L'effet de peau ou effet pelliculaire (ou plus rarement effet Kelvin) est un phénomène électromagnétique qui fait que, à fréquence élevée, le courant a tendance à ne circuler qu'en surface des conducteurs. Ce phénomène existe pour tous les conducteurs parcourus par des courants alternatifs. Il provoque la décroissance de la densité de courant à mesure que l'on s'éloigne de la périphérie du conducteur, ce qui résulte en une augmentation de la résistance du conducteur.

#### **II-2-2-2 Répartition du courant alternatif dans un conducteur**

 Tout courant se déplaçant dans un conducteur génère un champ magnétique autour de ce dernier. Quand un courant alternatif circule, les charges oscillent et le champ magnétique varie ce qui induit une boucle de courant électrique inverse  $(I_W)$ . Sur la figure (II-3), on peut
voir que la boucle va de la périphérie du conducteur vers le centre. La direction de rotation est toujours inverse à celle de la variation de courant dans le conducteur. La somme du courant alternatif avec celui de la boucle est toujours plus faible au centre du conducteur alors que ces deux courants s'additionnent en périphérie. Cela signifie que le courant ne circule pas uniformément dans toute la section du conducteur. La figure (II-4) donne répartition du courant alternatif dans un conducteur cylindrique en fonction de la profondeur en p.u. de l'épaisseur de peau, en prenant la surface du conducteur comme origine. ducteur. La somme du courant<br>tre du conducteur alors que ces<br>que le courant ne circule pas<br>e (II-4) donne la fonction de

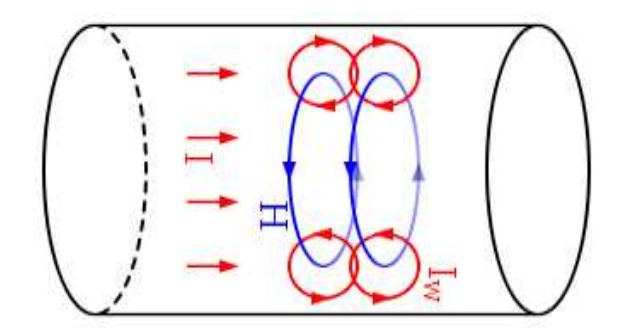

**Figure (II-3) :** Conducteur parcouru par un courant alternatif

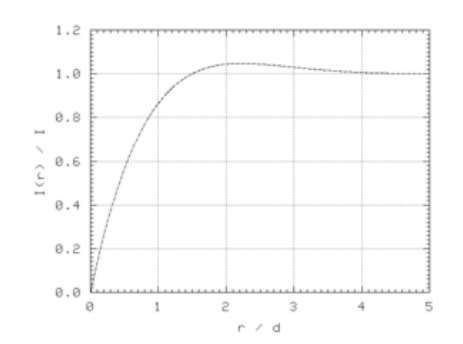

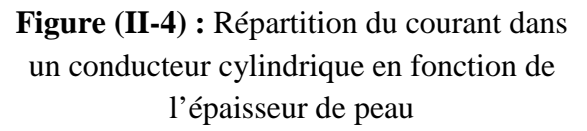

 Ce phénomène est mis à profit dans le cas des machines asynchrones à cage où la cage d'écureuil est dimensionnée en augmentant sa profondeur ou en utilisant des rotors à double cages pour favoriser l'effet de peau au démarrage pour augmenter la résistance. Cette augmentation de la résistance limite les courants de démarrage appelés par le moteur qui peuvent atteindre 8-10 fois le courant nominal. Ces forts courants et surtout lorsque le moteur est appelé travailler dans des régimes intermittents on/off dégrade l'isolation des enroulements et limite aussi sa duré de vie.

A titre d'exemple nous présentons les résultats de simulation d'une portion d'un moteur asynchrone à cage au démarrage sur la figure (II-5). Cette figure nous a permis d'observer la répartition du courant dans les conducteurs statorique et rotorique.

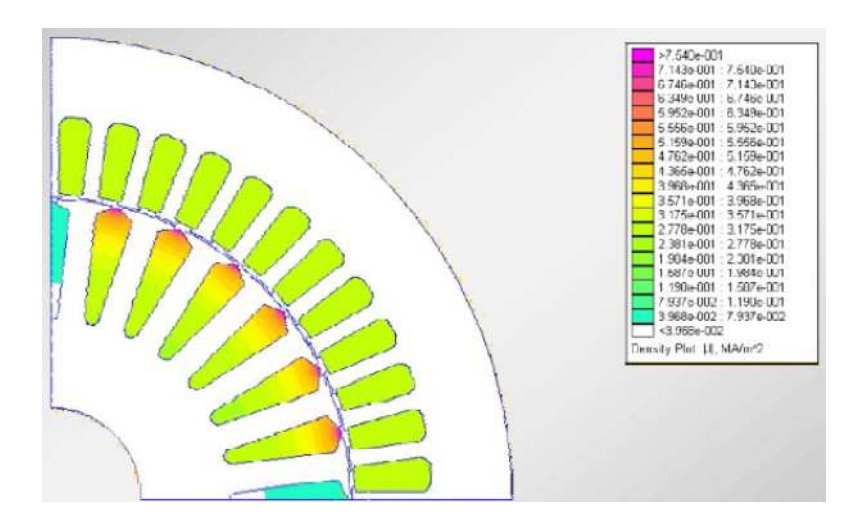

**Figure (II-5) :** Répartition du courant dans les conducteurs statorique et rotorique au démarrage [8]

## **II-2-2-3 Répartition des lignes du champ magnétique dans un conducteur rotorique**

La figure (II-6) nous donne la répartition des lignes de champs dans un conducteur rectangulaire soumis aux mêmes conditions auxquelles sont soumises les barres d'une cage rotorique à l'intérieur d'une machine asynchrone, pour différentes valeurs de la fréquence de 1Hz à 100KHz.

Les résultats obtenus par la simulation en utilisant la méthode des éléments finis sont conforme à la théorie.

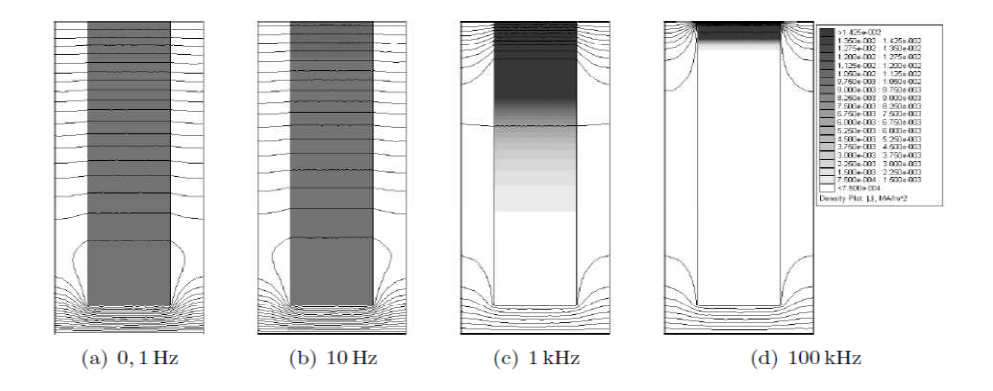

**Figure (II-6) :** Répartition des lignes du champ dans un conducteur rectangulaire à différentes fréquences [9]

 Les figures II-6(a), II-6(b), II-6(c) et II-6(d) représentent la même barre soumise à un courant de 1 ampère mais dont la fréquence d'excitation diffère de 0.1 hertz à 100 kilohertz.

 Nous observons sur les figures II-6 que les lignes de champ magnétique traversent les barres perpendiculairement aux parois verticales et que la densité de courant est d'autant plus élevée que l'on se rapproche de l'entrefer (haut de la barre) et de plus qu'on augmente la fréquence.

## **II-2-2-3 Epaisseur de peau dans un conducteur**

 L'épaisseur de peau détermine la largeur de la zone où se concentre le courant dans un conducteur parcouru par un courant alternatif. Elle est donnée par la relation suivante :

$$
\delta = \sqrt{\frac{2\rho}{\mu.\omega}} = \sqrt{\frac{2}{\sigma.\mu.\omega}} = \frac{1}{\sqrt{\sigma.\mu.\pi.f}}
$$
 [m]

Avec :

- δ : épaisseur de peau en mètre [m]
- ω : pulsation en radian sur seconde [rad/s].
- f : fréquence du courant en Hertz [Hz].
- µ : perméabilité magnétique en Henry par mètre [H/m].
- ρ : résistivité en Ohm-mètre [Ω.m].
- σ : conductivité électrique en Siemens par mètre [S/m].

 Le tableau suivant donne l'épaisseur de peau pour un conducteur en cuivre, parcouru par un courant alternatif pour différentes fréquences.

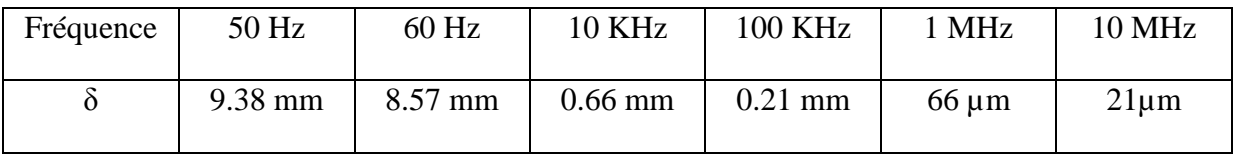

## **II-2-2-4 L'influence de la fréquence sur la résistance**

 La résistance d'un conducteur est définie par trois paramètres : sa résistivité, sa longueur et sa section.

$$
R = \frac{\rho L}{S} \qquad [\Omega]
$$

Avec :

R : La résistance du conducteur [Ω].

L : La longueur du conducteur [m].

- S : La section utile du conducteur  $[m^2]$ .
- ρ : la résistivité du conducteur [Ω.m].

 De la relation précédente on remarque que l'épaisseur de peau diminue avec l'augmentation de la fréquence, donc c'est comme si la section utile du câble était plus petite. La résistance augmente donc, ce qui conduit à des pertes par effet Joule plus importantes.

 $S_u = \pi (R^2 - (R - \delta)^2)$  [m<sup>2</sup>  $\lceil m^2 \rceil$ 

 $S_u$ : La section ou se concentre le courant (section utile).

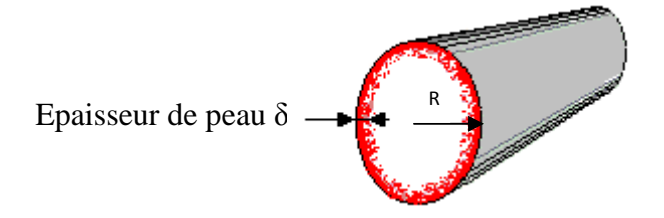

**Figure (II-7) :** Diminution de la section utile dans un **c**onducteur parcouru par un courant alternatif

#### **II-2-2-5 Coefficients de correction de la résistance**

 Le coefficient de la résistance varie en fonction de la forme du conducteur et la forme du l'encoche et aussi le nombre de conducteurs dans une seul encoche [7].

Prenant un exemple d'un conducteur rectangulaire enfoncé dans une encoche rectangulaire.

$$
K_R = \xi \frac{(\sinh 2\xi + \sin 2\xi)}{(\cosh 2\xi - \cos 2\xi)}
$$

Avec :

 $\xi = \beta. h_s$ 

$$
\beta = \frac{1}{\delta} = \sqrt{\frac{\sigma \cdot \omega \cdot \mu}{2} \cdot \frac{b_c}{b_s}}
$$

 $K_R$ : Coefficient de correction de la résistance.

- $b_s$ : La profondeur de l'encoche.
- $b_c$ : La largeur du conducteur.
- $h_s$ : La hauteur du conducteur.

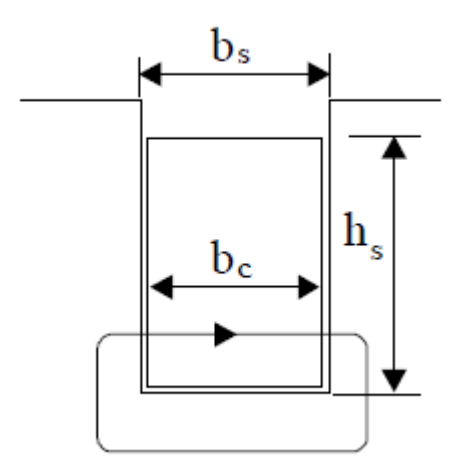

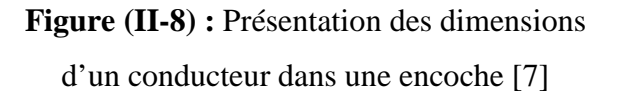

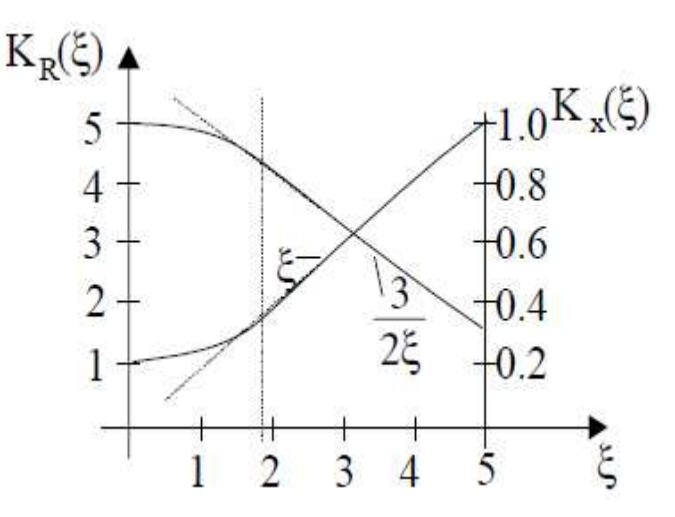

**Figure (II-9) :** Variation des deux coefficients  $K_R$  et  $K_X$  en fonction de ξ [7]

## **II-3 Variation des réactances**

 Pour étudier la variation des réactances avec la charge, on doit obligatoirement identifier les trajets des différents flux engendrés dans une machine asynchrone. En effet, le flux est divisé en un flux principal représenté par la réactance magnétisante et un flux de fuites au stator et au rotor représenté par la réactance de fuite statorique  $X_1$  et la réactance de fuite rotorique ramenée  $X'_2$ . Quand les courants augmentent avec la charge, les réactances sont simultanément influencées et ne sont pas indépendantes l'une des autres. Ce fait complique énormément les choses surtout si on veut évaluer l'effet de ces phénomènes complexes et indissociables simultanément. Pour faciliter ce problème l'approche adoptée dans ce paragraphe est de considérer la réactance magnétisante et les réactances de fuites chacune séparément [7], [10].

## **Variation de la réactance de magnétisation**

Lorsque les courants statorique et rotorique augmente avec la charge, la chute de tension au bornes de l'enroulement statorique augmente ce qui diminue la f.c.e.m de magnétisation engendrant une diminution du flux pour atteindre 55 à 65% de valeur correspondante au fonctionnement à vide à la tension nominal [7].

 Cette réduction du flux veut dire veut dire que vis-à-vis au flux principal la machine travail dans une région moins saturée de la caractéristique de magnétisation. Ceci explique l'augmentation de la réactance en passant de  $g=0$  (fonctionnement à vide) à  $g=1$ (fonctionnement à rotor bloqué).

#### **Variation des réactances de fuite**

Les réactances de fuite statoriques et rotoriques sont liées aux flux de fuite au stator et au rotor qui sont majoritairement concentrés près des encoches voir (Figure II-10).

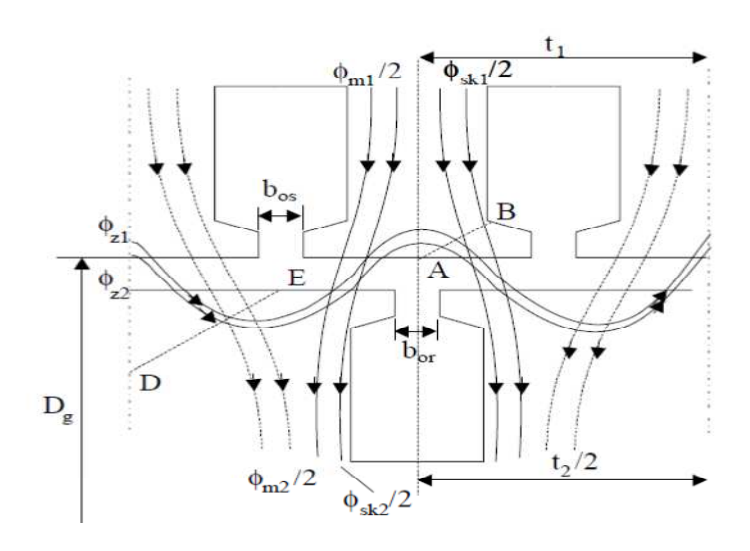

**Figure (II-10) :** Lignes de flux principale et lignes de flux de fuite [7]

 Avec l'augmentation de la charge, le trajet de ces flux de fuites se sature surtout pour des encoches fermées et semi-fermées.

 Cette saturation est accentuée par les flux de fuite zig-zig qui sont dus à la variation de la perméance près de l'entrefer à cause du passage du flux d'un milieu ferromagnétique (dent) à un milieu amagnétique (encoche). De plus, pour les machines dont les barres du rotor sont inclinées, un déphasage de la F.m.m résultante apparait le long de la longueur active de la machine augmentant ainsi le phénomène de saturation.

 Tous ces phénomènes saturent de plus en plus le circuit de la machine ce qui revient à dire que les réactances diminuent.

 Ajouté à tout cela, l'effet de peau sur les réactances. Ce phénomène est pris en considération comme dans le cas des résistances en introduisant un coefficient de correction de l'inductance  $K_X$  [7].

Avec :

$$
K_X = \frac{3}{2\xi} \frac{\left(\sinh 2\xi - \sin 2\xi\right)}{\left(\cosh 2\xi - \cos 2\xi\right)}
$$

#### **Conclusion**

 L'étude des différents phénomènes qui influent sur les paramètres électriques de la machine asynchrone est un problème des plus complexes dans les machines électriques. Ces phénomènes sont indissociables et apparaissent simultanément. Pour faciliter l'étude de ces variations on a considéré les paramètres chacun séparément. La résistance statorique est influencée par la température, la résistance rotorique est influencée par la température et l'effet de peau. Pour les inductances son influencées par l'effet de peau et l'effet de saturation qui sont vraiment compliqués et rendent leurs étude très difficile.

## **CHAPITRE III**

# **IDENTIFICATION DES PARAMETRES ELECTRIQUES D'UN MOTEUR ASYNCHRONE**

#### Chapitre III ldentification des paramètres électriques d'un moteur asynchrone

#### **III-1 Introduction**

 Plusieurs méthodes ont été développées pour la détermination des paramètres d'un moteur asynchrone.

 Ces paramètres sont généralement utilisés dans le développement des modèles qui donnent d'une manière plus au moins exacte les performances du moteur dans ses différents modes de fonctionnement. De plus, l'utilisation croissante des moteurs asynchrones dans des applications à vitesse variables nécessite le dimensionnement de régulateurs dont l'efficacité dépend énormément de la bonne estimation des paramètres électriques.

 Malheureusement, la saturation, l'effet de peau, les harmoniques d'espaces et les harmoniques de temps rendent le problème d'identification des paramètres électriques plus complexe dans les machines électriques.

 L'essai à vide et l'essai en court-circuit sont généralement admis par la communauté scientifique pour identifier les paramètres d'un moteur asynchrone.

 Pour les machines à encoches profondes et celle à double encoches, l'effet de peau est pris en considération en utilisant des essais à fréquences variables et en analysant la réponse fréquentielle.

 Cependant, la saturation due aux flux de fuite engendrés par les grands courants de démarrage provoque une diminution des réactances de fuite statorique et rotorique. De plus, pour les applications à vitesse variable, le flux dans l'entrefer varie notablement, ce qui fait varier la réactance magnétisante.

 La solution la plus indiquée pour rendre en considération tous ces phénomènes complexes est de considérer un circuit équivalent avec des paramètres variables (comme le montre la figure III-1) en fonction de la fréquence du stator  $f_1$ , la fréquence du rotor  $g$ .  $f_1$ , et en fonction des courants mesurés statorique, rotorique et du courant magnétisant. Le problème, c'est que ces paramètres dépendent à leur tour de plusieurs variables ce qui rend la tâche difficilement réalisable [7].

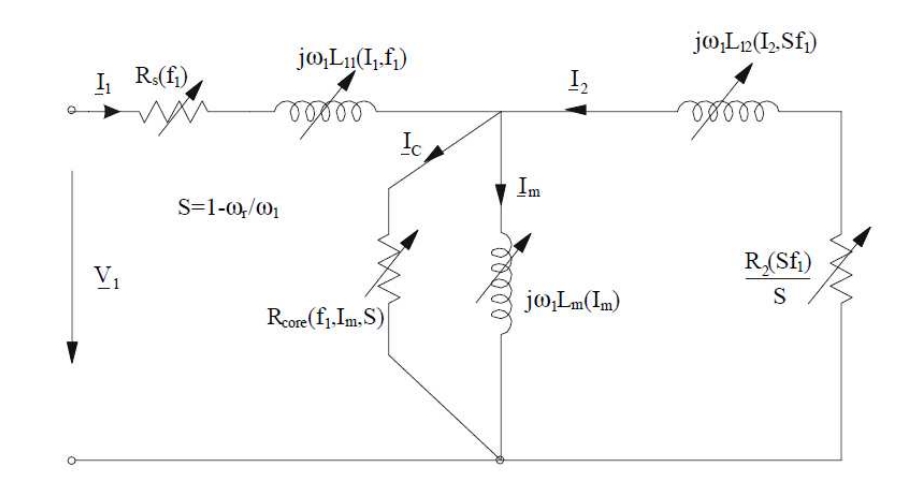

**Figure (III-1-a) :** schéma équivalent d'une cage rotorique avec des paramètres variables [7]

 Dans ce qui suit nous présentons successivement les différentes méthodes utilisées pour l'identification des paramètres électriques d'une machine asynchrone.

- Détermination des paramètres à partir d'un essai vide et un essai à rotor bloqué pour la machine asynchrone à cage d'écureuil [11].
- Détermination des paramètres en utilisant une méthode itérative connue sous le nom Forme F1 de l'IEEE standare112-1978 [12].
- Détermination des paramètres à partir d'un essai en court-circuit à deux fréquences différentes, la première est la fréquence nominale et la deuxième fréquence ne doit pas dépasser 50% de la fréquence nominale [10].
- Détermination des paramètres en utilisant les données du catalogue du constructeur fournie à l'utilisateur à sa demande. Les données nécessaires sont le courant et le couple du démarrage, la vitesse, la fréquence, le facteur de puissance, la puissance et le rendement correspondant au point de fonctionnement nominal.
- Détermination des paramètres en utilisant la méthode fréquentielle. La méthode nécessite l'utilisation d'un variateur de vitesse (convertisseur statique) qui permet d'obtenir de tension à fréquences variables. Cependant, l'acquisition des courants et des tensions nécessite un système de mesure sophistiqué [7].
- Détermination des paramètres en utilisant la méthode des éléments finis. Cette méthode se base essentiellement sur la solution de l'équation électromagnétique en deux démentions ou trois dimension pour déterminer le champ et l'induction en tout point de la machine [8].

 Dans le reste de ce chapitre, on va se contenter de présenter les deux premières méthodes utilisées dans ce mémoire d'une manière détaillée à savoir la méthode classique et la méthode itérative.

## **III-2 La méthode classique**

La méthode classique est l'une des méthodes qui permet de calculer les paramètres d'une machine asynchrone en utilisant le circuit équivalent, et elle se base sur deux essais [11] :

- un essai à vide.
- un essai à rotor bloqué.

 Et on aura besoin aussi d'un essai à courant continu pour déterminer la résistance statorique.

#### **III-2-1 Le schéma électrique en T**

 Dans notre travail on a choisit le schéma électrique en T avec toutes les grandeurs du secondaire (rotor) sont ramenées au primaire (stator) avec prise en compte des pertes fer, par rapport à sa simplicité et sa précision [13].

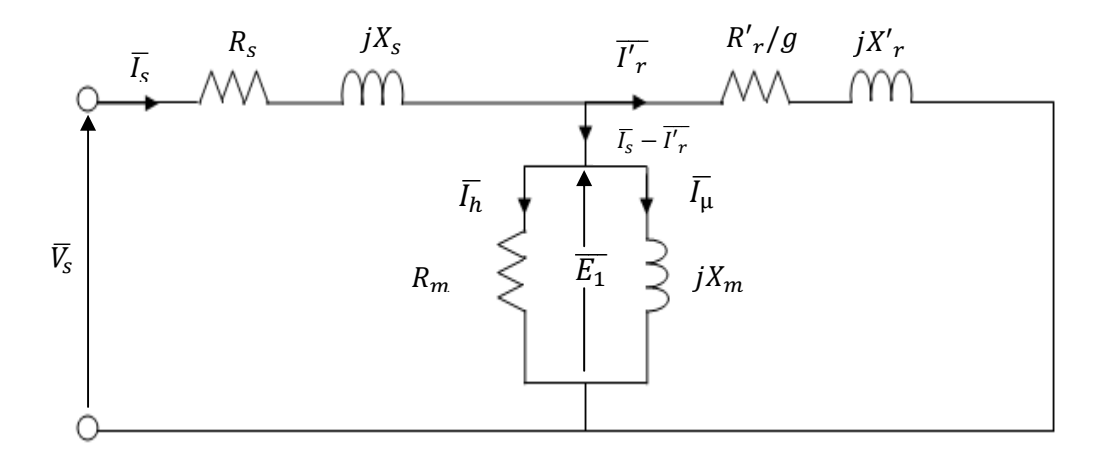

**Figure (III-1-b) :** schéma équivalent ramené au stator de la MAS

A partir de ce schéma on déduit les équations électriques suivantes :

$$
\begin{cases}\n\overline{V}_s = (R_s + jX_s).\,\overline{I}_s + \overline{E_1} \\
\overline{E_1} = \left(\frac{R'r}{g} + jX'r\right).\,\overline{I'_r} \\
\overline{I_s} - \overline{I'_r} = \overline{I_m} = \frac{\overline{E_1}}{\overline{Z_m}}\n\end{cases}
$$

Avec:

$$
Z_m = \frac{R_m * X_m}{R_m + X_m}
$$

 $\overline{I_m} = \overline{I_h} + \overline{I_\mu}$ 

## **III-2-2 Détermination de la résistance statorique**  $R_s$

 La mesure de la résistance est faite par la méthode volt-Ampèrmétrique, réalisée sur une phase du moteur. Cet essai nécessite une source d'alimentation en continu, un voltmètre et un ampèremètre afin de mesurer respectivement la tension et le courant qui caractérisent la résistance suivant la loi d'ohm :

$$
R_s = \frac{U}{I} \qquad [\Omega] \qquad [III-1]
$$

 Il faut prendre plusieurs mesures pour des différentes valeurs de tension. La résistance statorique sera la moyenne de ces résistances mesurées.

En tenant compte de l'écart entre la valeur mesurée et la valeur moyenne, qui ne doit pas dépasser une erreur supérieur à 5%.

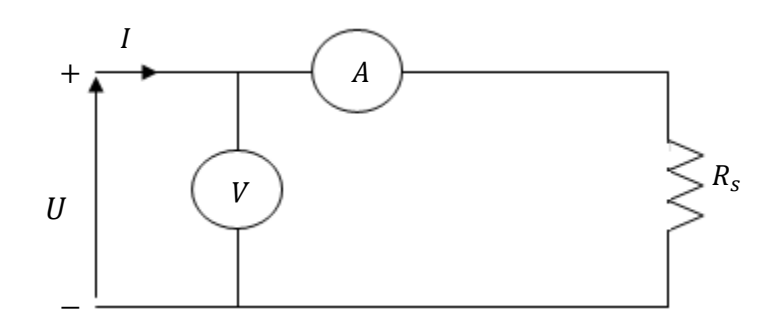

**Figure (III-2) :** schéma de mesure de la résistance statorique en continu

#### Chapitre III ldentification des paramètres électriques d'un moteur asynchrone

#### **III-2-3 Essai à vide**

Dans cet essai la charge est nulle, on alimente le moteur sous différentes tensions et nous relevons les mesures suivantes :

- $\triangleright$  La tension d'alimentation  $V_0$  [V].
- $\triangleright$  Le courant absorbé à vide  $I_0$  [A].
- $\triangleright$  La puissance absorbée à vide  $P_0$  [W].

Le glissement  $g_0$  obtenu à vide est très faible, surtout pour les moteurs de grande puissance et pour le couple n'est pas réellement nul car le moteur doit vaincre ses propres frottements ; c'est pour cette raison que le glissement n'est pas vraiment nul. Cependant la résistance fictive  $\frac{R'r}{g}$ est très grande devant les autres impédances et donc le courant  $I'_r$  est négligeable devant le courant  $I_0$ . D'où le schéma équivalent à vide :

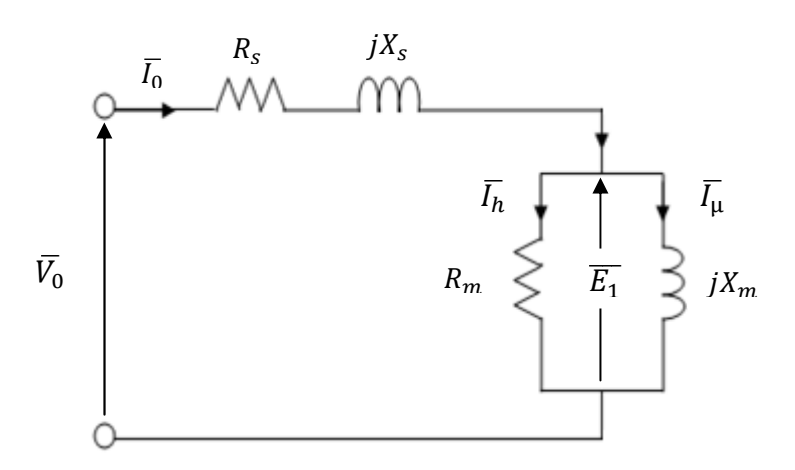

**Figure (III-3) :** Schéma équivalent à vide

#### **III-2-3-1 Détermination des pertes fer et des pertes mécaniques**

La puissance électrique absorbée à vide  $P_0$  correspond à la somme des pertes : les pertes dans le fer du stator  $P_{fs}$ , les pertes par effet Joule dans le stator  $P_{fs}$ et les pertes mécaniques  $P_m$ .

$$
P_0 = 3R_s I_0^2 + P_{fer} + P_m
$$

 $P_0 - 3R_s I_0^2 = P_{fer} + P_m$ 

#### Chapitre III ldentification des paramètres électriques d'un moteur asynchrone

 En variant la tension d'alimentation de 0 jusqu'à la valeur nominale et connaissant les valeurs de  $I_0$  et  $P_0$  qui peuvent être mesurées respectivement à l'aide d'un ampèremètre et d'un wattmètre, on peut tracer la courbe :  $P_0 - 3R_s I_0^2 = f(V_{s0}^2)$  qui est une droite. Le prolongement de cette droite jusqu'à la tension  $V_0 = 0$ : donne la valeur des pertes mécaniques Pm, et pour  $V_0 = V_n$ : on aura les pertes fer.

$$
P_{fer} = P_0 - 3R_s I_0^2 - P_m \qquad [W] \qquad [III-2]
$$

Ces pertes sont considérées constantes pour le fonctionnement nominal.

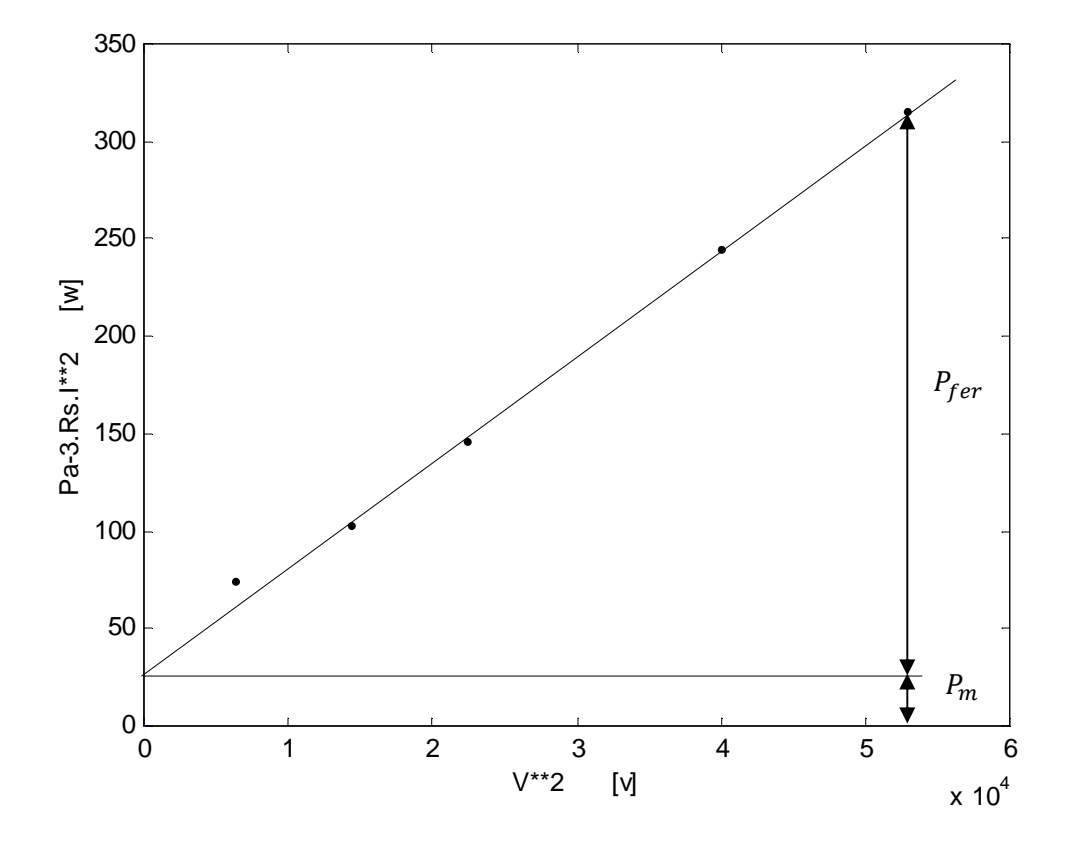

Figure (III-4) : La courbe des pertes fer et des pertes mécaniques

## **III-2-3-2 Détermination de**  $R_m$  **et**  $X_m$

L'équation électrique simplifiée qui régit le schéma équivalent à vide est donnée par :

$$
\overline{V}_0 = (R_s + jX_s).\overline{I}_0 + \overline{E}_1
$$

D'où :

$$
\overline{E_1} = \overline{V_0} - (R_s + jX_s) \cdot \overline{I_0}
$$

Avec :

$$
\overline{E_1} = R_m \cdot \overline{I_h} = X_m \cdot \overline{I_\mu}
$$

 $\begin{cases} I_h = I_0 \cos \varphi_0 \\ I_u = \sin \varphi_0 \end{cases}$  $I_{\mu} = sin\varphi_0$ 

## - **Le facteur de puissance à vide**

$$
P_0 = \sqrt{3}.V_0.I_0.\cos\varphi_0
$$

$$
cos\varphi_0 = \frac{P_0}{\sqrt{3}.V_0.I_0}
$$

Avec :

 $V_0$ : La tension nominale à vide [V].

 $P_0$  et I<sub>0</sub> sont mesurés pour la valeur nominale de  $V_0$  [W, A].

## $\div$  La résistance magnétisante  $R_m$

A vide :

$$
\begin{cases} P_{fer} = 3. R_m. I_h^2 \\ E_1 = R_m. I_h \end{cases}
$$

D'où :

$$
R_m = \frac{3 \cdot E_1^2}{P_{fer}} \qquad [\Omega] \qquad [III-3]
$$

 $\div$  La réactance magnétisante  $X_m$ 

$$
\overline{E_1} = X_m. \overline{I_\mu}
$$

$$
X_m = \frac{\overline{E_1}}{\overline{I_\mu}} = \frac{E_1}{I_\mu}
$$

D'où :

$$
X_m = \frac{E_1}{I_0 \cdot \sin \varphi_0} \qquad [\Omega] \qquad [III-4]
$$

<u> 1980 - Johann Barbara, martxa a</u>

#### Chapitre III ldentification des paramètres électriques d'un moteur asynchrone

#### **III-2-4 Essai à rotor bloqué**

Dans cet essai, on bloque le rotor afin d'empêcher sa rotation ( $\Omega$ =0, g=1). On alimente le moteur sous tension réduite de façon à ne pas dépasser le courant nominal et on mesure :

- La tension nominale d'alimentation  $V_{cc}$  [V].
- Le courant nominal statorique  $I_{cc}$  [A].
- La puissance nominale absorbée  $P_{cc}$  [W].

L'essai à rotor bloqué, appelé aussi essai en court-circuit car le courant absorbé par le moteur est très élevé. Le courant magnétisant est négligeable par rapport au courant  $I_{cc}$ , d'où le schéma équivalent en court-circuit suivant :

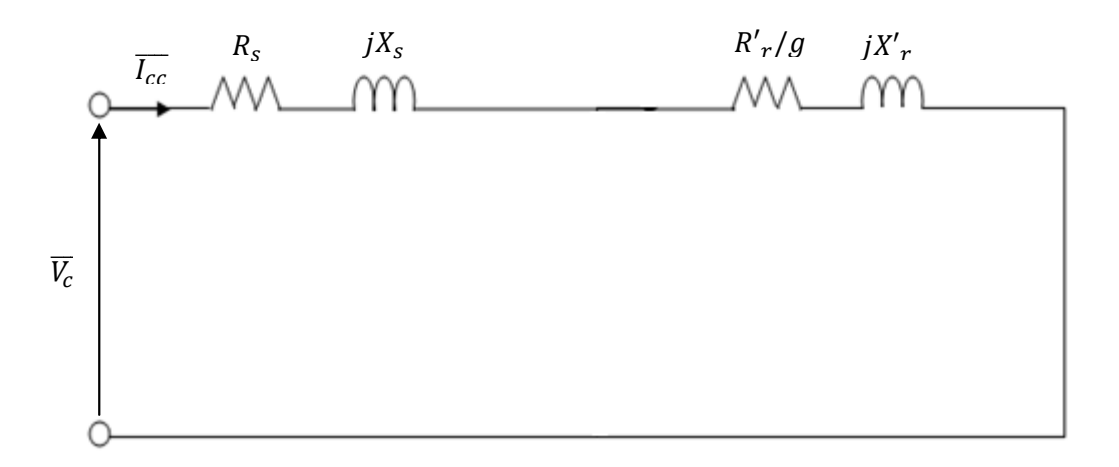

**Figure (III-5) :** schéma équivalent en court-circuit

## **III-2-4-1 Expression de la résistance**  $R'_{r}$

La puissance électrique absorbée à rotor bloqué  $P_{cc}$  correspond à la somme des pertes par effet Joule dans le stator  $P_{ls}$ et les pertes par effet Joule dans le rotor  $P_{lr}$ :

$$
P_{cc} = 3(R_s + R'_r).I_{cc}^2
$$

D'où :

$$
R'_r = \frac{P_{cc}}{3.I_{cc}^2} - R_s \qquad [\Omega] \qquad [III-5]
$$

## **III-2-4-2 Expression des réactances de fuites**  $X_s$  **et**  $X'_r$

L'impédance vue aux bornes de la tension d'alimentation est :

$$
Z_{cc} = \frac{\overline{V_{cc}}}{\overline{I_{cc}}} \qquad [\Omega]
$$

Avec :

$$
Z_{cc} = (R_s + R'_r) + j(X_s + X'_r)
$$

On notera :

$$
R_{cc} = R_s + R'_r
$$

 $X_{cc} = X_s + X'_r$ 

## - **Le facteur de puissance en court-circuit**

$$
P_{cc} = \sqrt{3} \cdot V_{cc} \cdot I_{cc} \cdot \cos \varphi_{cc}
$$

D'où :

$$
cos\varphi_{cc} = \frac{P_{cc}}{\sqrt{3}.\,V_{cc}.\,I_{cc}}
$$

Et on peut écrire :

$$
R_{cc} = Z_{cc}.cos\varphi_{cc}
$$

$$
X_{cc}=Z_{cc}.sin\varphi_{cc}
$$

Puisque :

$$
Z_{cc} = \sqrt{R_{cc}^2 + X_{cc}^2}
$$

Donc :

$$
X_{cc}=\sqrt{Z_{cc}^2-R_{cc}^2}
$$

 Pour les moteurs bobinés et les moteurs à cage de petite puissance, la réactance de fuite statorique est égale à la réactance de fuite rotorique, mais pour les moteurs de grande puissance le rapport  $X_s/X'_r$  est donné par le constructeur.

Donc :

$$
X_s = X'_r = \frac{1}{2}X_{cc}
$$

$$
X_s = X'_r = \frac{1}{2} \sqrt{Z_{cc}^2 - (R_s + R'_r)^2} \qquad [\Omega] \qquad [III-6]
$$

#### **III-3 La méthode itérative**

 Cette méthode est basée sur un principe d'itération jusqu'à obtention de convergence lorsque les conditions imposées sont satisfaites, c'est-à-dire pour satisfaire les puissances mesurées à vide et en court-circuit. Cette méthode utilise les mêmes essais que la méthode classique et rassemble des expressions sous forme itérative des différents paramètres du schéma électrique équivalent [12].

#### **III-3-1 Expression de la puissance réactive**

La puissance apparente absorbée par le moteur à partir du schéma équivalent est :

$$
S^2 = (3.V_s.I_s)^2 = P^2 + V_{ar}^2
$$

D'où :

$$
V_{ar} = \sqrt{(3.V_s.I_s)^2 - P^2}
$$

Avec :

P : La puissance active absorbée [W].

Var : La puissance réactive absorbée [VAR].

S : La puissance apparente absorbée [VA].

#### **III-3-2 Essai à vide**

## **III-3-2-1 Expression de la réactance magnétisante**  $X_m$

Du schéma équivalent à vide on déduit l'expression de la puissance réactive.

$$
V_{ar0} = 3. X_s I_0^2 + 3. X_m I_\mu^2
$$

A vide :

$$
I_{\mu} \cong I_0
$$

En appliquant la loi de Kirchhoff au schéma équivalent à vide, on aura :

$$
\overline{V_{s0}} = [(R_s + j(X_s + X_m)].\overline{I_0}
$$

D'où :

$$
I_0^2 = \frac{V_{s0}^2}{R_s^2 + (X_s + X_m)^2}
$$

On sait que :  $R_s \ll X_s + X_m$  donc :

$$
I_0^2 \cong \frac{V_{s0}^2}{(X_s + X_m)^2}
$$

D'où :

$$
I_0 = \frac{V_{s0}}{X_m} * \frac{1}{(1 + \frac{X_s}{X_m})}
$$

Donc :

$$
V_{aro} = 3. X_s. I_0^2 + 3. \frac{V_{s0}^2}{X_m} \left(\frac{1}{1 + \frac{X_s}{X_m}}\right)^2
$$

D'où :

$$
X_m = \frac{3.V_{s0}^2}{V_{ar0} - 3.X_s.I_0^2} \left(\frac{1}{1 + \frac{X_s}{X_m}}\right)^2 \qquad [\Omega] \qquad [III - 7]
$$

## **III-3-2-2 Expression de la résistance magnétisante**  $R_m$

A vide, les pertes fers sont données par l'expression suivante :

$$
P_{fs} = P_0 - 3.R_s.I_0^2 - P_m
$$

Et aussi :

 $P_{fs} = 3. R_m. I_h^2$ 

Avec :

$$
R_m, I_h \cong X_m, I_0
$$

$$
I_h = \frac{X_m}{R_m} \cdot I_0
$$

D'où :

$$
P_{fs} = 3. R_m \cdot \left(\frac{X_m^2}{R_m^2}\right) \cdot I_0^2
$$

$$
P_{fs} = \frac{3. V_{s0}^2}{R_m} \left(\frac{1}{1 + \frac{X_s}{X_m}}\right)^2
$$

D'où :

$$
R_m = \frac{3. V_{s0}^2}{P_{fs}} \left( \frac{1}{1 + \frac{X_s}{X_m}} \right)^2
$$
 [Ω] [III - 8]

### **III-3-3 Essai à rotor bloqué**

## **III-3-3-1 Expression des réactances**  $X_s$  **et**  $X'_r$

 On utilise le schéma équivalent à rotor bloqué en tenant compte de la branche magnétisante. On obtient l'expression de la puissance réactive suivante :

$$
V_{arL} = 3. X_s I_{cc}^2 + 3. X'_r. I'^2_r + 3. X_m. I_m^2
$$

$$
I_{\mu} \cong I_m
$$

Avec :

 $V_{art}$ : La puissance réactive absorbée à rotor bloqué (Locked rotor).

$$
X'_{r}.I'_{r} \cong X_{m}.I_{m}
$$

$$
I_{m} = \frac{X'_{r}}{X_{m}}.I'_{r}
$$

D'où :

$$
V_{arL} = 3. X_s I_{cc}^2 + 3. X'_{r} \cdot \left(1 + \frac{X'_{r}}{X_m}\right) . I_{r}^2
$$

 $\begin{bmatrix} 42 \end{bmatrix}$ 

<u> 1980 - Johann Barbara, martxa alemani</u>ar a

On sait que :

$$
\overline{I_{cc}} = \overline{I'_r} + \overline{I_m}
$$

$$
I_{cc} = I'_r + \frac{X'_r}{X_m} \cdot I'_r
$$

D'où :

$$
I'_{r} = \frac{1}{\left(1 + \frac{X'_{r}}{X_{m}}\right)} I_{cc}
$$

On remplace  $I'_r$  dans l'expression de la puissance réactive et on trouve :

$$
V_{arL} = 3. X_s I_{cc}^2 + 3. X'_{r} \cdot \frac{1}{\left(1 + \frac{X'}{X_m}\right)} I_{cc}^2
$$
  
\n
$$
V_{arL} \cdot \left(1 + \frac{X'_{r}}{X_m}\right) = 3. X_s \cdot \left(1 + \frac{X'_{r}}{X_m}\right) I_{cc}^2 + 3. X'_{r} I_{cc}^2
$$
  
\n
$$
V_{arL} \cdot \left(1 + \frac{X'_{r}}{X_m}\right) = 3. X_s \cdot \left(1 + \frac{X'_{r}}{X_m} + \frac{X'_{r}}{X_s}\right) I_{cc}^2
$$
  
\n
$$
V_{arL} \cdot \left(\frac{1}{X'_{r}} + \frac{1}{X_m}\right) = 3. X_s \cdot \left(\frac{1}{X'_{r}} + \frac{1}{X_m} + \frac{1}{X_s}\right) I_{cc}^2
$$
  
\n
$$
V_{arL} \cdot \left(\frac{X_s}{X'_{r}} + \frac{X_s}{X_m}\right) = 3. X_s \cdot \left(\frac{X_s}{X'_{r}} + \frac{X_s}{X_m} + 1\right) I_{cc}^2
$$

D'où :

$$
X_s = \frac{V_{arL}}{3\left(1 + \frac{X_s}{X'_r} + \frac{X_s}{X_m}\right)\cdot I_{cc}^2} \cdot \left(\frac{X_s}{X'_r} + \frac{X_s}{X_m}\right) \qquad [\Omega] \qquad [III-9]
$$

Avec :

$$
X'_{r} = X_{s} \qquad [\Omega] \qquad [III-10]
$$

## **III-3-3-2 Expression de la résistance rotorique ramenée au stator**  $R'_{r}$

 On utilise le schéma équivalent à rotor bloqué en tenant compte de la branche magnétisante. On obtient l'expression de la puissance active suivante :

 $\begin{bmatrix} 43 \end{bmatrix}$ 

$$
P_{cc} = 3. R_s. I_{cc}^2 + 3. R'_r. I_r^2 + 3. R_m. I_h^2
$$

Avec :

$$
R_m. I_h \cong X_m. I_m
$$
  

$$
X_m. I_m \cong X'_r. I'_r
$$
  

$$
I_h = \frac{X'_r}{R_m}. I'_r = \frac{X'_r}{R_m} \cdot \frac{1}{\left(1 + \frac{X'_r}{X_m}\right)} \cdot I_{cc}
$$

D'où :

$$
P_{cc} = 3. I_{cc}^2 \left( R_s + \frac{X_r'^2}{R_m} \left( \frac{1}{\left( 1 + \frac{X_r'}{X_m} \right)} \right)^2 + R_r' \left( \frac{1}{\left( 1 + \frac{X_r'}{X_m} \right)} \right)^2 \right)
$$

$$
R'_{r} = \left(\frac{P_{cc}}{3. I_{cc}^2} - R_s\right) \cdot \left(1 + \frac{X'_{r}}{X_m}\right)^2 - \left(\frac{X'^2}{R_m}\right) \qquad [\Omega] \qquad [III-11]
$$

## - **Les étapes à suivre pour résoudre ces équations par la méthode itérative**

En assumant tout au début une valeur pour  $X_s$ , une autre pour  $X_m$ , et on pose  $X'_{r} = X_{s}$ .

- 1. Résoudre l'équation (III-7) pour les valeurs initiales de  $X_s$  et  $X_m$ , et on trouvera la nouvelle valeur de  $X_m$ .
- 2. Résoudre l'équation (III-9) pour la valeur initiale de  $X_s$  et la nouvelle valeur de  $X_m$ trouvée de l'équation (III-7), on aura la nouvelle valeur de  $X_s$  et de  $X'_r$ .
- 3. Résoudre l'équation (III-7) en utilisant les nouvelles valeurs de  $X_s$ ,  $X'_r$  et  $X_m$  trouvées précédemment.
- 4. Continuer ce calcul itératif jusqu'à avoir une fluctuation des valeurs de  $X_1$  et  $X_m$ d'ordre 0.1%.
- 5. Connaissant  $X_s$  et  $X_m$  on peut calculer les valeurs de  $R'_r$  et  $R_m$ .

6. Si la fluctuation d'ordre de 0.1% n'est pas obtenue, c'est-à-dire que la boucle itérative s'exécute indéfiniment, c'est que les valeurs initiales de  $X_s$  et de  $X_m$  divergent. Dans ce cas, il faut réinitialiser  $X_s$  et  $X_m$  par des nouvelles valeurs.

 La programmation est faite sous MATLAB et l'ensemble des programmes est donné en annexe.

## **III-4 Expression des caractéristiques du moteur asynchrone obtenu à partir du schéma équivalent**

Pour vérifier les paramètres déterminés par la méthode classique et la méthode itérative, on va comparer les performances du moteur obtenues théoriquement à celles obtenues expérimentalement pour les caractéristiques du courant, de la puissance, du rendement, du facteur de puissance, et du couple en fonction du glissement.

## **III-4-1 Expression des différentes impédances du schéma équivalent**

L'expression de l'impédance globale ou l'impédance d'entrée du schéma équivalent est :

$$
\overline{Z_e} = \overline{Z_1} + \frac{\overline{Z_2} \cdot \overline{Z_m}}{\overline{Z_2} + \overline{Z_m}} \qquad [\Omega] \qquad [III-12]
$$

Avec :

$$
\overline{Z_1} = R_s + jX_s
$$
 Impédance d'une phase de l'enroulement statorique [Ω].  

$$
\overline{Z_2} = \frac{R r_r}{g} + jX'_r
$$
 Impédance d'une phase de l'enroulement rotorique [Ω].  

$$
\overline{Z_m} = \frac{jR_m.X_m}{R_m + jX_m}
$$
 Impédance équivalente de la branche magnétisante [Ω].

#### **III-4-2 Expression du courant primaire**

$$
\overline{I_s} = \frac{\overline{V_s}}{\overline{Z_1} + \frac{\overline{Z_2} \cdot \overline{Z_m}}{\overline{Z_2} + \overline{Z_m}}} = \frac{\overline{V_s}}{\overline{Z_e}} \qquad [A] \qquad [III-13]
$$

## **III-4-3 Expression du courant secondaire ramené au stator**

Appliquant le diviseur de courant, on trouve :

45

$$
\overline{I'_r} = \frac{\overline{Z_m}}{\overline{Z_2} + \overline{Z_m}} * \overline{I_s}
$$

Remplaçant  $\overline{I_s}$ de son expression trouvé précédemment, on écrit :

$$
\overline{I'_r} = \frac{\overline{Z_m}}{(\overline{Z_2} + \overline{Z_m}) \left(\overline{Z_1} + \frac{\overline{Z_2} \cdot \overline{Z_m}}{\overline{Z_2} + \overline{Z_m}}\right)} * \overline{V}_s \qquad [A] \qquad [III-14]
$$

## **III-4-4 Expression du courant magnétisant**

Appliquant le diviseur de courant, on trouve :

$$
\overline{I_m} = \frac{\overline{Z_2}}{\overline{Z_2} + \overline{Z_m}} * \overline{I_s}
$$

Remplaçant  $\bar{I}_s$ de son expression trouvé précédemment, on écrit :

$$
\overline{I_m} = \frac{\overline{Z_2}}{(\overline{Z_2} + \overline{Z_m})\left(\overline{Z_1} + \frac{\overline{Z_2} \cdot \overline{Z_m}}{\overline{Z_2} + \overline{Z_m}}\right)} * \overline{V_s} \qquad [A] \qquad [III-15]
$$

## **III-4-5 Expression du facteur de puissance**

On sait que :

$$
\overline{Z_e} = \Re(Z_e) + \Im(Z_e)
$$

$$
\overline{Z_e} = \frac{\overline{V_s}}{\overline{I_s}}
$$

D'où :

$$
|\overline{Z_e}| = \frac{|\overline{V_s}|}{|\overline{I_s}|}
$$

 $cos\varphi =$  $\mathfrak{R}(Z_e)$  $|Z_e|$ 

$$
\begin{array}{c}\n \begin{array}{c}\n \begin{array}{c}\n \begin{array}{c}\n \mathcal{Z}_e \\
 \hline\n \end{array}\n \end{array}\n \end{array}
$$

**Figure (III-6) :** Présentation trigonométrique de l'impédance Z<sub>e</sub>

Donc :

$$
cos\varphi = \frac{\Re(Z_e).|\overline{I_s}|}{|\overline{V_s}|} \tag{III-16}
$$

 $\Re$  : est la partie réelle de l'impédance  $Z_e$ .

 $\Im$  : est la partie imaginaire de l'impédance  $Z_e$ .

## **III-4-6 Expression de la puissance absorbée**

$$
P_a = 3. |\bar{V}_s| \cdot |\bar{I}_s| \cdot \cos \varphi \qquad [W]
$$

## **III-4-7 Expression de la puissance électromagnétique**

C'est la puissance transmise au rotor :

$$
P_{em} = P_a - P_{Js} - P_{fs} \qquad [W] \qquad [III-18]
$$

## **III-4-8 Expression de la puissance utile**

C'est la puissance transmise à la charge.

$$
P_u = P_a - (P_{Js} + P_{jr} + P_{fer} + P_m)
$$

D'où :

$$
P_u = P_a - (3.R_s.I_s^2 + 3.R'_r.I_r'^2 + P_{fer}) \qquad [W] \qquad [III-19]
$$

## **III-4-9 Expression du couple électromagnétique**

$$
C_{em} = \frac{P_{em}}{\Omega_s} \qquad [N.m] \qquad [III-20]
$$

## **III-4-10 Expression du couple utile**

$$
C_{u} = \frac{P_{u}}{\Omega} \qquad [N, m] \qquad [III - 21]
$$

## **III-4-11 Expression du rendement**

$$
\eta = \frac{P_u}{P_a} \tag{III-22}
$$

## Chapitre III ldentification des paramètres électriques d'un moteur asynchrone

## **III-5 Conclusion**

 Les deux méthodes utilisent le même schéma équivalent, qui est le schéma en T ramené au stator et cela par rapport à sa simplicité et par rapport à sa précision, et sont utilisées pour l'identification des paramètres électriques de la machine asynchrone par deux essais (un essai à vide et un essai à rotor bloqué).

 La méthode classique consiste à la résolution analytique des équations obtenues du schéma équivalent, mais la méthode itérative consiste à varier les paramètres pour satisfaire les puissances mesurées à vide et en court-circuit en utilisant une approche itérative. Pour savoir laquelle des deux méthodes donne des meilleurs résultats, il faut comparer les résultats obtenus par les deux méthodes à ceux obtenus expérimentalement. C'est ce que nous verrons dans le chapitre qui suit.

## **CHAPITRE IV**

## **ESSAIS ET INTERPRETATION DES RESULTATS**

#### **IV-1 Introduction**

 On a montré au chapitre II que les paramètres électriques de la machine varient en fonction de son régime de fonctionnement. En effet les résistances statorique et rotorique sont influencées par l'élévation de la température et l'effet de peau pour les rotors à cage d'écureuil. Par contre les réactances de fuite et la réactance magnétisante sont très sensibles à l'état du circuit magnétique (saturation). Ces variations compliquent énormément la tâche aux ingénieurs qui souhaitent utilisés cette machine dans les systèmes de commande et particulièrement la commande à vitesse variable car tout dimensionnement de régulateurs passe nécessairement par la détermination exacte de ces paramètres.

 Dans ce chapitre, on va essayer de quantifier ces variations sur les performances d'un moteur asynchrone à cage de 3 Kw. Pour se faire, on va déterminer ces paramètres en menant une étude expérimentale que nous avons réalisée sur un banc d'essais et en utilisant la méthode adoptée universellement, qui consiste à conduire un essai à vide et un essai en courtcircuit et puis en utilisant une deuxième méthode (méthode forme F de l'ANS/IEEE standard 112-1978 [12]) connue sous le nom de méthode itérative.

 L'effet de variation des paramètres électriques est étudié sur les caractéristiques du moteur en mettant l'accent sur les caractéristiques couple et courant en fonction du glissement.

 Il faut noter que la variation des paramètres n'a pas été conduite d'une manière arbitraire, mais obéit aux phénomènes physiques réels qui peuvent se produire en pratique.

## **IV-2 Détermination des paramètres électriques**

#### **IV-2-1 Mesure de la résistance statorique**

 Pour mesurer la résistance de l'enroulement statorique on a utilisé la méthode voltampérmétrique, qui consiste à injecter un courant continu dans l'enroulement d'une phase statorique et de mesurer la tension et le courant sur plusieurs points.

Le schéma de câblage de l'essai en courant continu est donné par la figure suivante :

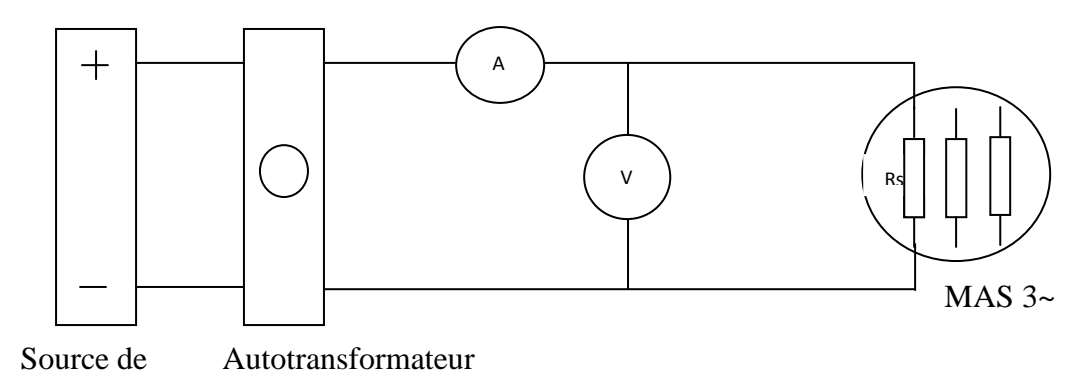

courant continu

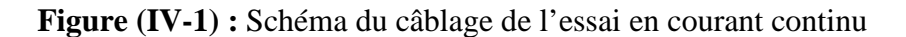

Les résultats obtenus sont donnés dans le tableau suivant :

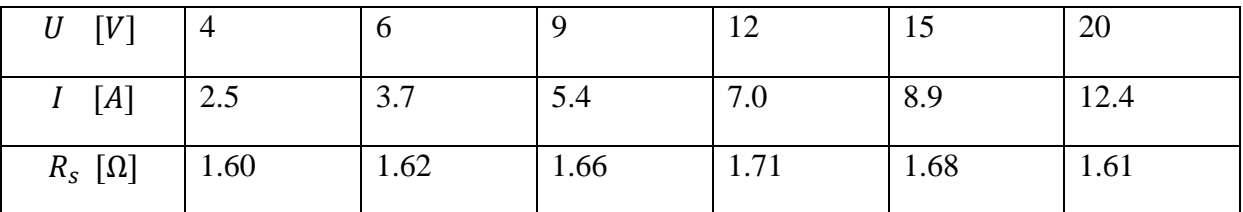

En faisant la moyenne, on trouve la résistance statorique relative à une phase :

$$
R_s = 1.646 \qquad [\Omega]
$$

## **IV-2-2 mesure de la résistance magnétisante et de la réactance magnétisante**

 Pour mesurer la résistance de magnétisation qui représente les pertes fer et la réactance de magnétisation, on utilise l'essai à vide où le moteur n'est couplé mécaniquement à aucune charge et on fait varier la tension à une valeur environ 25% de la valeur nominale jusqu'à la tension nominale et on mesure la tension, le courant et la puissance.

Le schéma réalisé pour cet essai et donné par la figure suivante :

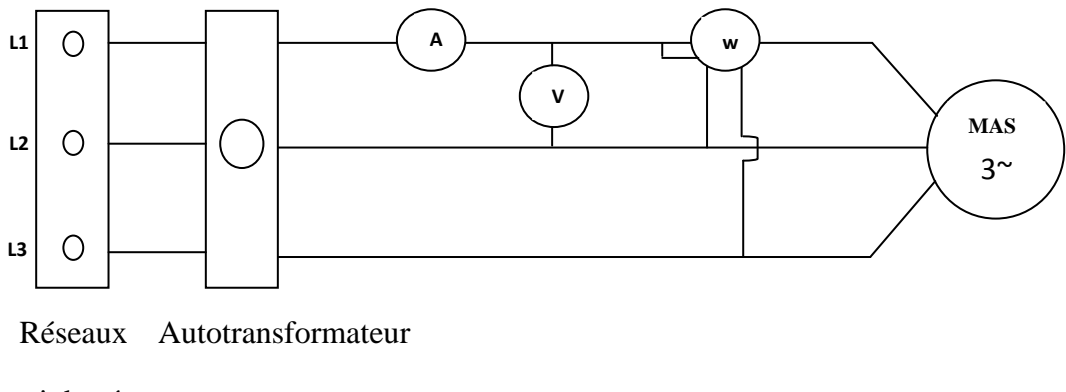

triphasé

**Figure (IV-2) :** Schéma du câblage de l'essai à vide

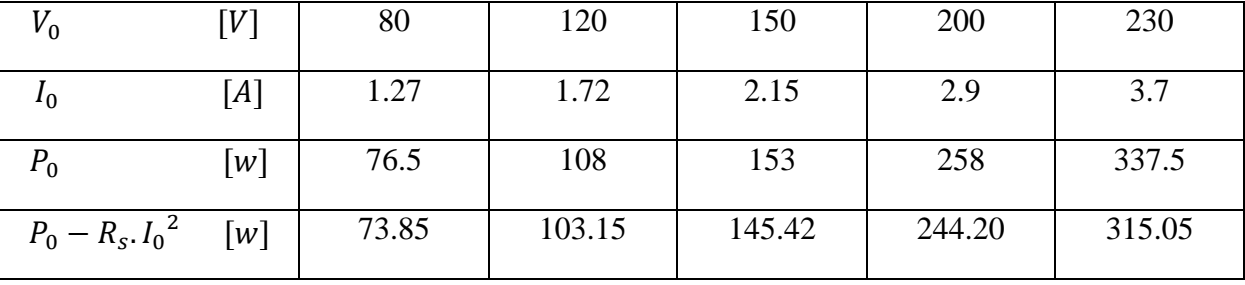

Les résultats obtenus sont donnés dans le tableau suivant :

## **IV-2-3 Mesures des réactances de fuite et de la résistance ramenée du rotor**

 Pour mesurer la réactance de fuite du stator et la réactance de fuite ramenée du rotor on doit passer par un essai en court-circuit ou à rotor bloqué pour les moteur à cage. Pour cela, on doit alimenter le moteur par une tension réduite de telle sorte que le courant sera égal au courant nominal, et on mesure le courant et la puissance absorbée.

Le schéma réalisé pour cet essai et donné par la figure suivante :

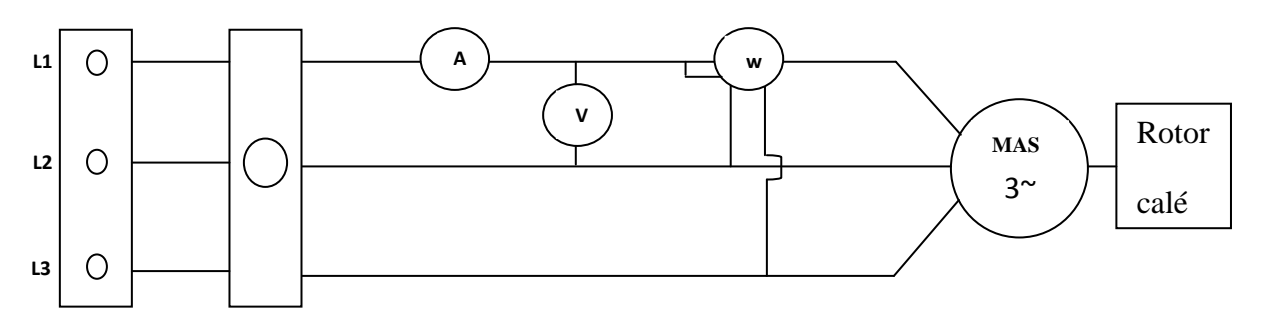

Réseaux Autotransformateur

triphasé

**Figure (IV-3) :** Schéma du câblage de l'essai à rotor bloqué

Les résultats obtenus sont donnés par le tableau suivant :

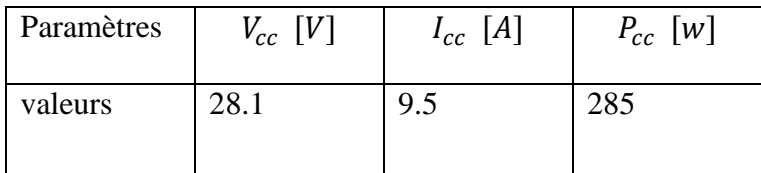

## **IV-2-4 Méthode classique**

 En utilisant les résultats présentés de l'essai à vide et de l'essai en court-circuit et aussi en utilisant les équations du chapitre III, nous avons écrit un petit programme sous MATLAB qui

va lire les données tirés des expériences (essai à vide et essai en court-circuit) et va calculer les six paramètres électriques du moteur asynchrone.

Il est à signaler que le rapport  $X_s/X'_r$  est donné par le constructeur et lorsqu'il n'est pas disponible comme dans notre cas, on prend  $X_s = X'_r$  pour les moteurs de faible puissance.

 Les résultats obtenus par la méthode classique pour le moteur que nous avons testé sont résumés dans le tableau suivant :

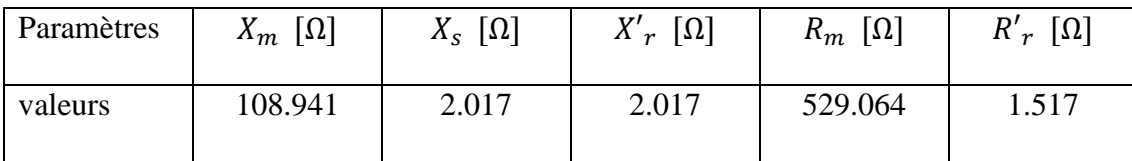

## **IV-2-5 Méthode itérative**

 Cette méthode consiste à utiliser les résultats de l'essai à vide et de l'essai à rotor bloqué et faire varier les paramètres par un processus itératif jusqu'à avoir les puissances actives et réactives mesurées.

 Un programme informatique a été développé sous MATLAB qui a permis de donner les résultats suivants :

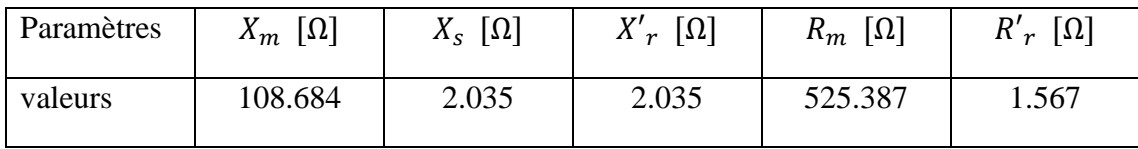

## **IV-2-6 Comparaison des deux méthodes**

 On peut calculer la différence entre les résultats de la méthode classique avec ceux de la méthode itérative par :

$$
Différence = \left| \frac{Value\it{itérative} - Value\it{u} \; \text{classique}}{Value\it{itérative}} \right| * 100 \tag{96}
$$

Cette différence est présentée dans le tableau ci-dessous :

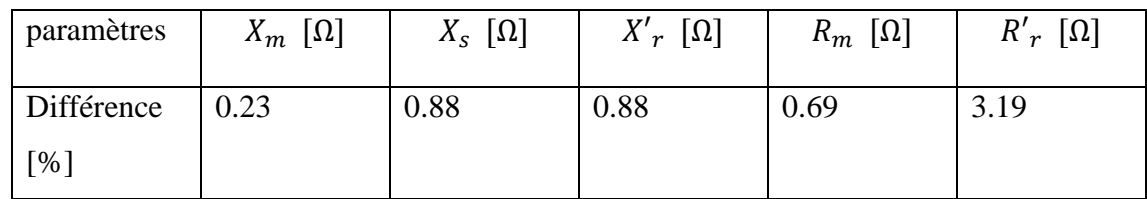

D'après ce tableau, on remarque que les différences entre les paramètres  $(X_m, X_s, X', R_m)$ sont inférieurees à 1%, ce qui est vraiment négligeable, mais pour la résistance rotorique ramenée  $R'_r$ , la différence est de 3.19 %, elle n'est pas importante mais elle va nous causer une légère différence entre les caractéristiques du moteur obtenues par les deux méthodes. En comparant ces courbes aux points expérimentaux, on trouve que les courbes obtenues par les paramètres de la méthode itérative sont plus proches. Ce qui veut dire que les résultats de la méthode itérative sont plus acceptables comparés à ceux de la méthode classique.

#### **IV-2-7 Validation des paramètres obtenus**

 Pour valider les résultats d'un modèle, la démarche la plus juste et la plus appropriée est la conduite de l'expérimentation. En effet, pour valider les paramètres obtenus, on les utilise pour la prédétermination des performances de la machine et puis on compare les performances à celles trouvées expérimentalement par un essai en charge.

## **IV-2-7-1 Essai en charge**

 Le schéma de câblage utilisé est donné par la figure (IV-4) et une photographie illustrant le système et donné par la figure (IV-5).

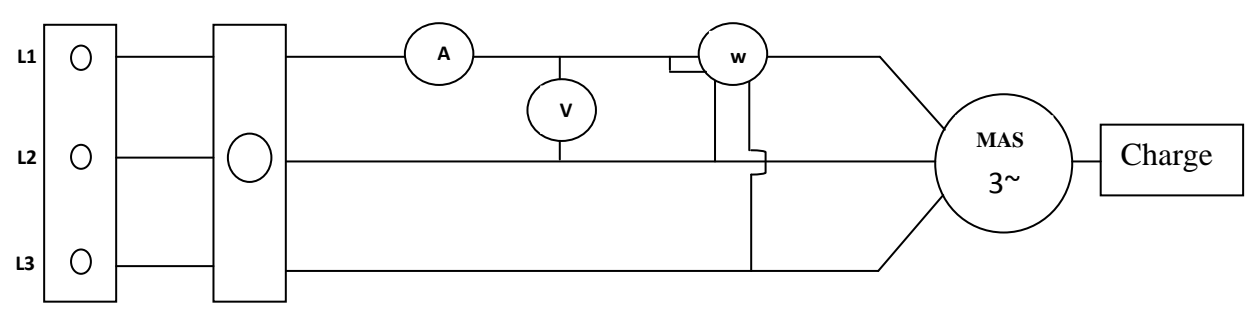

Réseaux Autotransformateur

triphasé

**Figure (IV-4) :** Schéma du câblage de l'essai en charge

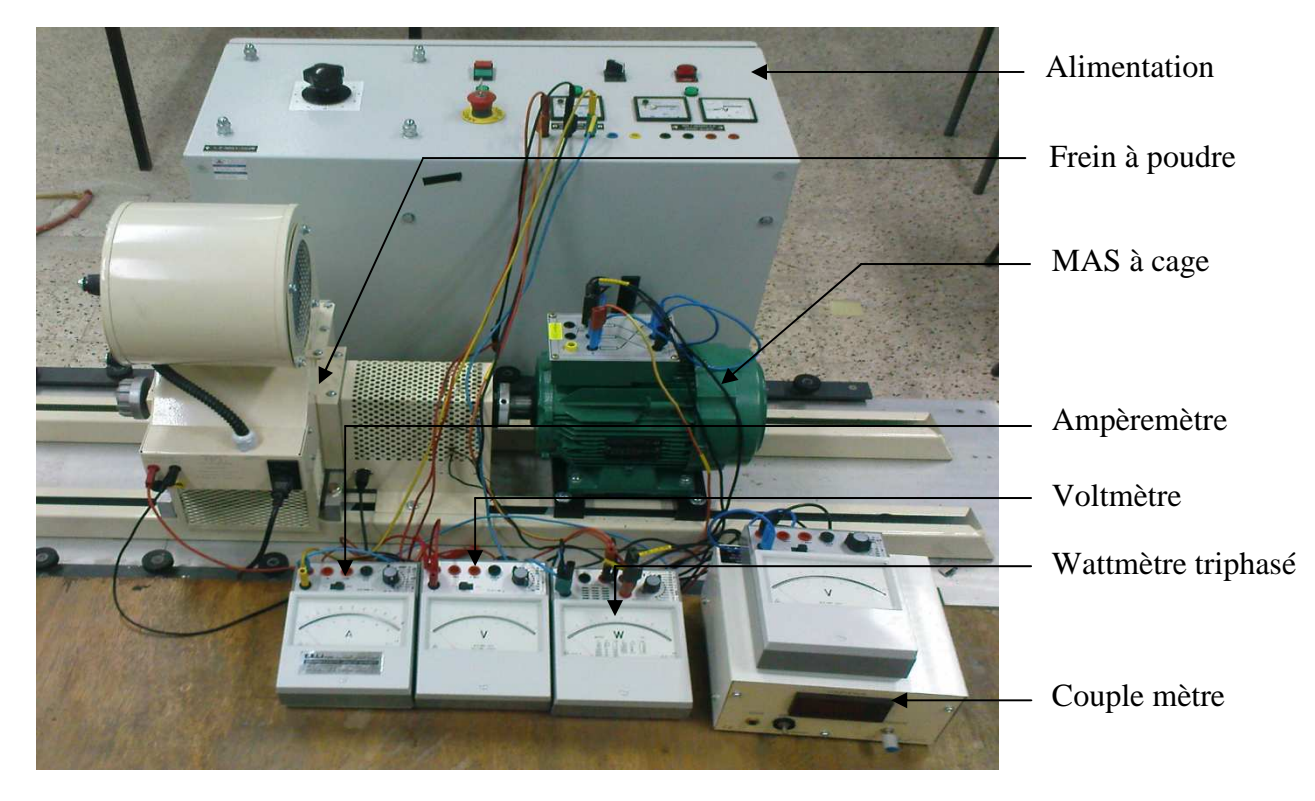

**Figure (IV-5) :** Photo du banc d'essais

 Dans ce banc d'essais que nous avons construit au laboratoire, le moteur est couplé mécaniquement à un frein à poudre. La charge (couple résistant) est variée en variant le courant continu que nous obtenons à travers un couple-mètre à sortie analogique de 0V jusqu'à 15V. Ce dernier nous donne la lecture directe du couple résistant à un gain près. La puissance est mesurée par un wattmètre triphasé et la vitesse est donnée directement en tr/min en utilisant un tachymètre numérique. Les résultats relatifs à l'essai en charge sont donnés dans le tableau suivant :

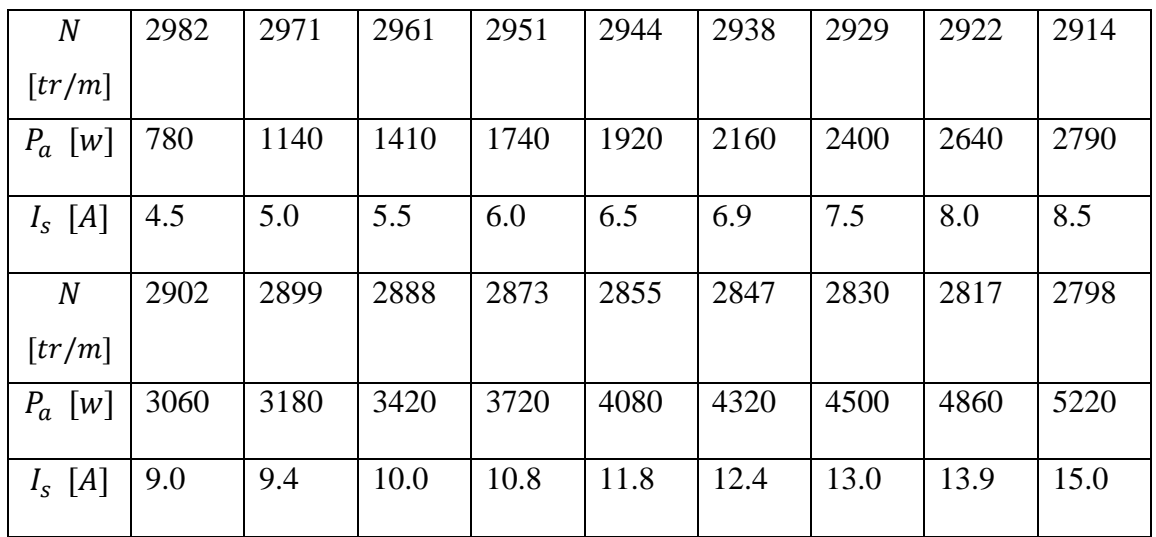

## **Détermination des pertes fer et des pertes mécaniques**

En utilisant le graphe  $P_0 - R_s$ .  $I_0^2 = f(V_0^2)$  décrit dans le chapitre III, on trouve :

- 1- Le prolongeant de la courbe obtenue jusqu'à  $V_0 = 0$ , on aura :  $P_m = 25$  [w].
- 2- En utilisant la relation III-2, on obtient la valeur de pertes fer :  $P_{fer} = 290.05$  [w].
- Les résultats des différentes grandeurs : courant, puissance absorbée, puissance utile, facteur de puissance, couple et le rendement sont données par les courbes présentées par les figures (IV-1) à (IV-6) :

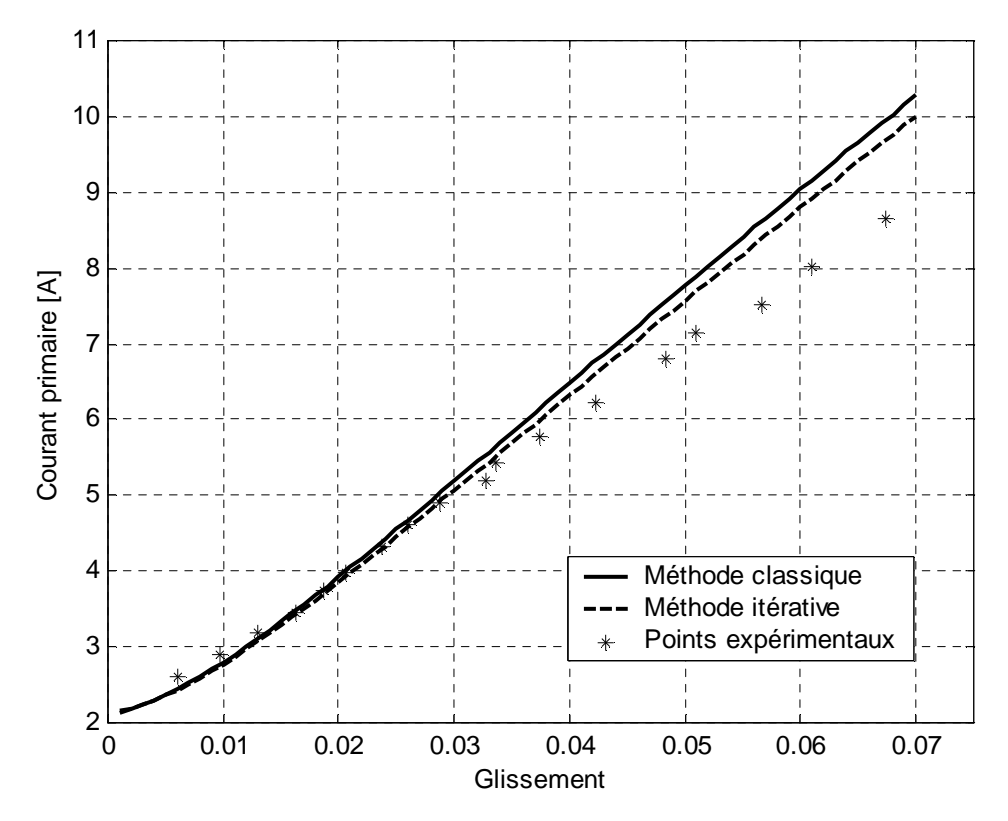

Figure (IV-1) : Evolution du courant primaire en fonction du glissement

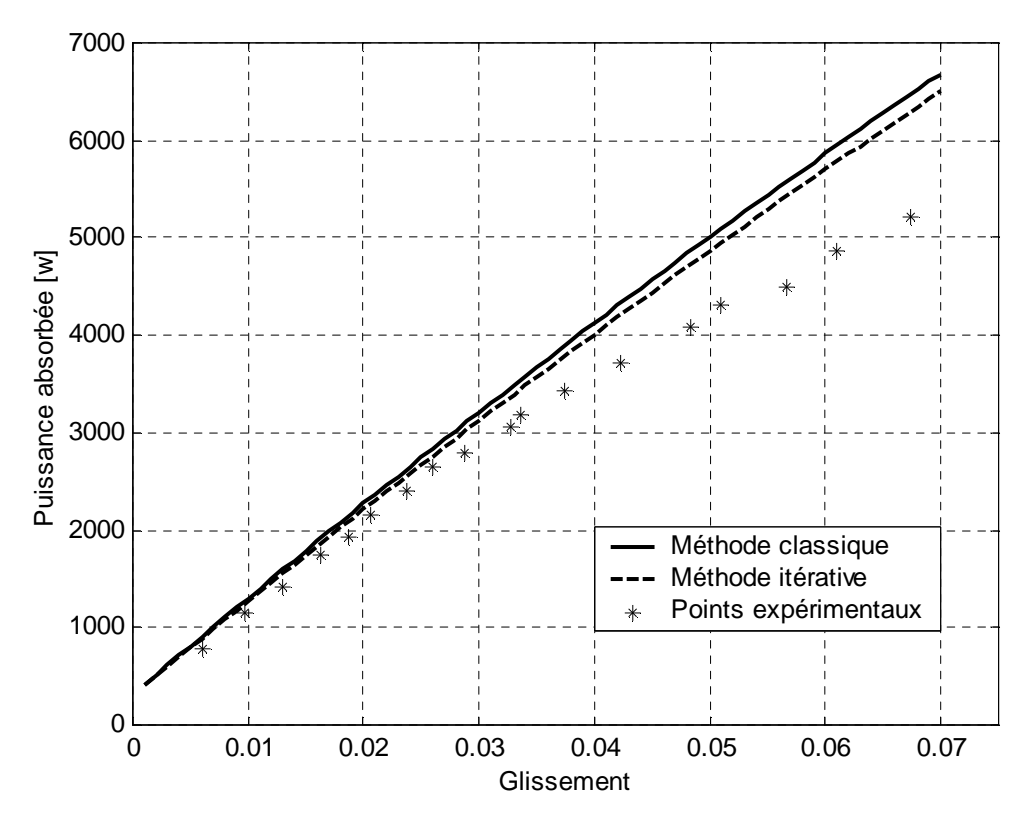

Figure (IV-2) : Evolution de la puissance absorbée en fonction du glissement

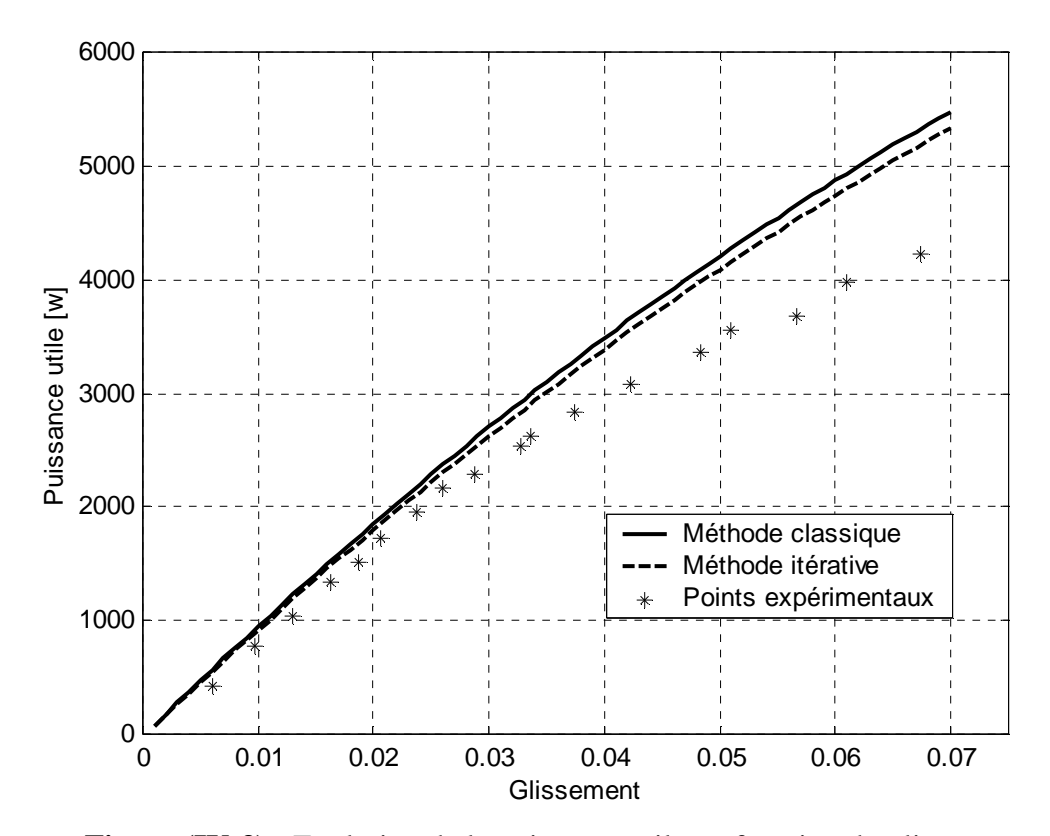

**Figure (IV-3) :** Evolution de la puissance utile en fonction du glissement

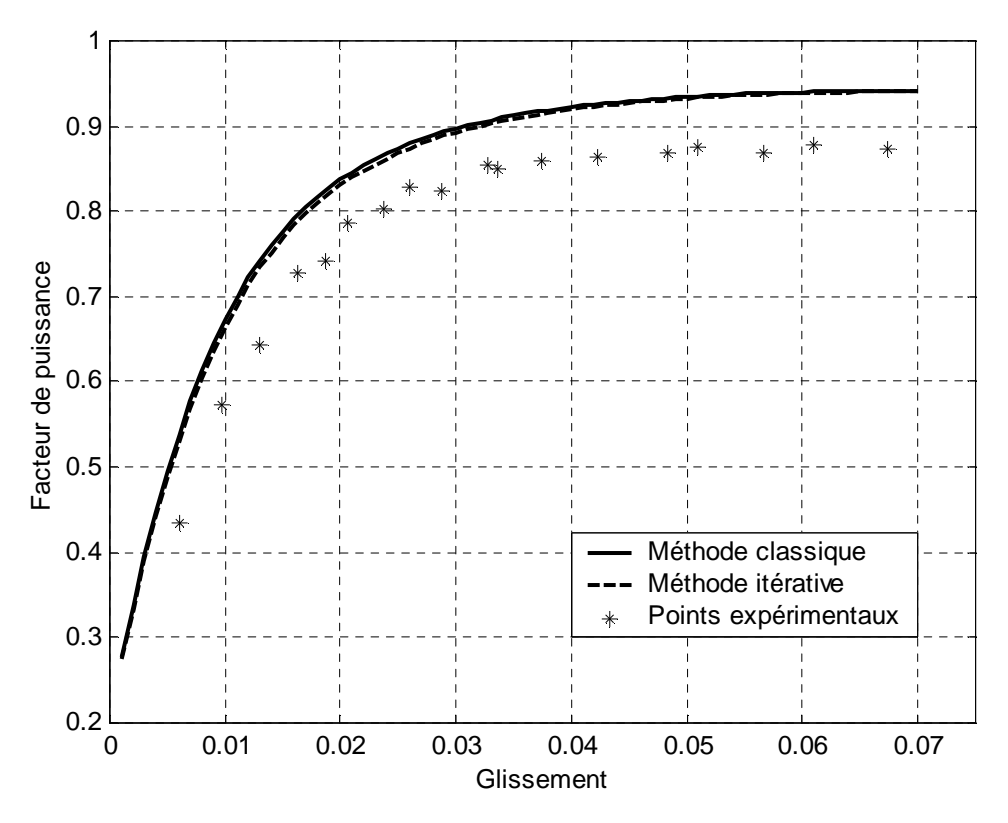

Figure (IV-4) : Evolution du facteur de puissance en fonction du glissement

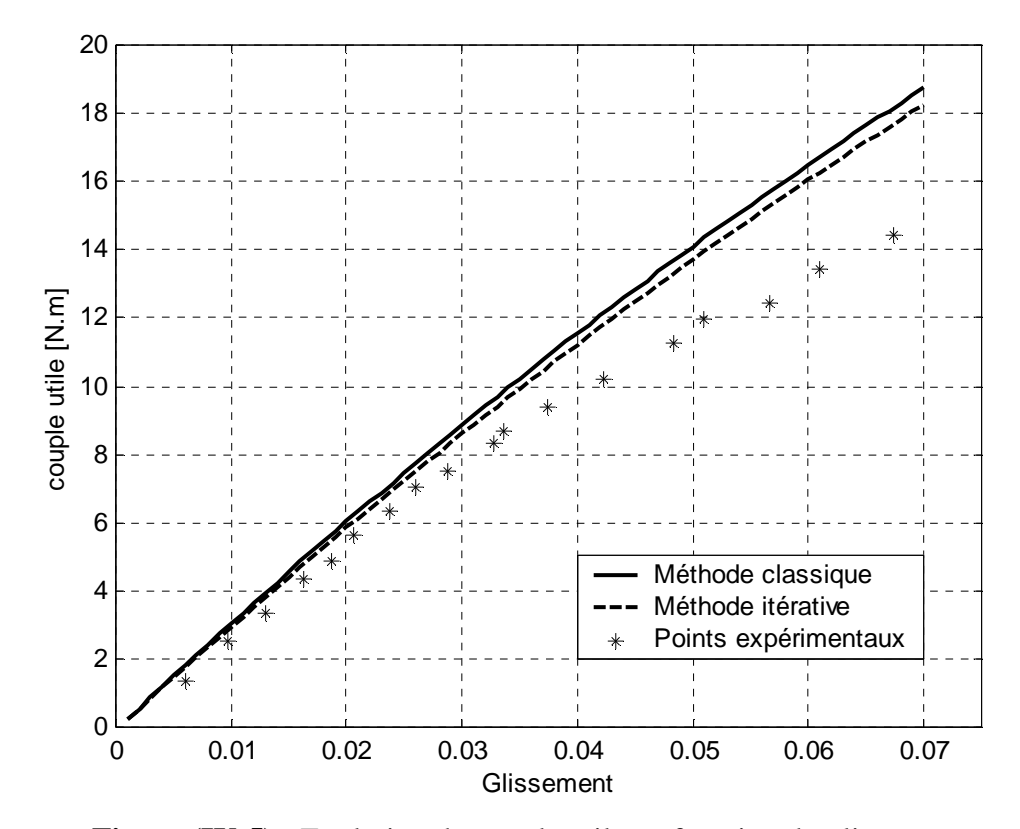

**Figure (IV-5):** Evolution du couple utile en fonction du glissement
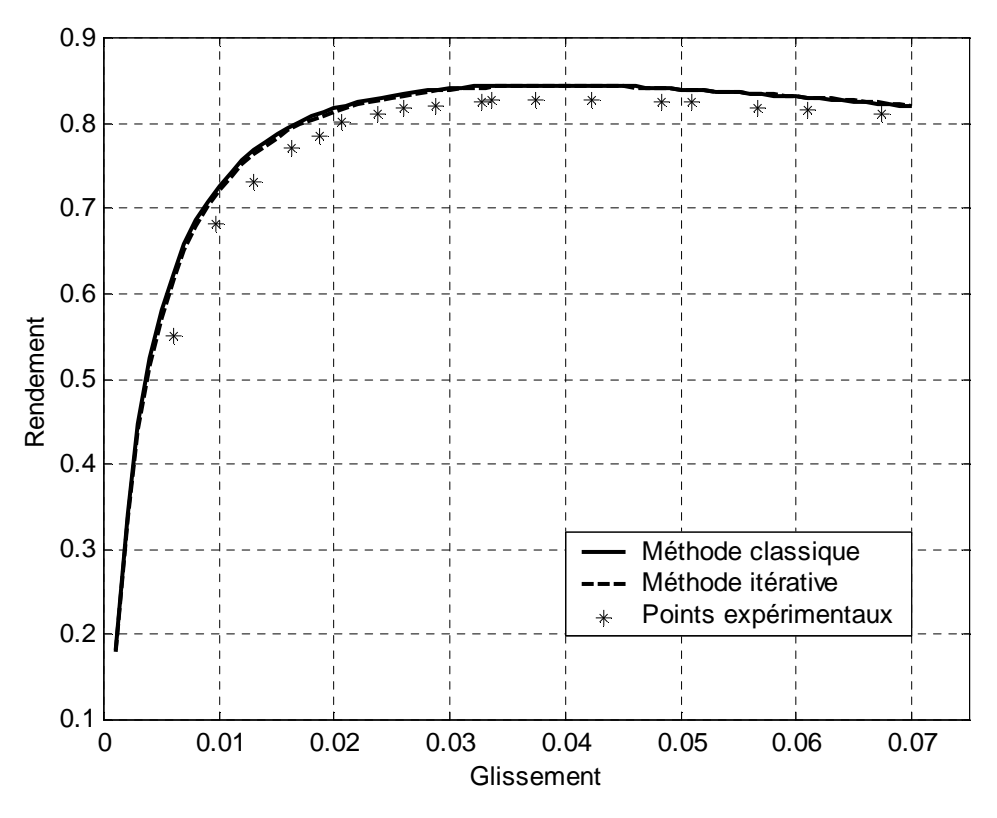

Figure (IV-6) : Evolution du rendement en fonction du glissement

 Pour le point de fonctionnement nominal, le constructeur a donné la plaque signalétique suivante :

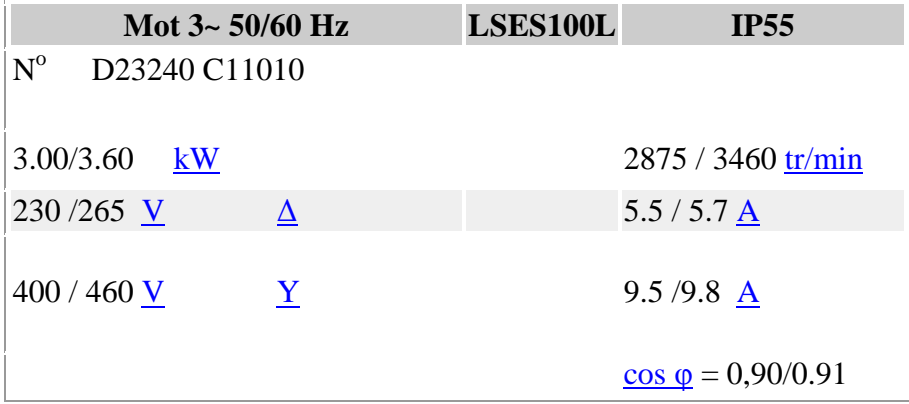

 Pour le point de fonctionnement nominal du moteur indiqué par la plaque signalétique, on calcule le glissement nominal et on trouve :

$$
g_N = \frac{3000 - 2875}{3000} = 0.0416 = 4.16
$$
 [%)

 En comparant les courbes théoriques au point expérimental par rapport au glissement nominal, on trouve que toutes les courbes sont proches du point de fonctionnement nominal. Donc on peut dire que les deux méthodes classique et itérative donne des bons résultats pour le point de fonctionnement nominal de la machine.

 Pour les valeurs du glissement inférieurs au glissement nominal les courbes obtenues théoriquement sont très proches des points expérimentaux et augmentent linéairement avec le glissement, mais de plus en plus qu'on s'éloigne du glissement nominal l'écart entre les courbes théoriques et les points expérimentaux augmente. Les courbes théoriques continuent d'augmenter, mais les points expérimentaux augmentent avec une faible pente et tendent à prendre des valeurs fixes. On peut expliquer ça par les phénomènes qui apparaissent sur la machine en réalité comme l'effet de peau, l'effet de la température et l'effet de saturation qui varient les paramètres électriques du moteur en fonction de la charge. Par contre, pour la méthode classique et itérative, les paramètres électriques sont considérés comme constants, et donc on n'aura pas des bons résultats. Donc on peut dire que les deux méthodes classique et itérative ne donnent pas des bons résultats des performances du moteur lorsque le moteur dépasse son point de fonctionnement nominal.

## **IV-2-8 Etude de la sensibilité des paramètres électrique**

 Pour étudier la sensibilité des performances du moteur vis-à-vis à la variation des paramètres électriques, on fait varier les résistances et les inductances dans des proportions susceptibles de se produire réellement dans la pratique, et on s'intéresse particulièrement au courant absorbé et au couple développé par le moteur.

## **IV-2-8-1 Variation des résistances**

 D'après le chapitre II, on sait que les résistances sont influencées par deux phénomènes : l'effet de peau et l'effet de la température, et donc elles varient en fonction de la charge. Dans notre cas l'effet de peau dans les conducteurs statoriques est négligeable et donc la résistance statorique est influencée seulement par la température qui peut varie cette résistance jusqu'à 50% de sa valeur effective. Par contre, le rotor de notre moteur est à cage d'écureuil, et donc l'effet de peau n'est pas négligeable en plus de l'effet de la température, la variation de la résistance rotorique peut atteindre jusqu'à 100% de sa valeur effective.

 On augmente la résistance stotorique de 50 % et la résistance rotorique de 100% indépendamment. Les courbes du courant primaire et du couple électromagnétique sont

59

données par les figures suivantes :

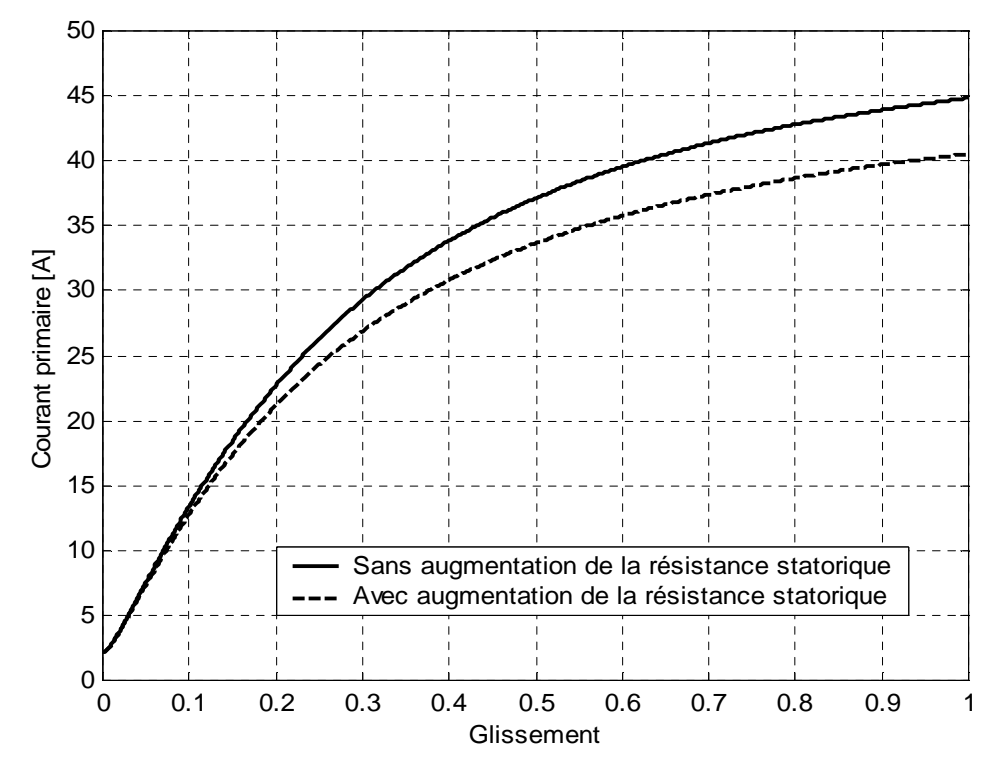

Figure (IV-7) : Evolution du courant primaire en fonction du glissement

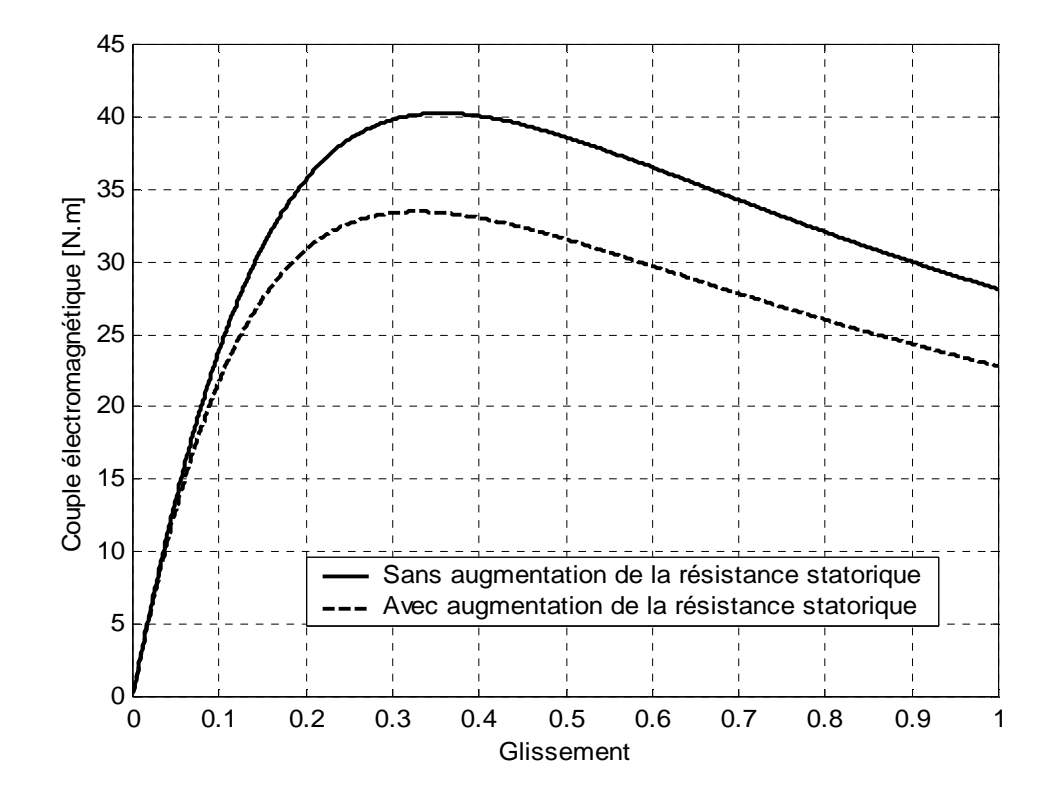

**Figure (IV-8) :** Evolution du couple électromagnétique en fonction du glissement

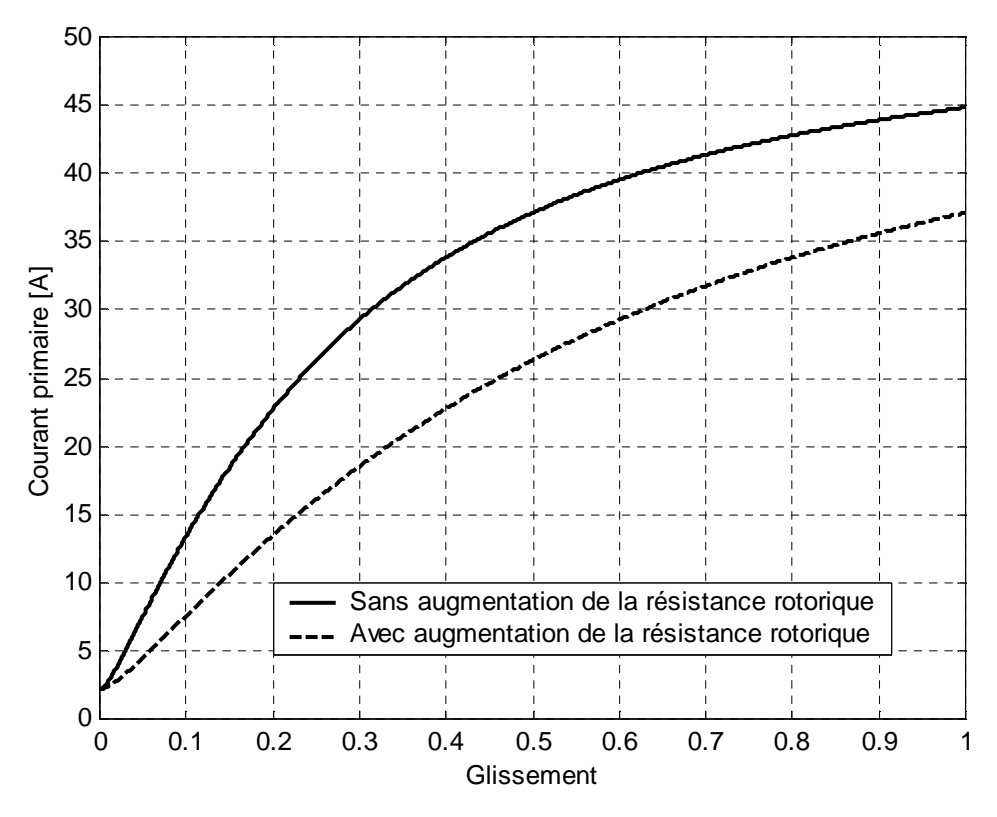

**Figure (IV-9) :** Evolution du courant primaire en fonction du glissement

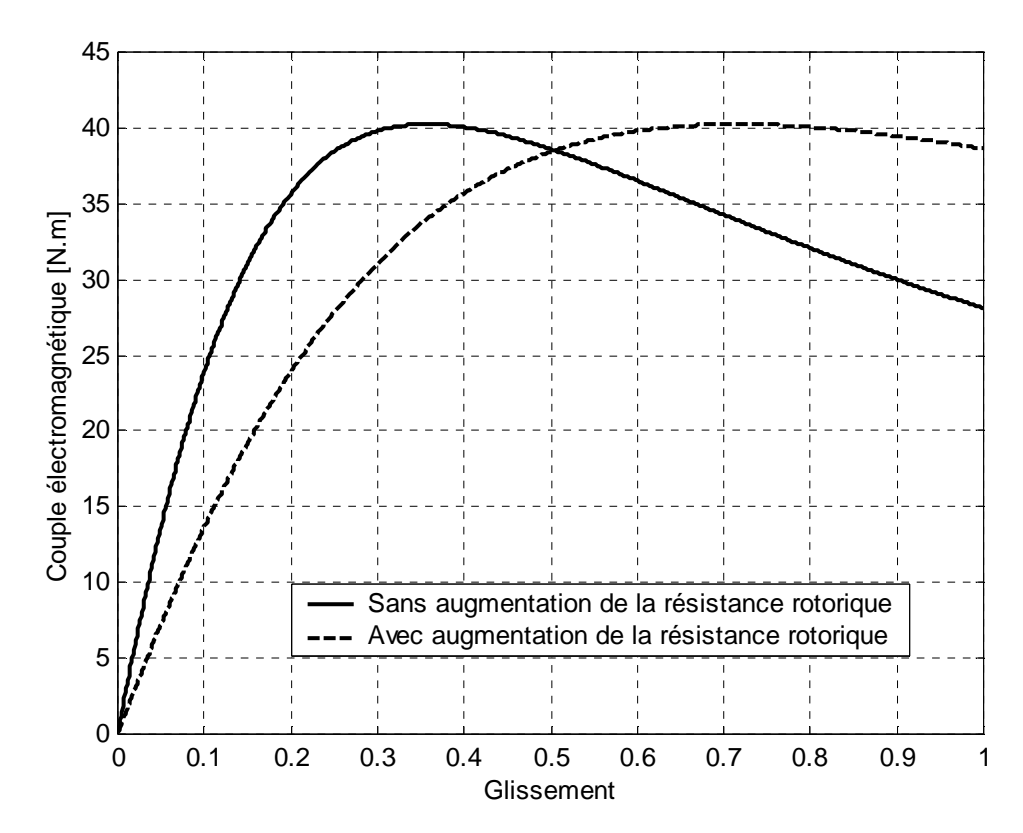

Figure (IV-10) : Evolution du couple électromagnétique en fonction du glissement

 Avant d'entamer les interprétations des courbes obtenues, on fait appel aux relations électriques et électromécaniques suivantes :

$$
I_s = \frac{V_s}{Z_{eq}} \tag{IV-1}
$$

$$
I_r' = \left| \frac{Z_m}{Z_m + Z_r'} \right| \cdot I_s \tag{IV-2}
$$

$$
C_{em} = \frac{3}{g_{\cdot} \Omega_{s}} R_{r}^{\prime} \cdot |I_{r}^{\prime}|^{2} = \frac{3}{g_{\cdot} \Omega_{s}} R_{r}^{\prime} \cdot \left| \frac{Z_{m}}{Z_{m} + Z_{r}^{\prime}} \right|^{2} \cdot I_{s}^{2}
$$
 [IV - 3]

$$
C_{em} = \frac{V_s^2 \cdot X_s^2}{\Omega_s} \cdot \frac{g \cdot R_r'}{(R_r' R_s - gX'_r X_s)^2 + (R_r' X_s + gX'_r R_s + gX_s R_s)^2} \qquad [IV-4]
$$

Avec :

 $Z_m$ : Impédance magnétisante.

## $Z_{r}$ <sup>'</sup>: Impédance rotorique ramenée.

 Lorsqu'on augmente la résistance statorique de 50%, on observe une chute du courant au démarrage de 45A à 40A, et cette chute est due à l'augmentation de l'impédance du modèle équivalent (relation [IV-1]). La diminution du courant statorique engendre bien sûr la diminution du courant rotorique (relation [IV-2]) et donc une chute du couple de démarrage de 28N.m à 23N.m (relation [IV-3]). Mais pour le fonctionnement à vide, le glissement est très faible et donc l'influence de la résistance statorique est négligeable.

 Lorsqu'on augmente la résistance rotorique de 100%, la chute du courant est plus importante. Le courant diminue de 45A à 37A, cette diminution est bien visible même pour le fonctionnement à vide. Pour le couple de démarrage, une nette augmentation a été enregistrée, de 28N.m à 39N.m (relation IV-4).

## **IV-2-8-2 Variation des inductances**

 D'après le chapitre II, on constate que les inductances statorique, rotorique et magnétisante varies en fonction du glissement par l'effet de la saturation. Pour savoir les conséquences sur les performances du moteur, on diminue les inductances statorique et rotorique de 30 % et on augmente l'inductance magnétisante de 30 % indépendamment. Les

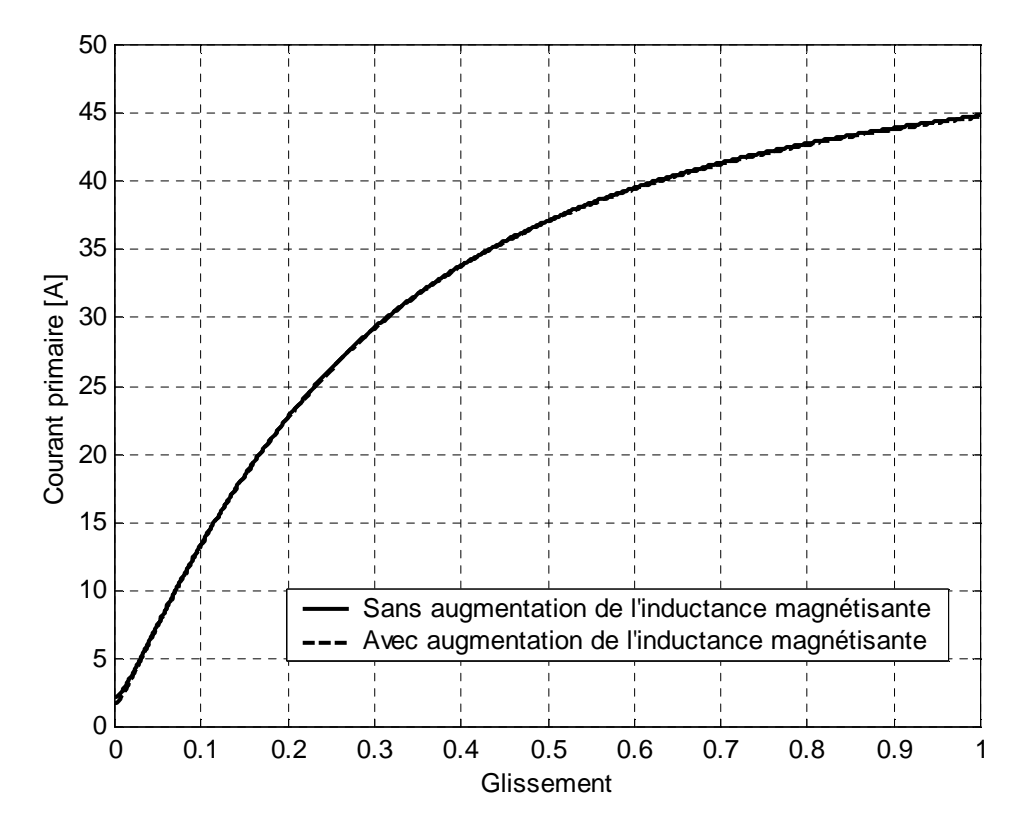

courbes du courant primaire et du couple électromagnétique sont données par les figures suivantes :

Figure (IV-9) : Evolution du courant primaire en fonction du glissement

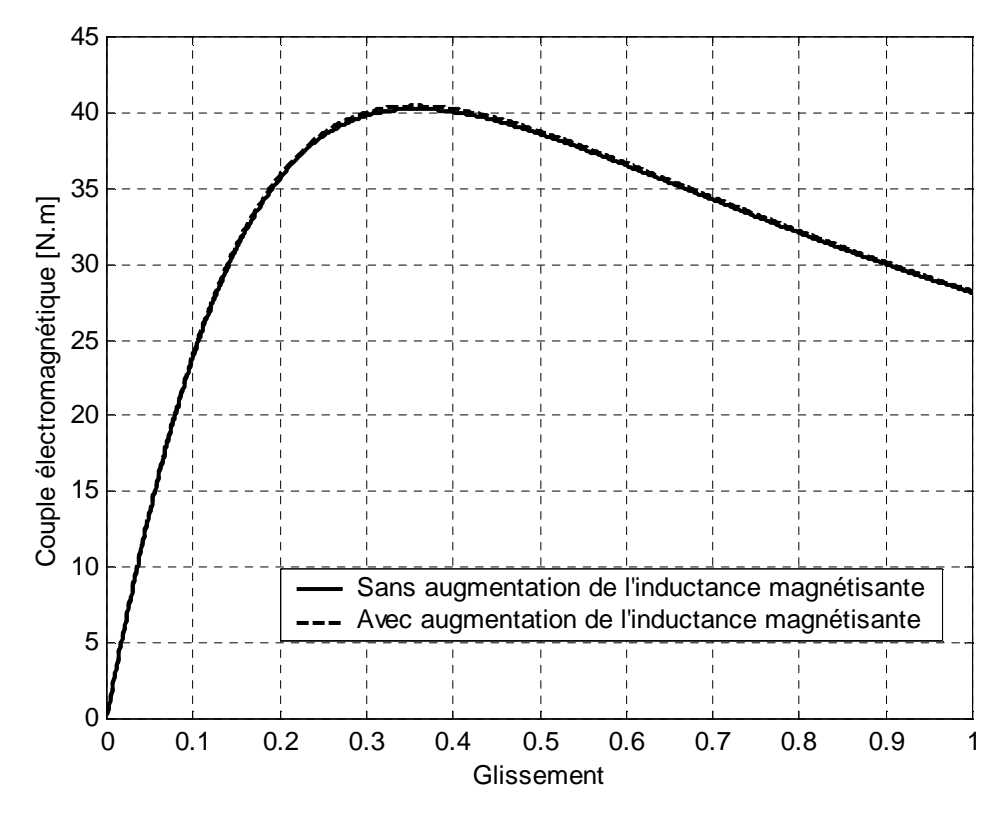

**Figure (IV-10) :** Evolution du couple électromagnétique en fonction du glissement

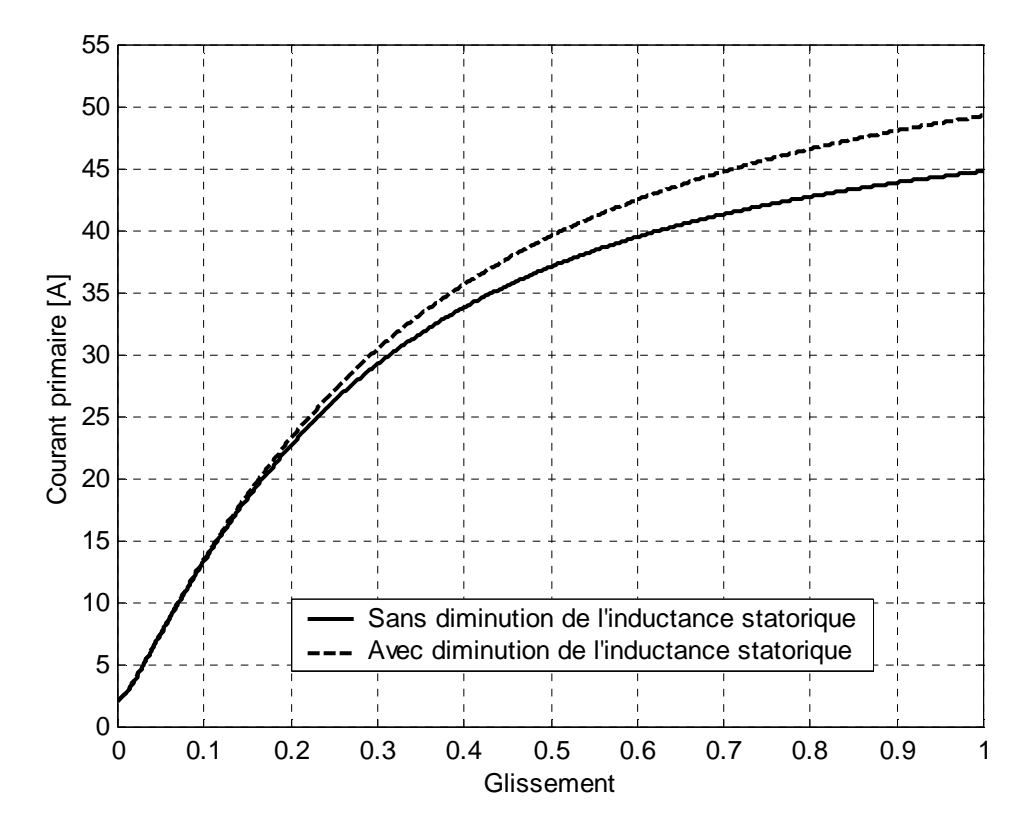

Figure (IV-11) : Evolution du courant primaire en fonction du glissement

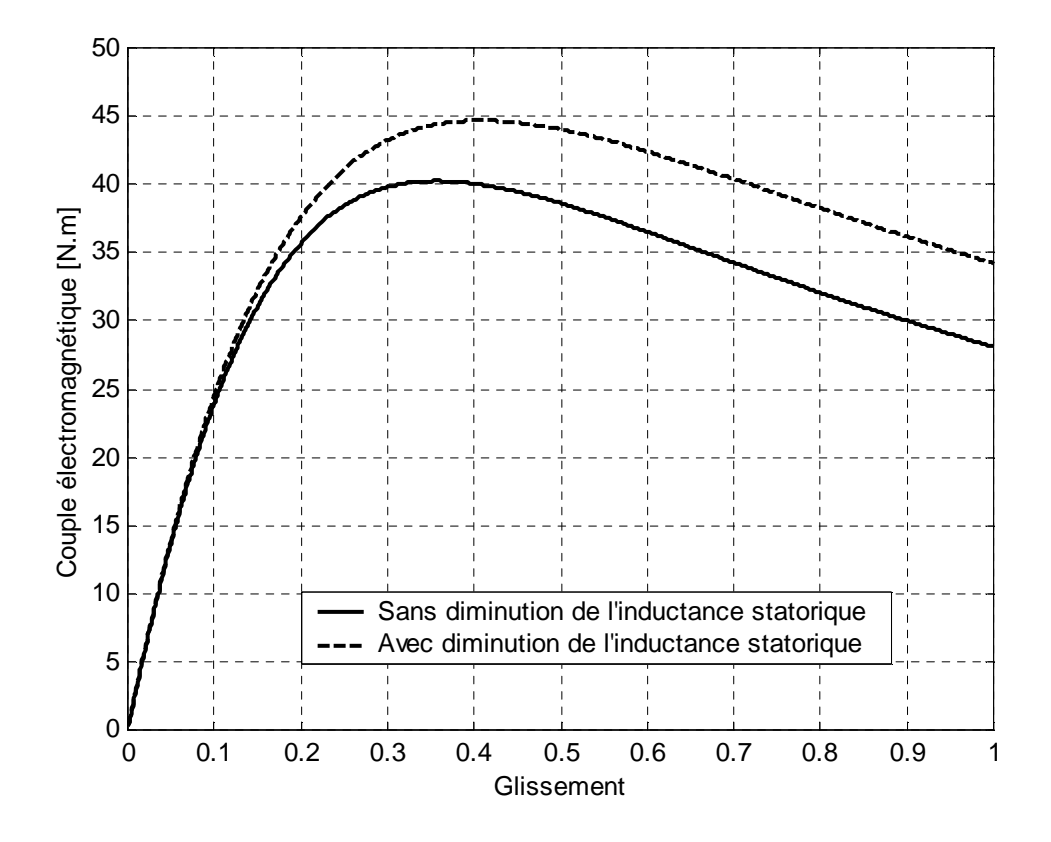

**Figure (IV-12) :** Evolution du couple électromagnétique en fonction du glissement

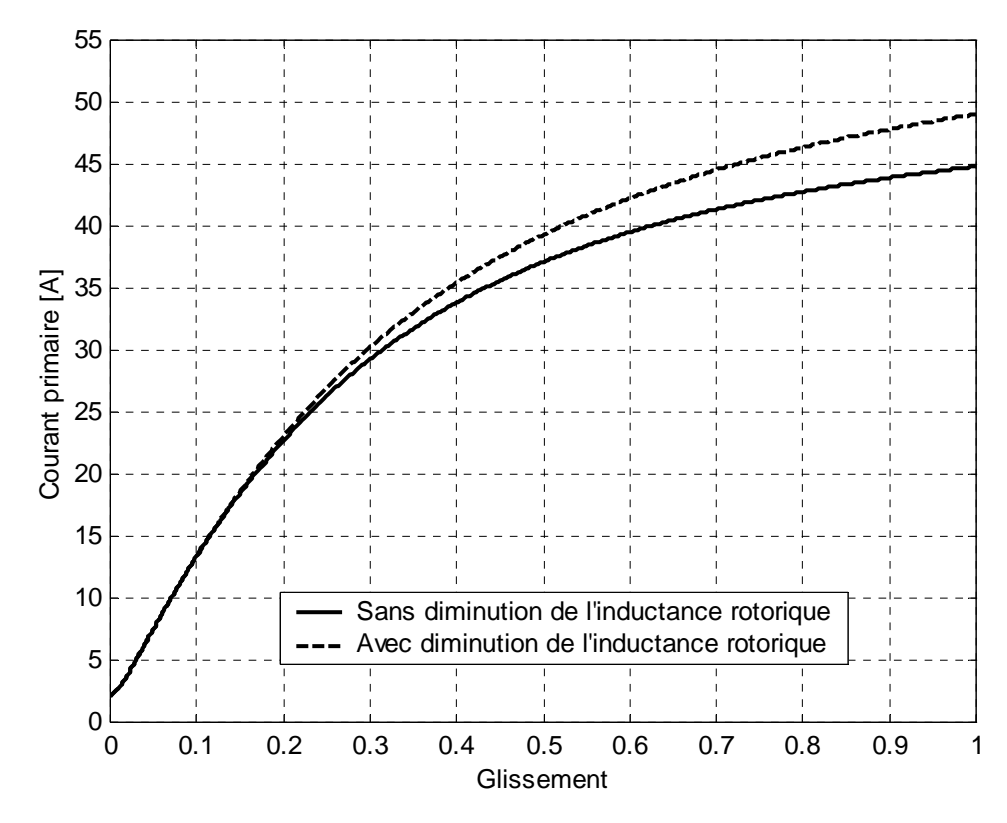

Figure (IV-13) : Evolution du courant primaire en fonction du glissement

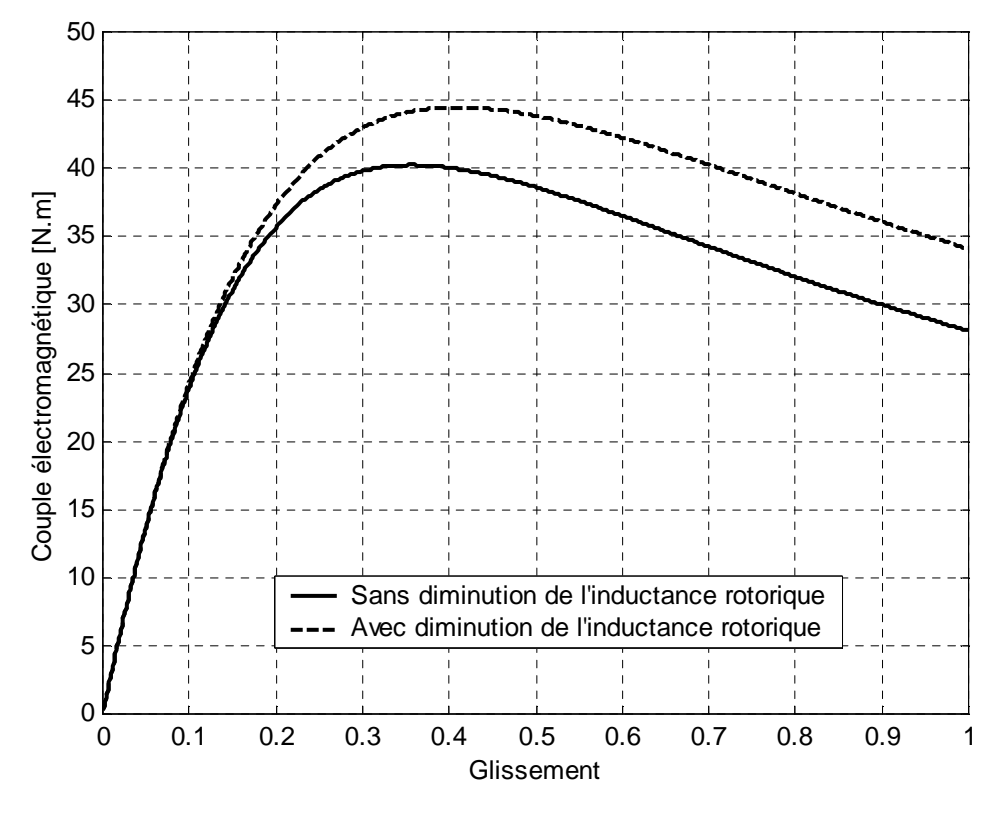

**Figure (IV-14) :** Evolution du couple électromagnétique en fonction du glissement

 Lorsqu'on augmente l'inductance magnétisante le courant primaire diminue avec une valeur très faible et cette chute est due à l'augmentation de l'impédance globale de notre modèle (relation [IV-1]), et puisque l'inductance magnétisante est en parallèle avec les autres impédances donc elle n'a pas une grande influence. Malgré la diminution du courant primaire, le couple augmente avec une valeur très faible, l'explication qu'on peut donner c'est que lorsqu' on augmente l'inductance magnétisante on augmente l'impédance magnétisante et donc on diminue le courant magnétisant et le courant rotorique augmente ce qui fait que le couple augmente (relation [IV-3]).

 Lorsqu'on diminue soit l'inductance statorique soit l'inductance rotorique on diminue l'impédance de notre modèle et donc le courant appelé par le moteur au démarrage augmente de 45A à 49A (relation [IV-1]), l'augmentation du courant primaire engendre une augmentation du courant secondaire (relation [IV-2]) et donc le couple augmente de 28N.m à 34N.m (relation [IV-3]). Cependant, pour le fonctionnement à vide, le glissement est très faible et donc l'influence de l'inductance de fuite statorique ou rotorique est négligeable.

## **IV-3 Conclusion**

 Les grandeurs des paramètres obtenus par les deux méthodes : classique et itérative sont très proches, mais l'étude des performances nous montre que les paramètres électriques obtenus par la méthode itérative sont plus précis après la comparaison avec les essais expérimentaux.

 La variation des paramètres électriques en fonction de la charge perturbe les performances de la machine. Les résultats obtenus par les deux méthodes jusqu'au point de fonctionnement nominal de la machine sont précis, mais au-delà du fonctionnement nominal les résultats sont pas précis. Cela peut être expliqué par les phénomènes de la saturation, de l'augmentation de la température et de l'effet de peau qui s'accentuent lorsqu'on dépasse le point nominal. Donc, il est très intéressant d'utiliser d'autres méthodes plus précises et plus performantes qui peuvent prendre en considération ces effets.

**CONCLUSION GENERALE** 

## **Conclusion générale**

 Notre travail a été consacré à l'identification des paramètres électriques de la machine asynchrone à cage d'écureuil de puissance 3 kW par les deux méthodes : la méthode classique et la méthode itérative. L'utilisation du schéma équivalent simplifié en T nous a facilité les calculs et a rend l'étude très simple. Pour valider les paramètres électriques obtenus, nous avons fait un calcul des performances de la machine, qu'on a comparé aux caractéristiques expérimentales.

 Les grandeurs des paramètres obtenus par les deux méthodes sont très proches. Après l'étude des performances, on remarque que les paramètres électriques calculés par la méthode itérative sont plus précis, ceci est mis en évidence lors de la comparaison avec les essais expérimentaux.

 Les deux méthodes : classique et itérative considèrent que les paramètres électriques sont constants, ce qui n'est pas juste. En réalité la charge influe sur les paramètres électriques par les différents phénomènes qui se manifestent dans la machine comme l'effet de la température, l'effet de peau et l'effet de saturation, et donc les paramètres électriques varient en fonction du glissement. C'est ce que nous avons vu lors de l'étude de la sensibilité des performances vis-à-vis aux variations des paramètres.

 Ce qu'on peut dire sur les paramètres électriques obtenus par les deux méthodes : classique et itérative sont vraiment acceptable pour le fonctionnement nominal de la machine, et peuvent être utilisées dans d'éventuelles opération sur la machine en question. Cependant, pour des applications où la précision est primordiale comme dans le cas de la commande de la machine asynchrone, il est préférable d'adopter d'autres méthodes plus précises et plus performantes comme la méthode fréquentielle, la méthode des éléments finis et autres méthodes d'identification à l'heure actuelle.

68

## **Bibliographie**

[1] M.KOSTINKO , L.PIOTROVSKI « Machines électriques » Tome II. Edition Mir 1979.

[2] R.PERRET « Entrainement électrique2 ». Edition Lavoisier 2007.

[3] N.ARKAB, Y.BOUZIDI, F.MEHOUBI « Identification des paramètres d'une machine asynchrone à rotor bobiné » Mémoire D.E.U.A, U.M.M.T.O 2007.

[5] J.BOUNAL, G.SEGIER « Entrainement à vitesse variable » Tome 2.Edition Lavoisier 1998.

[6] G.SEGIER »Electronique de puissance » Edition Dunod 1993.

[7] ION BOLDEA, SYED A.NASAR « The induction machines design handbook » Second edition. 2010 by Taylor and Francis Groupe LLC.

 [8] S.CANAT, J.FAUCHER « Simulation temporelle d'un démarrage de machine asynchrone » Toulouse 2003.

[9] S.CANAT « Contribution à la modélisation dynamique d'ordre non entier de la machine asynchrone à cage » Thèse doctorat, Toulouse 2005.

[10] E.LAROUCHE « Identification et commande robuste de systèmes électromécanique »

Habilitation à diriger des recherches, Strasbourg 2007.

[11] S.ZAMOUM, C.AIT MIMOUNE « Identification des paramètres de la machine asynchrone triphasé » Mémoire ingénieur, U.M.M.T.O. 1994.

[12] N.BENAMROUCHE « An investigation of the loss distribution in induction motors fed from nonsinusoidal supplies» PHD Thesis, University of Sheffield 1991.

[13] T.WILDI , G.SYBILLE « Electrotechnique » 4ème Edition. Edition de Boeck 2005.

# **ANNEXES**

## **Annexe 1**

%%Programme de calcul des différents paramètres par la méthode classique clc clear all close all p0=337.5; v0=230; i0=3.7/sqrt(3); pcc=285; vcc=28.1; icc=9.5/sqrt(3); r1=1.64; pfer=290.05; cosB0=p0/(3\*v0\*i0); sinB0=sqrt(1-(cosB0)^2); cosBcc=pcc/(sqrt(3)\*vcc\*icc);  $r2 = (pcc/(3 * icc^2)) - r1;$ zcc=vcc/icc;  $x1=0.5*sqrt(zcc^2-(r1+r2)^2);$  $x2=x1;$  $E1 = sqrt((v0 - r1 * i0)^2 + (x1 * i0)^2)$ ;  $rm=3*(E1^2)/pfer;$  $xm=EL/(i0*sinB0);$ disp( $'r1=')$ ; disp(r1); disp $('r2=')$ ;  $disp(r2);$ disp $('x1=')$ ; disp(x1); disp( $'x2=')$ ;  $disp(x2);$  disp('xm=');  $disp(xm);$  disp('rm='); disp(rm);

#### **Annexe 2**

```
%%%% programme de calcul des paramètres du schéma équivalent d'un moteur 
asynchrone triphasé par la méthode itérative 
clc 
clear all 
close all 
X1=input('entrez X1='); 
Xm=input('entrez Xm='); 
X2 = X1;R1=1.646;
VL=28.1; 
I1L=9.5/sqrt(3); 
PL=285; 
V0=230; 
I10=3.7/sqrt(3); 
P0=337.5; 
Pm=25;dX1=1;cpt=0; 
while (dX1>=0.001) 
     cpt=cpt+1;%pour afficher le nombre d'itération 
     oldx1=X1; 
    X2=X1;a=1/(1+X1/Xm); Var0=sqrt((3*V0*I10)^2-P0^2); 
     Xm=(3*V0^2*a^2)/(Var0-3*X1*I10^2); 
    VarL=sqrt((3*VL*III)^2-PL ^2);
    X1=VarL*(X1/X2+X1/Xm)/(3*(1+X1/X2+X1/Xm)*I1L^2);dX1 = abs((X1 - oldx1)/X1);
```

```
 end
```

```
X2 = X1;Pf=P0-3*R1*I10^2-Pm; 
Rm=3*V0^2*a^2/Pf;R2 = (PL / (3 * I1L^2) - R1) * (1+X2/Xm)^2 - (X2^2/Rm);%pour afficher les valeurs trouvées 
  disp('cpt='); 
  disp(cpt); 
 disp('R1=');
  disp(R1); 
  disp('R2='); 
  disp(R2); 
 disp('X1=');
 disp(X1); disp('X2='); 
  disp(X2); 
  disp('Xm='); 
  disp(Xm); 
  disp('Rm='); 
  disp(Rm); 
 disp('dX1=');
  disp(dX1);
```
#### **Annexe 3**

%% ce programme donne les différentes caractéristique: courant absorbé, puissance absorbée, puissance utile, rendement, facteur de puissance, couple électromagnétique et le couple utile en fonction de glissement on utilisant les paramètres obtenus par la méthode classique.

```
clc 
clear all 
close all 
Pm=25;vs=230; 
r1=1.646; 
x1=2.017; 
rm=529.064; 
xm=108.941; 
r2=1.517; 
x2=2.017; 
g=0.001:0.001:1; 
a = rm.*(r2./g) - x2*xm;b=rm*xm+(r2./g).*xm+x2*rm; 
c=r1.*(r2./q).*rm-rm*xm*x2-r1*x2*xm-x1*rm*x1.*(r2./q).*xm-x1*x2*rm;d=rm.*xm.*(r2./g)+r1*xm*rm+r1.*xm.*(r2./g)+r1*rm*x2+x1.*rm.*(r2./g)-x1*xm*x2;e = (r2.7g). * xm + x2 * rm;
Ns=3000; 
N = Ns. * (1-g);Os=2.*pi.*Ns/60; 
O = Os.*(1-g);Is=(vs.}/((c.^2)+(d.^2))).*sqrt((a.*c+b.*d).^2)+(b.*c-a.*d).^2));Ir=((rm.*xm.*Is)./((a.^2)+(b.^2))).*sqrt((b.^2)+(a.^2));
Im=(Is.*sqrt((((a.^2)+e.*b).^2)+((e.*a-a.*b).^2)))./((a.^2)+(b.^2));If=(sqrt((a.^2)+(e.^2)).^*Is)./(sqrt((b.^2)+(a.^2)));
Ih=(xm.*Im)./(sqrt((rm.^2)+(xm.^2)));
B=atan((a.*d-b.*c)./(a.*c+d.*b)); 
Pa=3.*vs.*Is.*cos(B);
```

```
Pjs=3.*r1.*(Is.^2);
```

```
Pjr=3.*r2.*(Ir.^2);Pf=3.*rm.*(Ih.^2); 
Ptr=Pa-Pjs-Pf; 
Pu=Pa-(Pjs+Pjr+Pf); 
Ren=Pu./Pa; 
Cu=Pu./O; 
Cem=Ptr./Os; 
figure, plot (g,Is) 
xlabel('Glissement') 
ylabel('Courant absorbé [A]') 
grid on 
figure, plot (g,Pa) 
xlabel('Glissement') 
ylabel('La puisance absorbé [w]') 
grid on 
figure, plot (g,Pu) 
xlabel('Glissement') 
ylabel('Puissance utile [w]') 
grid on 
figure, plot (g,cos(B)) 
xlabel('Glissement') 
ylabel('Facteur de puissance') 
grid on 
figure, plot (g,Ren) 
xlabel('Glissement') 
ylabel('Rendement') 
grid on 
figure, plot (g,Cu) 
xlabel('Glissement') 
ylabel('Couple utile [N.m]') 
grid on 
figure, plot (g,Cem) 
xlabel('Glissement') 
ylabel('Couple électromagnétique [N.m]') 
grid on
```